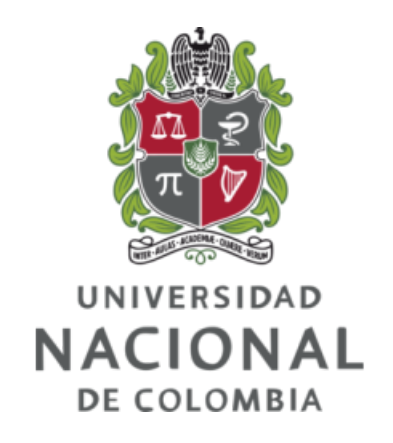

## Un modelo ejecutable para la simulación multi-física de procesos de recobro mejorado en yacimientos de petróleo basado en esquemas preconceptuales

Steven Velásquez Chancí

Universidad Nacional de Colombia Facultad de Minas, Departamento de Ciencias de la Computación y la Decisión Medellín, Colombia 2019

## Un modelo ejecutable para la simulación multi-física de procesos de recobro mejorado en yacimientos de petróleo basado en esquemas preconceptuales

## Steven Velásquez Chancí

Tesis de investigación presentada como requisito parcial para optar al título de: Magíster en Ingeniería de Sistemas

> Director: Ph.D. Juan Manuel Mejía Cárdenas Co-Director: Ph.D. Carlos Mario Zapata Jaramillo

Línea de Investigación: Ingeniería de Software Grupos de Investigación: Din´amicas de Flujo y Transporte en medios porosos Lenguajes Computacionales

Universidad Nacional de Colombia Facultad de Minas, Departamento de Ciencias de la Computación y la Decisión Medellín, Colombia 2019

A mi familia, amigos y a todos los que estuvieron pendientes de este proceso.  $i$ Se logró!

## <span id="page-3-0"></span>Agradecimientos

Agradezco a mi Director Juan Manuel Mejía Cardenas por su supervisión y confianza durante este proceso, a mi Codirector Carlos Mario Zapata Jaramillo por su guía y por saberme centrar cuando lo he requerido, a Juan David Valencia Londoño, cuya constante disposición para solucionar mis dudas me ayudaron a llevar un avance continuo, a Felipe Ospina Montoya, cuyo apoyo ha sido invaluable, a Paola Andrea Noreña Cardona, por su fé, apoyo, asesoría y acompañamiento constante; y al grupo de investigación Dinámicas de Flujo y Transporte en medios porosos por hacer del desarrollo de esta Tesis un proceso más ameno.

Finalmente, agradezco al Departamiento de Ciencias de la Computación y la Decisión y a la Facultad de Minas por financiar mis estudios por medio de la beca de Facultad, al FONDO NACIONAL DE FINANCIAMIENTO PARA LA CIENCIA, LA TECNOLOG´IA Y LA INNOVACIÓN "FRANCISCO JOSÉ DE CALDAS" en la alianza formada por el Departamento Administrativo de Ciencia, Tecnología e Innovación (COLCIENCIAS), la Agencia Nacional de Hidrocarburos (ANH) y la Universidad Nacional de Colombia por el financiamiento del "Plan Nacional para el Potenciamiento de la Tecnología CEOR con Gas Mejorado Qu´ımicamente" bajo el acuerdo 273-2017, dentro del cual se enmarca la investigación asociada a esta Tesis de Maestría.

## <span id="page-4-0"></span>Resumen

La simulación de procesos de recobro mejorado se rige por las leyes en las que se describe el transporte de fluidos en medios porosos. Existen múltiples propuestas de elaboración de frameworks y simuladores para procesos de recobro mejorado. Sin embargo, carecen de trazabilidad de conceptos, procesos y de representación de eventos que surgen de la física. En los Esquemas Preconceptuales (EP) se incluye toda la estructura de un dominio de aplicación y, también se pueden representar los procesos que se dan en tal dominio. Estos, aportan cohesión, consistencia y trazabilidad entre conceptos y procesos. Por lo que, en esta Tesis de Maestría se propone un modelo ejecutable para la simulación de procesos de recobro mejorado basado en esquemas preconceptuales. El modelo ejecutable se valida con un caso de estudio. Los resultados del modelo ejecutable se ajustan a los datos reportados en la literatura. El modelo ejecutable propuesto permite trazar consistentemente los conceptos, procesos y eventos presentes en la simulación de procesos de recobro mejorado.

Palabras clave: Modelo Ejecutable, Esquemas Preconceptuales, Simulación de Yacimientos de Petróleo, Procesos de Recobro Mejorado, Representación Basada en Eventos.

## <span id="page-5-0"></span>Abstract

Enhanced oil recovery (EOR) processes simulation is governed by mass conservation laws. In such laws, flow, accumulation, sources and sinks phenomena in porous media are described. Multiple proposals for framework and simulation elaboration have been defined. However, they lack concepts and processes tracing and event representation for physical phenomena. Preconceptual Schemas (PS) are used for including the complete structure of an application domain and representing processes emerging in such a domain. Cohesion, consistency, and tracing between concepts and processes is obtained by using PS. In this MSc. Thesis an executable model for enhanced oil recovery processes simulation based on preconceptual schemas is proposed. The executable model is validated by running a study case. The results are in accordance with data reported in the literature. The proposed executable model allows for tracing consistently the concepts, processes, and events, which are present in EOR processes simulation.

Palabras clave: Executable Models, Preconceptual Schemas, Oil Reservoir Simulation, Enhanced Oil Recovery Processes, Event based Representation.

# <span id="page-6-0"></span>Contenido

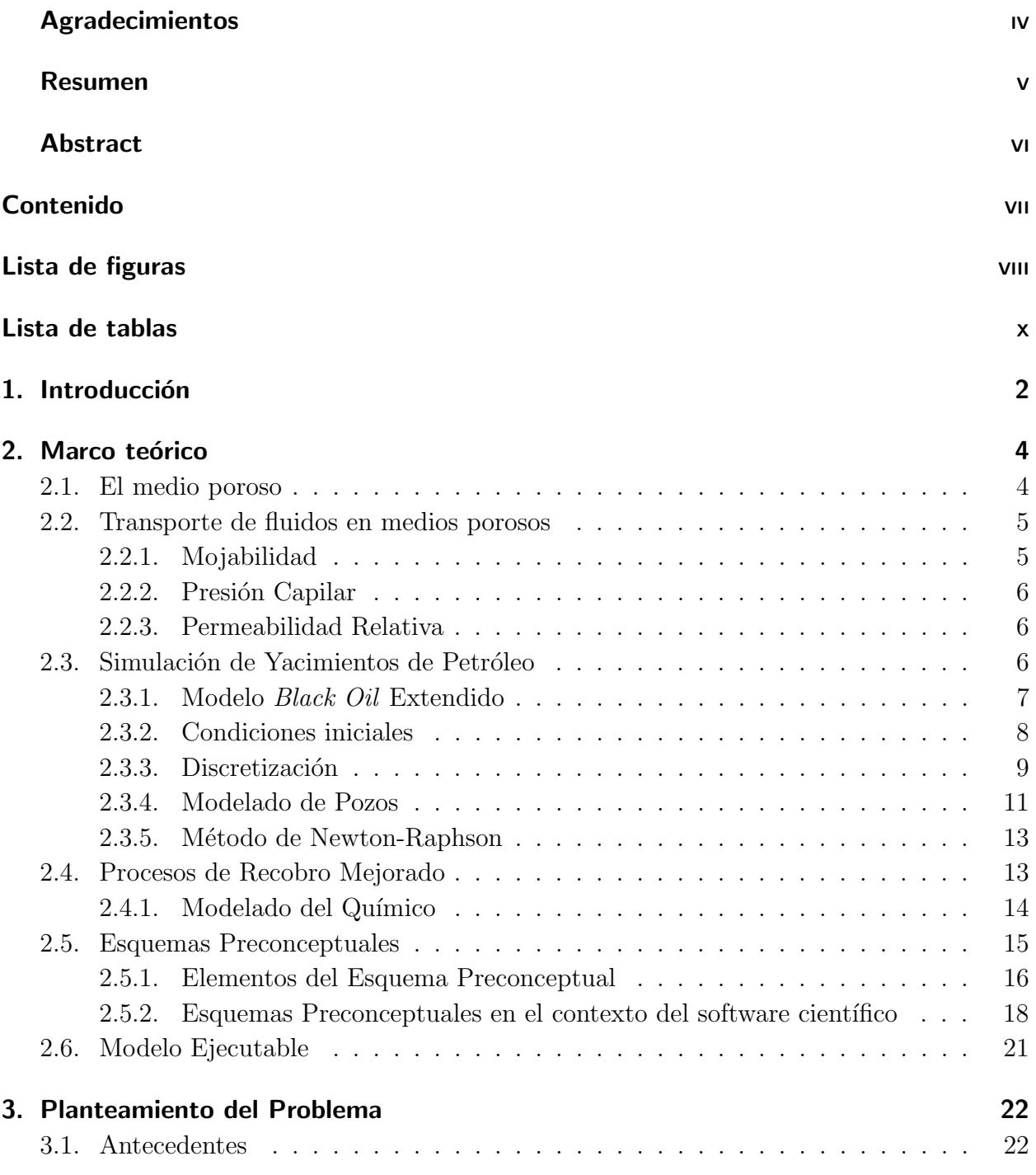

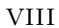

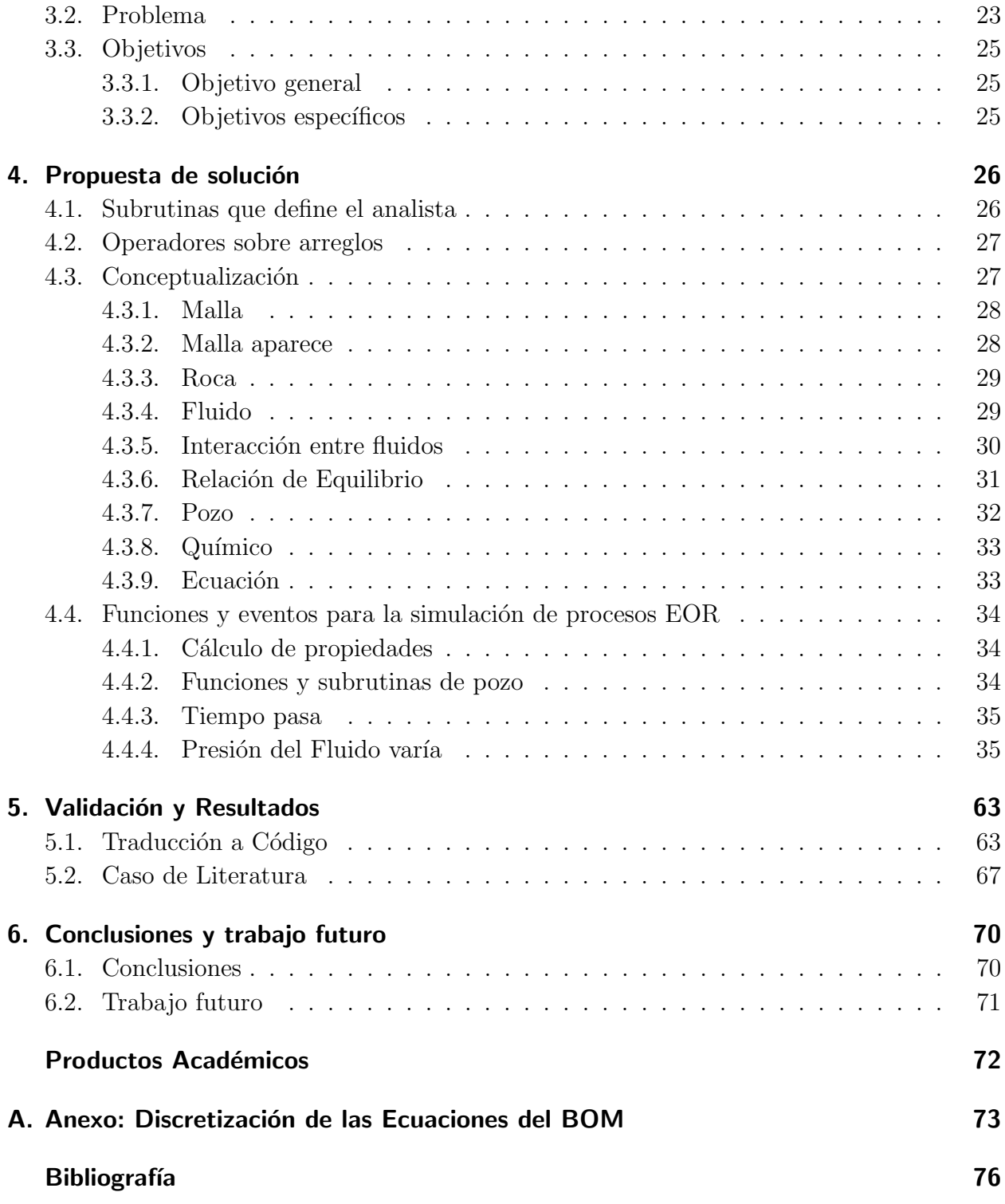

# <span id="page-8-0"></span>Lista de Figuras

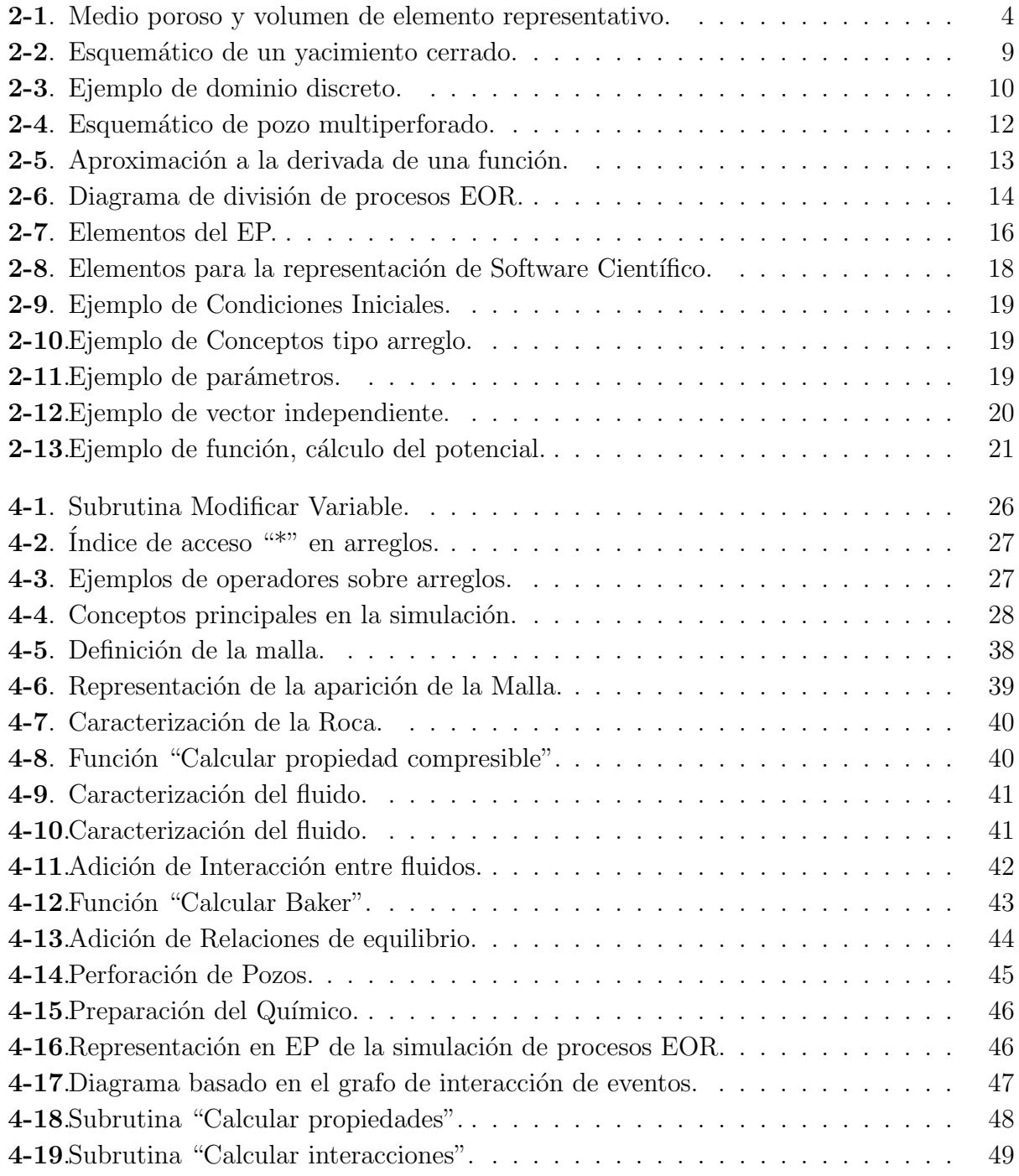

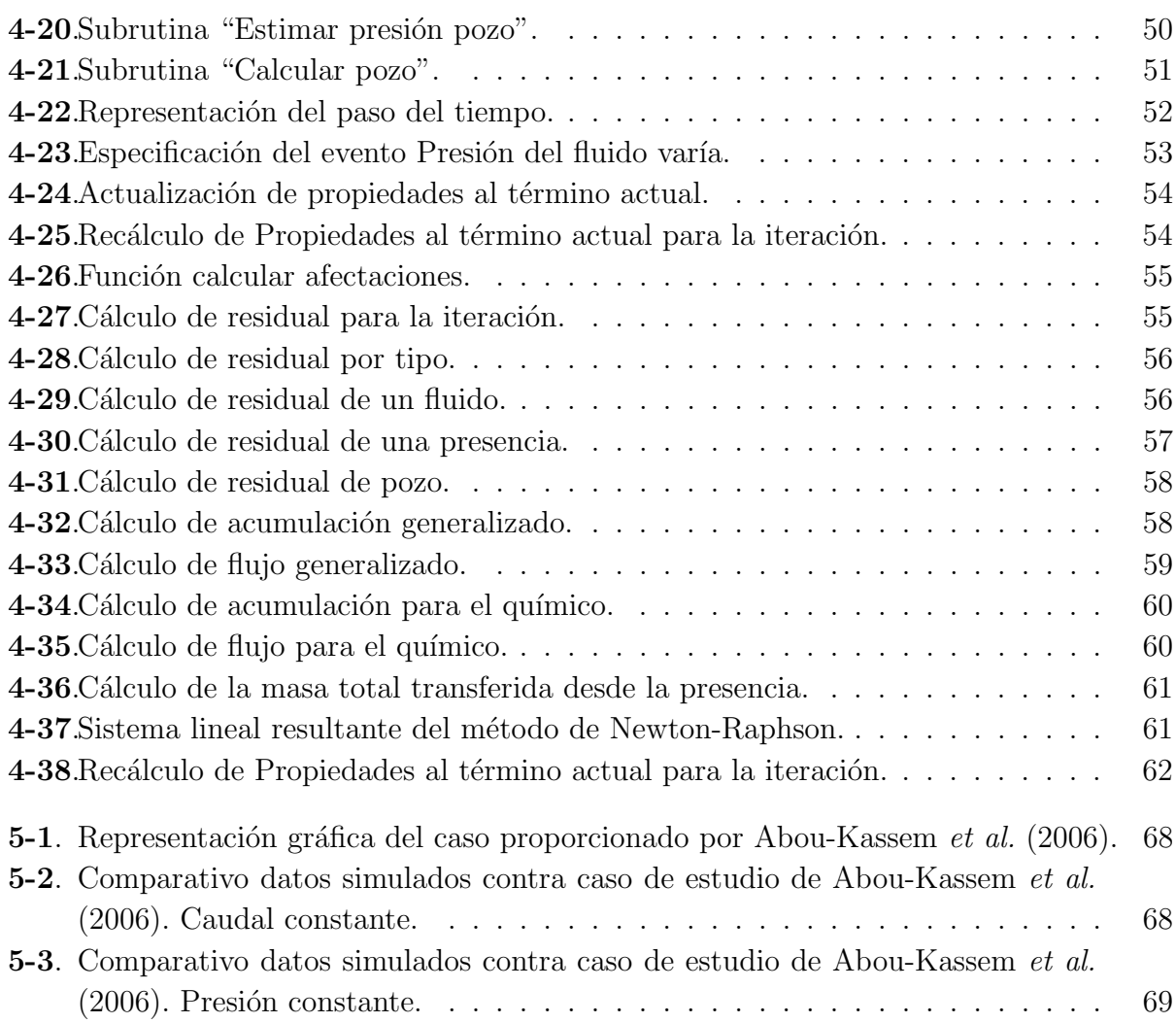

# Lista de Tablas

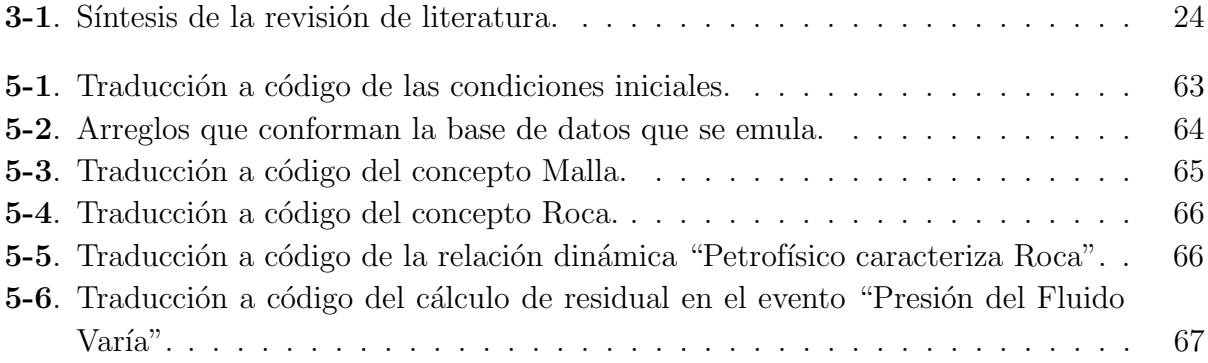

## <span id="page-11-0"></span>1. Introducción

La simulación de yacimientos de petróleo es una aplicación del flujo de fluidos en medios porosos. En esta, se estudia a nivel macroscópico el desplazamiento de los fluidos a través de una roca porosa y, que se debe a cambios de presión y saturación, efectos gravitacionales, capilares, entre otros. Tales fen´omenos se rigen por las leyes de conservaci´on de la masa o el volumen, las cuales se describen como un sistema de ecuaciones diferenciales parciales acoplado.

Un modelo de simulación que se usa en la industria es el *Black Oil Model* (BOM), en este se considera el transporte de tres fluidos que se caracterizan a condiciones de barril estándar y que tienen compresibilidad. En el BOM también se consideran términos de fuentes y sumideros, los cuales se modelan como pozos. La solución analítica del sistema que se describe es inviable, por lo que se requiere una solución númerica. Para ello, se discretiza el dominio espacial y se obtiene un sistema de ecuaciones algebraicas sobre una celda y su conjunto de caras. El sistema que resulta es no lineal y se resuelve aplicando Newton-Raphson [\(Atkinson,](#page-85-1) [2008\)](#page-85-1).

Los Esquemas Preconceptuales (EP) son representaciones intermedias que sirven para establecer un punto común de comprensión entre un interesado y un analista de software [\(Zapata,](#page-88-0) [2007\)](#page-88-0). Estos, tienen elementos que permiten representar la estructura del dominio y los procesos o acciones que se dan en el mismo. [Calle](#page-85-2) [\(2016\)](#page-85-2) y, Noreña y Zapata [\(2018b\)](#page-87-0) extienden la notación de los EP para contextos de software científico, los cuales tienen dominios de aplicación de mayor complejidad.

Los modelos matemáticos aparecen en todo esfuerzo de desarrollo de un simulador o framework de simulación para procesos de recobro mejorado. Además de los modelos matem´aticos, se elaboran otras representaciones en las que se muestran los conceptos, flujos de los procesos, pero no son trazables y carecen de elementos para representar eventos. Las propuestas que consideran la trazabilidad son específicas de la implementación de su respectivo *framework* o simulación. Todo esto, confluye en que los simuladores de yacimientos para procesos de recobro mejorado se realicen de manera empírica.

Noreña y Zapata [\(2018a\)](#page-87-1), Noreña y Zapata [\(2018b\)](#page-87-0), [Durango](#page-86-0) *et al.* [\(2018\)](#page-86-0) y Noreña y [Zapata](#page-87-2) [\(2019\)](#page-87-2) exponen el potencial de los EP para representar diferentes dominios de aplicación en software científico. Se logra evidenciar que en sus representaciones se mantiene la cohesión entre los elementos presentes en cada dominio, conservando así, la trazabilidad entre conceptos. Adicionalmente, en las propuestas que se enuncian, se logra trazar todo el proceso en el mismo esquema.

En esta Tesis de Maestría se desarrolla un modelo ejecutable para la simulación multifísica de procesos de recobro mejorado en yacimientos de petróleo basado en esquemas preconceptuales. El modelo ejecutable consta de ocho conceptos principales, tres eventos en los que se procesa la simulación y múltiples funciones en las que se incluyen las porciones de la representación que se reutilizan. Posteriormente, se presenta la traducción de las porciones más representativas del modelo ejecutable a código  $C_{++}$ .

Conforme a lo anterior, esta Tesis se estructura de la siguiente manera: en el Capítulo [2,](#page-13-0) se presenta el marco teórico para la caracterización del dominio; en el Capítulo [3](#page-31-0) se plantea el problema y se definen los objetivos de esta Tesis; en el Cap´ıtulo [4](#page-35-0) se propone el modelo ejecutable para la simulación de procesos de recobro mejorado como solución al problema; en el Cap´ıtulo [5](#page-72-0) se valida el modelo ejecutable con un caso de literatura; finalmente, en el Capítulo [6](#page-79-0) se presentan las conclusiones y el trabajo futuro.

## <span id="page-13-0"></span>2. Marco teórico

### <span id="page-13-1"></span>2.1. El medio poroso

La física en que se apoya la simulación de yacimientos de petróleo incluye el concepto de medio poroso. Un medio poroso se puede entender como un dominio espacial que ocupa parcialmente un sólido y una porción que ocupan los fluidos, a la que se le llama espacio vacío o poroso. Un yacimiento es un medio poroso que ocurre naturalmente, una formación geológica del subsuelo, que, a nivel microscópico, se compone por una red de poros que se pueden interconectar y que permiten almacenar fluidos [\(Bear,](#page-85-3) [2018\)](#page-85-3).

La definición de medio poroso se extiende de la definición de un medio continuo. Un medio continuo, es aquel que no pierde sus propiedades cuando se divide infinitamente, es decir, sus propiedades son continuas en todo punto. Sin embargo, esta definición depende del nivel de observación. A nivel microscópico, si se toman medidas de espacio poroso en diferentes puntos, es posible encontrar unas zonas vacías y otras ocupadas por la roca. Por otro lado, al incrementar el tama˜no de la muestra para la medida, es posible notar que las medidas toman valores menos oscilatorios, tal como se muestra en la Figura [2-1](#page-13-2). El mínimo tamaño de muestra al que el espacio poroso empieza a tomar un valor constante se le llama volumen de elemento representativo (REV, [Bear](#page-85-3) [\(2018\)](#page-85-3)). El espacio poroso medido en un REV se denota porosidad  $(\phi)$ , que corresponde a la capacidad de almacenamiento de fluidos a nivel macroscópico.

<span id="page-13-2"></span>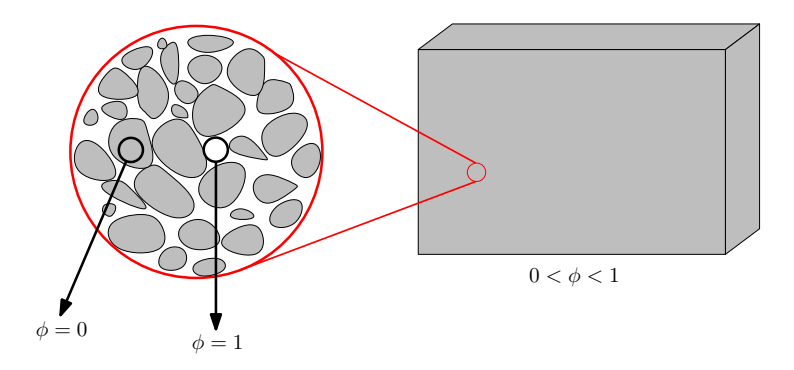

**Figura 2-1**. Medio poroso y volumen de elemento representativo. Elaboración a partir de [Bear](#page-85-3) [\(2018\)](#page-85-3).

### <span id="page-14-0"></span>2.2. Transporte de fluidos en medios porosos

Los fluidos que se almacenan en un yacimiento, en general, se encuentran en un estado estable, el cual se afecta con la aplicación de diferentes campos actuando sobre el dominio f´ısico (el medio poroso). As´ı, los fluidos se pueden desplazar debido a efectos gravitacionales, cambios de presión y saturación o capilaridad, entre otros.

El flujo macroscópico de los fluidos se rige por la ley de conservación de momentum en medios porosos o ley de Darcy que se enuncia en la ecuación [2-1.](#page-14-2) En esta ley se establece que la velocidad Darcy  $(\vec{u})$  de un fluido es proporcional a los gradientes de presión y gravitacionales ( $\nabla \Phi$  con  $\Phi = p + \rho g z$ ) de un fluido, e inversamente proporcional a su viscosidad ( $\mu$ ). Además, depende de la conductividad del medio poroso, a la cual se le denomina permeabilidad absoluta (K) [\(Fanchi,](#page-86-1) [2002;](#page-86-1) [Whitaker,](#page-88-1) [1986\)](#page-88-1).

<span id="page-14-2"></span>
$$
\vec{u} = \frac{\mathbb{K}}{\mu} \left( \nabla \Phi \right) \tag{2-1}
$$

donde  $\mathbb{K}(\vec{x}, t)$  es una propiedad direccional con  $\vec{x} = (x, y, z)$ :

$$
\mathbb{K} = \begin{pmatrix} k_{xx} \\ k_{yy} \\ k_{zz} \end{pmatrix}
$$
 (2-2)

Estas ecuaciones se aplican para un solo fluido. En el caso de m´ultiples fluidos ocupando el espacio poroso se usa la ecuación [2-3,](#page-14-3) en la cual, se introduce un término de permeabilidad relativa  $(kr_f(S_f))$ , que depende de la fracción del volumen poroso que ocupa un fluido, la cual se denomina saturación  $(S_f)$ .

<span id="page-14-3"></span>
$$
\vec{u_f} = \frac{\mathbb{K}kr_f}{\mu_f} \nabla \Phi_f \tag{2-3}
$$

#### <span id="page-14-1"></span>2.2.1. Mojabilidad

En la mojabilidad se mide la preferencia de la superficie de una roca cuando se moja por determinado fluido o por una combinación de fluidos (mojabilidad intermedia) [\(Chen,](#page-85-4) [2007\)](#page-85-4). El fluido de preferencia o "fluido mojante" se atrapa en los poros más pequeños de la roca, generando una capa del fluido sobre la superficie de la misma [\(Chen,](#page-85-4) [2007\)](#page-85-4). A la fracción del fluido que se queda atrapado en la roca se le denomina "saturación irreducible"  $(S_{fc})$  [\(Chen,](#page-85-4) [2007\)](#page-85-4).

#### <span id="page-15-0"></span>2.2.2. Presión Capilar

Cuando existe flujo de dos fluidos, se genera una discontinuidad en la presión de ambos, la cuál se denomina "presión capilar". Ésta se calcula como la resta de la presión del "fluido no mojante" con la del "fluido mojante" [\(Chen,](#page-85-4) [2007;](#page-85-4) [Fanchi,](#page-86-1) [2002\)](#page-86-1). En la Ecuación [2-4](#page-15-3) se presenta el cálculo de la "presión capilar".

<span id="page-15-3"></span>
$$
p_c = p_{\text{fluido no mojante}} - p_{\text{fluido mojante}} \tag{2-4}
$$

La presión capilar es función de la saturación de uno de los fluidos que se relaciona, según el caso:  $p_c(S_f)$ . En el caso de un sistema de tres fluidos, se requieren dos presiones capilares [\(Chen,](#page-85-4) [2007\)](#page-85-4).

#### <span id="page-15-1"></span>2.2.3. Permeabilidad Relativa

La permeabilidad relativa  $(k_r)$  es una relación o fracción de movimiento de un fluido respecto a otro u otros [\(Chen,](#page-85-4) [2007\)](#page-85-4). Cuando sólo existen dos fluidos, la permeabilidad relativa es función directa de la saturación del fluido correspondiente  $(k_{rf}(S_f))$ . Sin embargo, cuando hay tres o más fluidos, ésta puede depender de otras saturaciones  $(k_{rf}(S_f, ...)$  [\(Chen,](#page-85-4) [2007\)](#page-85-4). Cuando existen tres fluidos en un yacimiento de petróleo, obtener información experimental que relacione la permeabilidad relativa conjunta es difícil. En práctica, lo que se hace es medir permeabilidades relativas entre dos fluidos, es decir, los "contactos", e interpolar la permeabilidad del fluido de mojabilidad intermedia entre ellas. (Zuo [et al.](#page-89-0), [2014\)](#page-89-0).

Existen múltiples métodos de interpolación para obtener la permeabilidad relativa del fluido con m´as de un contacto [\(Blunt,](#page-85-5) [2000;](#page-85-5) [Delshad y Pope,](#page-86-2) [1989;](#page-86-2) Zuo [et al.](#page-89-0), [2014\)](#page-89-0). Para el desarrollo de esta Tesis de Maestría se usa la interpolación de [Baker](#page-85-6) [\(1988\)](#page-85-6), la cuál se muestra en la Ecuación [2-5.](#page-15-4)

<span id="page-15-4"></span>
$$
k_{ro}(S_g, S_w) = \frac{(S_w - S_{wc})k_{row} + (S_g - S_{gc})k_{rgo}}{(S_w - S_{wc}) + (S_g - S_{gc})}
$$
(2-5)

En un sistema de agua, gas y petróleo, se obtiene la permeabilidad relativa del petróleo al agua  $k_{row}(S_w)$  y la permeabilidad relativa del petróleo al gas  $k_{rgo}(S_q)$  y se pondera la permeabilidad relativa del petróleo por la saturación del gas y del agua [\(Baker,](#page-85-6) [1988\)](#page-85-6).

### <span id="page-15-2"></span>2.3. Simulación de Yacimientos de Petróleo

El dominio de la simulación de yacimientos de petróleo se enmarca dentro del contexto del desarrollo de software científico referido a procesos industriales y de investigación de nuevas tecnologías [\(Kelly,](#page-86-3) [2015\)](#page-86-3); los cuales requieren la implementación de modelos matemáticos complejos que representan múltiples fenómenos físicos y químicos entre los fluidos. La simulación de yacimientos de petróleo se rige por las leyes de conservación de la masa y del momentum. En estas leyes se describe la acumulación, transporte, fuentes y sumideros de los fluidos como un sistema de ecuaciones diferenciales parciales acopladas para un dominio físico. La solución analítica de estos sistemas, cuando es viable, requiere condiciones que se alejan de los problemas reales [\(Ertekin](#page-86-4) et al., [2001\)](#page-86-4). Por ello, es necesario una solución numérica o simulación. Un modelo de simulación que se usa en la industria es el Black Oil Model.

#### <span id="page-16-0"></span>2.3.1. Modelo  $Black\,\, Oil$  Extendido

El Black Oil Model (BOM) es un modelo de conservación de volumen a condiciones estándar, en el cual, se considera la existencia de tres fluidos en el medio poroso: aceite, gas y agua. En el BOM, se asume que el aceite o petróleo tiene condiciones de barril estándar, es decir, presión y temperatura atmosférica [\(Chen,](#page-85-4) [2007\)](#page-85-4). Además, se supone que no existen variaciones considerables en la composición del aceite y del gas [\(Abou-Kassem](#page-85-0) et al., [2006;](#page-85-0) [Chen,](#page-85-4) [2007;](#page-85-4) [Ertekin](#page-86-4) *et al.*, [2001\)](#page-86-4). En éste modelo se considera que puede existir una transferencia de masa en equilibrio desde aceite al gas, lo que se denomina "Gas disuelto". Adicionalmente, en el modelo Black Oil extendido, se considera una transferencia de masa desde el gas al aceite, lo que se denomina "aceite volatilizado". Las siguientes son las ecuaciones de conservación de volumen del BOM [\(Abou-Kassem](#page-85-0) et al., [2006;](#page-85-0) [Chen,](#page-85-4) [2007;](#page-85-4) [Ertekin](#page-86-4) et al., [2001\)](#page-86-4).

aceite: 
$$
\frac{\partial}{\partial t} \left[ \phi \left( \frac{S_o}{B_o} + \frac{R_v S_g}{B_g} \right) \right] - \nabla \cdot \left( \frac{1}{B_o} \vec{u_o} + \frac{R_v}{B_g} \vec{u_g} \right) - \tilde{q}_o = 0
$$
 (2-6)

<span id="page-16-2"></span><span id="page-16-1"></span>
$$
\text{gas: } \frac{\partial}{\partial t} \left[ \phi \left( \frac{S_g}{B_g} + \frac{R_s S_o}{B_o} \right) \right] - \nabla \cdot \left( \frac{1}{B_g} \vec{u_g} + \frac{R_s}{B_o} \vec{u_o} \right) - \tilde{q}_g = 0 \tag{2-7}
$$

<span id="page-16-3"></span>
$$
agua: \frac{\partial}{\partial t} \left[ \phi \left( \frac{S_w}{B_w} \right) \right] - \nabla \cdot \left( \frac{1}{B_w} \vec{u_w} \right) - \tilde{q}_w = 0 \tag{2-8}
$$

donde  $\vec{u}_f$  corresponde a la velocidad Darcy y  $\tilde{q}_f$  a los aportes de fuentes y sumideros, que posteriormente se modelan como pozos, para el fluido  $f = \{o : aceite, g : gas, w : agua\}.$ 

En el BOM se establece, también, que los fluidos tienen una compresibilidad, es decir que cambian su volumen y densidad debido a cambios de presión o transferencia de masa a otros fluidos (gas). La propiedad que se asocia a ese cambio de volumen es el factor volumétrico  $(B_f)$  [\(Chen,](#page-85-4) [2007\)](#page-85-4).

Para calcular las densidades del gas y del aceite en el BOM extendido, que se requieren en el c´alculo de potencial de cada fluido, se tiene en cuenta la masa existente de aceite en el gas y viceversa. Para esto, se mide una densidad a condiciones estándar y se aplican la siguientes ecuaciones:

$$
\rho_o = \frac{\rho_{o,sc} + R_s \rho_{g,sc}}{B_o} \tag{2-9}
$$

$$
\rho_g = \frac{\rho_{g,sc} + R_v \rho_{o,sc}}{B_g} \tag{2-10}
$$

$$
\rho_w = \frac{\rho_{w,sc}}{B_w} \tag{2-11}
$$

Cabe notar que no se considera existencia de masa de ningún fluido hidrocarburo en el agua, por lo que su densidad sólo depende de su factor volumétrico  $(B_w)$  y su densidad a condiciones estándar.

En la versión del *Black Oil Model* que se usa en esta Tesis de Maestría se asume lo siguiente:

- La ley de Darcy es aplicable al tipo de flujo (Número de Reynolds  $\leq$  1) [\(Takhanov,](#page-87-3) [2011\)](#page-87-3).
- El estado de los yacimientos que se simulan es sobresaturado [\(Chen,](#page-85-4) [2007\)](#page-85-4).
- $\blacksquare$  No hay segregación de fluidos.

#### Ecuaciones constitutivas

En el BOM se consideran tres ecuaciones gobernantes, en las cuales se involucran seis incógnitas a resolver  $(P_o, P_g, P_w, S_o, S_g, S_w)$  para el sistema de ecuaciones diferenciales parciales acopladas que se establece. Por tanto, se requieren ecuaciones adicionales en las que se relacionen las incógnitas libres. Esas ecuaciones son la restricción de volumen y las dos ecuaciones de capilaridad.

<span id="page-17-1"></span>
$$
S_o + S_g + S_w = 1 \tag{2-12}
$$

<span id="page-17-3"></span><span id="page-17-2"></span>
$$
P_{cgo} = P_g - P_o \tag{2-13}
$$

$$
P_{cow} = P_o - P_w \tag{2-14}
$$

En esta Tesis de Maestría se consideran las siguientes incógnitas  $(P_o, S_q, S_w)$ . Así, usando la Ecuación [2-12,](#page-17-1) se obtiene  $S_o = 1-S_g-S_w$ , a partir de la Ecuación [2-13](#page-17-2) se logra  $P_g = P_o + P_{cgo}$ , y de la Ecuación [2-14](#page-17-3) se despeja $P_w = P_o - P_{cov}$ .

#### <span id="page-17-0"></span>2.3.2. Condiciones iniciales

En el desarrollo de esta Tesis de Maestr´ıa se consideran yacimientos con condiciones de borde cerradas o Neumann cero para todas las fronteras, es decir, no existen acuíferos aportando presión o caudal en yacimiento. Las diferencias de presión se generan por la presencia de pozos productores e inyectores. En la Figura [2-2](#page-18-1) se ejemplifica un yacimiento con condiciones de borde cerradas.

<span id="page-18-1"></span>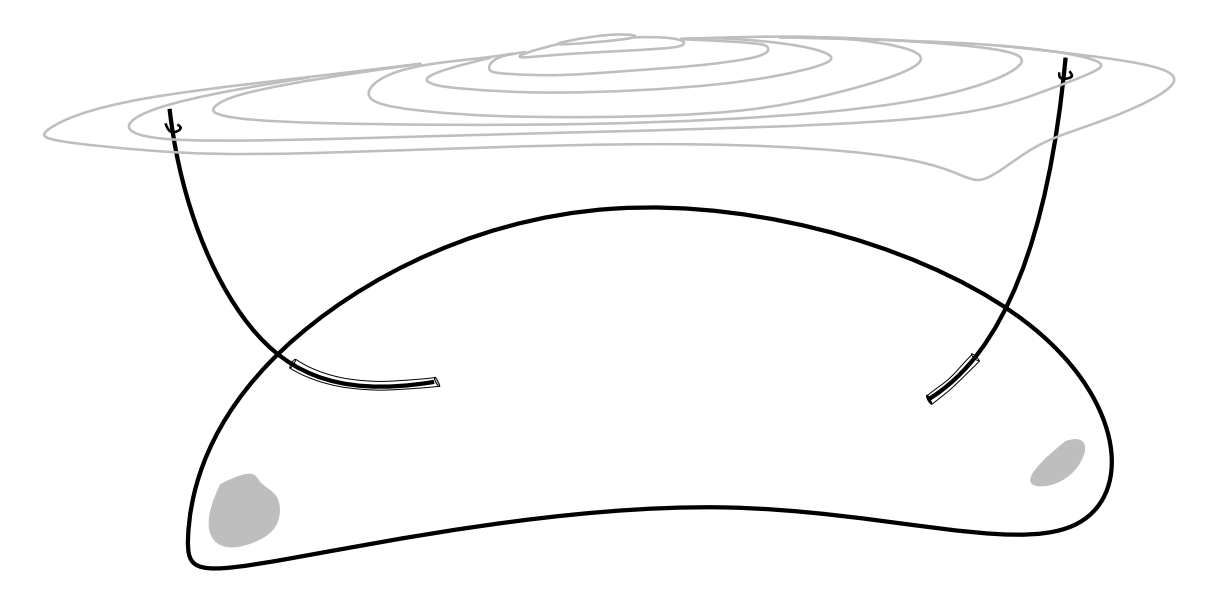

Figura 2-2. Esquemático de un yacimiento cerrado. Los autores.

Además para un tiempo  $t = 0$  se tiene que:

$$
P_f(\vec{x}, 0) = P_f^0(\vec{x}) \qquad \forall f \in \{o, g, w\}
$$
\n(2-15)

$$
S_f(\vec{x},0) = S_f^0(\vec{x}) \qquad \forall f \in \{o,g,w\} \tag{2-16}
$$

Es decir, existe funciones en el espacio que describen las condiciones iniciales de presión  $P_f^0(\vec{x})$  y saturación  $S_f^0(\vec{x})$  para los fluidos f del yacimiento.

#### <span id="page-18-0"></span>2.3.3. Discretización

Existen múltiples métodos numéricos para resolver las ecuaciones diferenciales parciales que se describen en el BOM, tales como las diferencias finitas (FDM), los volúmenes finitos (FVM), los elementos finitos (FEM), entre otros. Estos consisten en construir un sistema ´ de ecuaciones algebraicas para un dominio discreto, es decir, con un número finito de celdas o volúmenes de control, a partir de un dominio físico continuo, cuya solución se aproxime a la del sistema de ecuaciones diferenciales parciales original. Al proceso de construir el sistema de ecuaciones algebraico para dominios discretos se le llama discretización. En la Figura [2-3](#page-19-0) se muestra un ejemplo de un dominio discreto. Las zonas en rojo corresponden a celdas con aportes de fuentes y sumideros.

<span id="page-19-0"></span>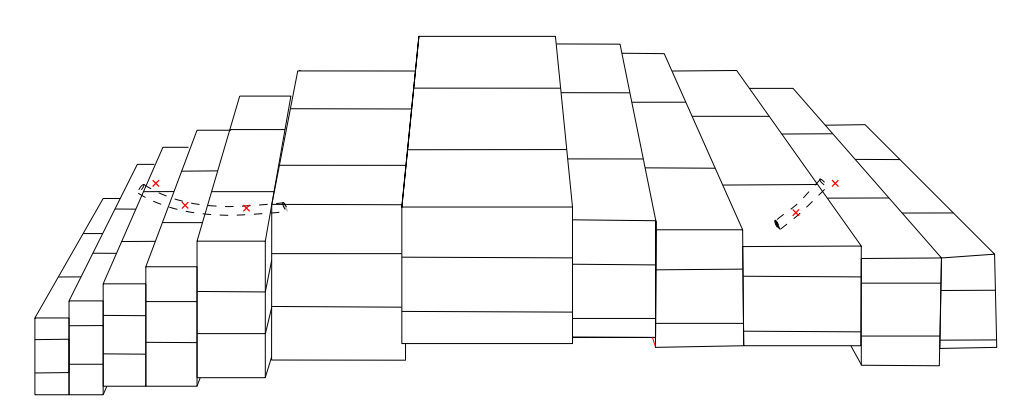

Figura 2-3. Ejemplo de dominio discreto. Los autores.

Para las ecuaciones diferenciales que son dependientes del tiempo, como lo son las de BOM, se requiere, también, obtener un conjunto finito de intervalos de tiempo, para los cuales resolver las ecuaciones. Así, para un término  $F(t)$  dependiente del tiempo, su integral en un intervalo  $[t; t + \Delta t]$  se puede expresar, usando el teorema del valor medio como:

$$
\int_{t}^{t+\Delta t} F(t)dt = F_m|\Delta t|
$$
\n(2-17)

donde  $F_m = F(t^*)$  denota el valor promedio de la función  $F$ , con  $t^* \in [t; t + \Delta t]$ . Este  $t^*$  no se conoce, por tanto, se necesita una aproximaci´on num´erica para calcular tal valor promedio. Según la aproximación que se tome, se define el esquema de aproximación para el tiempo. Pudiendo ser:

 $\blacksquare$  Esquema Explícito

<span id="page-19-1"></span>
$$
F_m = F^n = F(t_n) = F(t)
$$
\n(2-18)

 $\blacksquare$  Esquema Implícito

$$
F_m = F^{n+1} = F(t_{n+1}) = F(t + \Delta t)
$$
\n(2-19)

Esquema Crank-Nicholson

$$
F_m = \frac{F(t_n) + F(t_{n+1})}{2} = \frac{F(t) + F(t + \Delta t)}{2}
$$
\n(2-20)

En esta Tesis de Maestría se elige el método de los volúmenes finitos (FVM) para las discretización espacial de las ecuaciones [2-6,](#page-16-1) [2-7](#page-16-2) y [2-8](#page-16-3) y un esquema implícito [\(2-19\)](#page-19-1) para la discretización del tiempo, es decir, elección del tiempo al  $n + 1$  (futuro). El proceso de discretización se muestra en el anexo [A.](#page-82-0) Para una celda con índice i con superficie  $S$  como un conjunto de caras  $c$ , la discretización de las ecuaciones es la siguiente:

<span id="page-20-4"></span><span id="page-20-3"></span>
$$
\underbrace{\frac{|\Omega_i|}{\Delta t} \left[ \phi_i \left( \frac{S_{o,i}}{B_{o,i}} + \frac{R_{v,i} S_{g,i}}{B_{g,i}} \right) \right]_n^{n+1}}_{\text{Acumulación - Acette}} + \underbrace{\sum_{c \in S} \left[ T_{o,c}^{n+1} \Delta \Phi_{o,c}^{n+1} + R_{v,c} T_{g,c}^{n+1} \Delta \Phi_{g,c}^{n+1} \right] - Q_{o,i}^{n+1}}_{\text{Flujo - Acette}} = 0 \quad (2-21)
$$
\n
$$
\underbrace{\frac{|\Omega_i|}{\Delta t} \left[ \phi_i \left( \frac{S_{g,i}}{B_{g,i}} + \frac{R_{s,i} S_{o,i}}{B_{o,i}} \right) \right]_n^{n+1}}_{\text{Acumulación - Gas}} + \underbrace{\sum_{c \in S} \left[ T_{g,c}^{n+1} \Delta \Phi_{g,c}^{n+1} + R_{s,c} T_{o,c}^{n+1} \Delta \Phi_{o,c}^{n+1} \right] - Q_{g,i}^{n+1}}_{\text{Flujo - Gas}} = 0 \quad (2-22)
$$
\n
$$
\underbrace{\frac{|\Omega_i|}{\Delta t} \left[ \phi_i \left( \frac{S_{w,i}}{B_{w,i}} \right) \right]_n^{n+1}}_{\text{Acumulación - Agua}} + \underbrace{\sum_{c \in S} \left[ T_{w,c}^{n+1} \Delta \Phi_{w,c}^{n+1} \right] - Q_{w,i}^{n+1}}_{\text{Flujo - Agua}} = 0 \quad (2-23)
$$
\n
$$
(2-23)
$$

dónde:

$$
\begin{split} &\left[\phi_i\left(\frac{S_{o,i}}{B_{o,i}}+\frac{R_{v,i}S_{g,i}}{B_{g,i}}\right)\right]_n^{n+1}=\phi_i^{n+1}\left(\frac{S_{o,i}^{n+1}}{B_{o,i}^{n+1}}+\frac{R_{v,i}^{n+1}S_{g,i}^{n+1}}{B_{g,i}^{n+1}}\right)-\phi_i^n\left(\frac{S_{o,i}^n}{B_{o,i}^n}+\frac{R_{v,i}^nS_{g,i}^n}{B_{g,i}^n}\right),\\ &\left[\phi_i\left(\frac{S_{g,i}}{B_{g,i}}+\frac{R_{s,i}S_{o,i}}{B_{o,i}}\right)\right]_n^{n+1}=\phi_i^{n+1}\left(\frac{S_{g,i}^{n+1}}{B_{g,i}^{n+1}}+\frac{R_{s,i}^{n+1}S_{o,i}^{n+1}}{B_{o,i}^{n+1}}\right)-\phi_i^n\left(\frac{S_{g,i}^n}{B_{g,i}^n}+\frac{R_{s,i}^nS_{o,i}^n}{B_{o,i}^n}\right),\\ &\left[\phi_i\left(\frac{S_{w,i}}{B_{w,i}}\right)\right]_n^{n+1}=\phi_i^{n+1}\left(\frac{S_{w,i}^{n+1}}{B_{w,i}^{n+1}}\right)-\phi_i^n\left(\frac{S_{w,i}^n}{B_{w,i}^n}\right)\\ \end{split}
$$

El término  $T_{f,c}$  en la Ecuación [2-24](#page-20-1) corresponde a la transmisividad en una cara c que conecta una celda i con otra celda j.

<span id="page-20-5"></span><span id="page-20-2"></span><span id="page-20-1"></span>
$$
T_{f,c} = \left(\frac{2}{(\Delta l_i / A_c K_{l,i}) + (\Delta l_j / A_c K_{l,j})}\right) \frac{k_{rf,c}}{\mu_{f,c} B_{f,c}} \tag{2-24}
$$

#### <span id="page-20-0"></span>2.3.4. Modelado de Pozos

Los pozos son el principal objeto de estudio de la simulación de yacimientos de petróleo, debido a que en ellos, se concentra el propósito de cualquier operación de campo. Estos tienen dos tipos, inyector o productor, y se forman por un conjunto de bloques perforados en los que existe un flujo radial [\(Peaceman,](#page-87-4) [1983\)](#page-87-4). [Peaceman](#page-87-4) [\(1983\)](#page-87-4) describe el flujo en pozos con varias capas de perforados como se muestra en la Ecuación [2-25.](#page-20-2) En la Figura [2-4](#page-21-0) se ilustra un pozo vertical con múltiples perforados.

$$
q_{f,sc}^{(v)} = \sum_{m=1}^{M_w^{(v)}} \frac{2\pi k_{rf,m} \rho_{f,m} \sqrt{k_{xx,m} k_{yy,m}} h_{z,m}}{B_{f,m} \mu_{f,m} \left( \ln \left( r_{e,m} / r_w \right) + s_m \right)} \left( p_{bh}^{(v)} - p_{p,m} - \gamma_{f,bh} \left( z_{bh}^{(v)} - z_m \right) \right) \delta \left( x - x_m^{(v)} \right) \tag{2-25}
$$

Donde v corresponde al índice del pozo,  $M_w$  a la cantidad de perforados y m al índice de cada perforado, que debe coincidir con el de una celda; y  $P_p$  es la presión del perforado.

<span id="page-21-0"></span>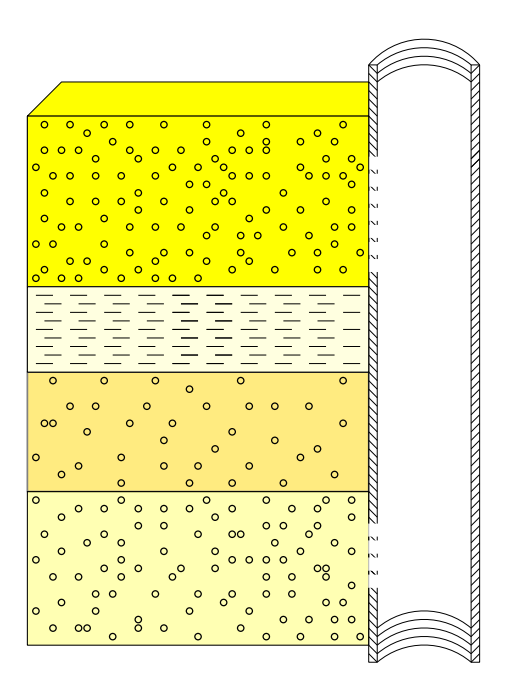

**Figura 2-4**. Esquemático de pozo multiperforado. Elaboración a partir de [Chen](#page-85-4) [\(2007\)](#page-85-4).

Adem´as, los pozos se controlan por condiciones operativas, que permiten mantener un régimen conocido de presión o caudal, tanto en inyección como producción. Las condiciones operativas también dependen del tipo del pozo. Sin embargo, en esta Tesis de Maestría sólo se consideran dos tipos de condición operativa, presión y caudal a condiciones estándar. Donde, para un pozo productor es caudal de líquido, es decir, caudal de aceite más el de agua; y para un pozo inyector es el caudal del fluido de inyección. Luego para el caudal de un pozo productor:

$$
q_{prod,sc}^{v} = q_{o,sc}^{v} + q_{w,sc}^{v}
$$
 (2-26)

Donde  $q_{f,sc}^v$  para  $f \in \{o, w\}$  se calcula usando la Ecuación [2-25.](#page-20-2)

Para un pozo inyector, se necesita calcular la movilidad del fluido de inyección, sumando las movilidades de los fluidos que debe desplazar en el mismo, porque el influjo está dominado por los fluidos que se desplazan. Por tanto, el caudal de inyección es:

$$
q_{iny,sc}^{(v)} = \sum_{m=1}^{M_w^{(v)}} \left( \sum_{f \in F} \frac{k_{rf,m}}{\mu_{f,m}} \right) \frac{2\pi \rho_{iny,m} \sqrt{k_{xx,m} k_{yy,m}} h_{z,m}}{B_{iny,m} \left( \ln \left( r_{e,m} / r_w \right) + s_m \right)} \left( p_{bh}^{(v)} - p_{p,m} - \gamma_{iny,bh} \left( z_{bh}^{(v)} - z_m \right) \right) \delta \left( x - x_m^{(v)} \right) \tag{2-27}
$$

Donde *iny* corresponde al fluido de inyección y  $f \in F$  : { $o, g, w, ...$ } a los fluidos en el dominio físico.

#### <span id="page-22-0"></span>2.3.5. Método de Newton-Raphson

<span id="page-22-2"></span>El sistema de ecuaciones algebraicas que se forman por [2-21,](#page-20-3) [2-22](#page-20-4) y [2-23](#page-20-5) es no lineal, por lo tanto, se aplica el método del Newton-Raphson el cuál se usa para encontrar las raíces de una ecuación no lineal aproximando su derivada, como se ilustra en la Figura [2-5](#page-22-2). El método de Newton-Raphson se presenta en la Ecuación [2-28](#page-22-3) hasta la Ecuación [2-32.](#page-22-4)

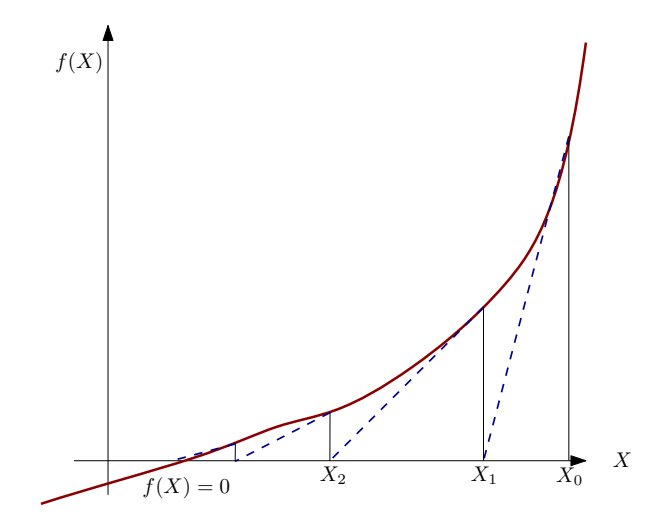

Figura 2-5. Aproximación a la derivada de una función. Elaboración a partir de [Atkinson](#page-85-1) [\(2008\)](#page-85-1).

<span id="page-22-3"></span>
$$
A \cdot \Delta \vec{x} = \vec{b} \Leftrightarrow J_{i,j}^k \cdot \Delta \vec{x} = -\vec{R_i^k}
$$
 (2-28)

$$
\Delta \vec{x} = \vec{x}^{k+1} - \vec{x}^k = (\Delta P_o, \Delta S_g, \Delta S_w)^T
$$
\n(2-29)

$$
-\vec{R}_i^k = \left(\Delta R_{P_o,i}^k, \Delta R_{S_g,i}^k, \Delta R_{S_w,i}^k\right)^T
$$
\n(2-30)

$$
J_{i,j}^k = \frac{\partial R_i^k}{\partial x_j^k} \tag{2-31}
$$

<span id="page-22-4"></span>
$$
\frac{\partial R^k}{\partial x^k} \approx \frac{R\left(x^k + \xi\right) - R\left(x^k\right)}{\xi} \tag{2-32}
$$

### <span id="page-22-1"></span>2.4. Procesos de Recobro Mejorado

El recobro mejorado químicamente se enmarca en los procesos de recobro mejorado (EOR), se considera como una técnica eficiente de recuperación de petróleo para producir el aceite residual atrapado en yacimiento o que se puede extraer de manera económica por métodos convencionales. Los métodos EOR, se basan en la inyección de productos químicos para impulsar la recuperación de petróleo, cambiando interacciones de los fluidos con el yacimiento [\(Gbadamosi](#page-86-5) et al., [2019\)](#page-86-5).

Durante la recuperación de petróleo, el desplazamiento general del fluido se debe a una combinación de barrido macroscópico (barrido volumétrico) y de una eficiencia de desplazamiento microscópico (escala de poro). [Olajire](#page-87-5) [\(2014\)](#page-87-5) y [Samanta](#page-87-6) et al. [\(2012\)](#page-87-6), proponen que ambos factores se afectan por propiedades objetivo de los fluidos y de la roca, que se cambian debido a interacción con los químicos que se inyectan o producen en un yacimiento. En la Figura [2-6](#page-23-1) se ilustran los procesos de recobro mejorado (EOR) existentes, en esta Tesis de Maestría se representan los procesos EOR que se basan en la inyección de químicos, tal como se muestra en el recuadro rojo.

<span id="page-23-1"></span>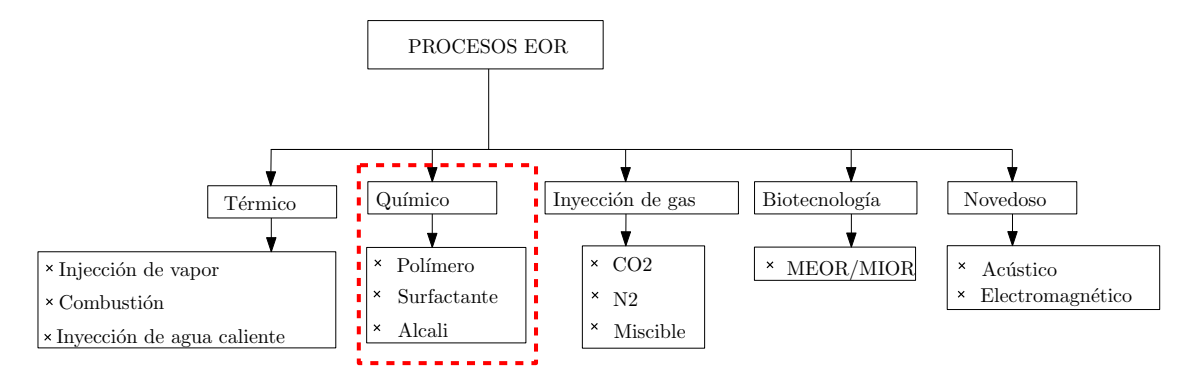

Figura 2-6. Diagrama de división de procesos EOR. Elaboración a partir de [Gogoi](#page-86-6) [\(2013\)](#page-86-6).

#### <span id="page-23-0"></span>2.4.1. Modelado del Químico

En esta Tesis de Maestr´ıa, se modela el qu´ımico como [Valencia](#page-88-2) [\(2016\)](#page-88-2), [Mozo](#page-87-7) [\(2017\)](#page-87-7) e [Isaza](#page-86-7) [\(2017\)](#page-86-7) proponen. En estos trabajos, un componente, especie o qu´ımico se transporta dentro de los fluidos existentes en el yacimiento y se puede transferir entre ellos. Adicionalmente, consideran que existen posibles modificaciones de las propiedades del fluido que acarrea tal químico. Las ecuaciones de conservación de volumen para el químico, que se acoplan al BOM, son las siguientes:

<span id="page-23-2"></span>
$$
\frac{\partial}{\partial t} \left[ w_{k,f} \left( \frac{\phi S_f}{B_f} \right) \right] - \nabla \cdot \left( \frac{w_{k,f}}{B_f} \vec{u}_f \right) - w_{k,f} \tilde{q}_f - \sum_{f' \neq f} \dot{m}_{k,f \to f'} = 0 \tag{2-33}
$$

La Ecuación [2-33](#page-23-2) es una generalización en la que se presenta un químico k que se transporta en un fluido  $f$ , y se puede transferir a uno o múltiples fluidos  $f'$ . Más aún, se considera que existen fuentes y sumideros de tal químico. Cabe notar que,  $w_{k,f}$  es una fracción volumétrica del químico en el fluido.

Por otro lado, en el químico se involucran ecuaciones constitutivas adicionales en las que se relacionan las transferencias de un qu´ımico entre los fluidos existentes y las modificaciones a las propiedades de los fluidos en los que éste exista, estas ecuaciones constitutivas se presentan para las transferencias como:

<span id="page-24-1"></span>
$$
\dot{m}_{k,f \to f'} = f(w_{k,f}) \tag{2-34}
$$

Y para las modificaciones al flujo se consideran específicamente la viscosidad y la permeabilidad relativa del fluido así:

<span id="page-24-2"></span>
$$
k_{rf} = k_{rf, inicial} + f(w_{k,f})
$$
\n
$$
(2-35)
$$

<span id="page-24-3"></span>
$$
\mu_f = \mu_{f,initial} + f(w_{k,f}) \tag{2-36}
$$

La discretización de la Ecuación [2-33,](#page-23-2) en cada uno de los fluidos en que un químico esté presente, es análoga a la Ecuación [2-23.](#page-20-5) Las funciones de transferencias y de modificaciones, en las Ecuaciones [2-34,](#page-24-1) [2-35](#page-24-2) y [2-36,](#page-24-3) sólo multiplican el volumen de la celda en su discretización.

Los supuestos para este modelo son los siguientes:

- Las funciones de transferencia y modificaciones se pueden expresar como función única de la concentración del químico en el fluido  $f$ , y son términos correctivos.
- Se desprecia la difusión y dispersión de los químicos.
- No existen aportes de volumen al fluido  $f$  que acarrea el químico  $k$ .

### <span id="page-24-0"></span>2.5. Esquemas Preconceptuales

Los Esquemas Preconceptuales (EP) son representaciones intermedias entre el lenguaje natural y un esquema conceptual o un lenguaje formal. Estos esquemas contienen todo el dominio de aplicación de un interesado y, por tanto, sirven para establecer un punto común de entendimiento entre un interesado y un analista de software [\(Zapata,](#page-88-0) [2007\)](#page-88-0). Los EP se desarrollan con la idea de mantener la coherencia y consistencia entre el discurso del interesado y el software que se desarrolla.

#### <span id="page-25-0"></span>2.5.1. Elementos del Esquema Preconceptual

<span id="page-25-1"></span>[Zapata](#page-88-3) [\(2012\)](#page-88-3) define los elementos del EP tal como se observa en la Figura [2-7](#page-25-1) para la representación del dominio del interesado. Estos elementos se dividen en cuatro categorías: nodos, relaciones, enlaces, y aglutinadores.

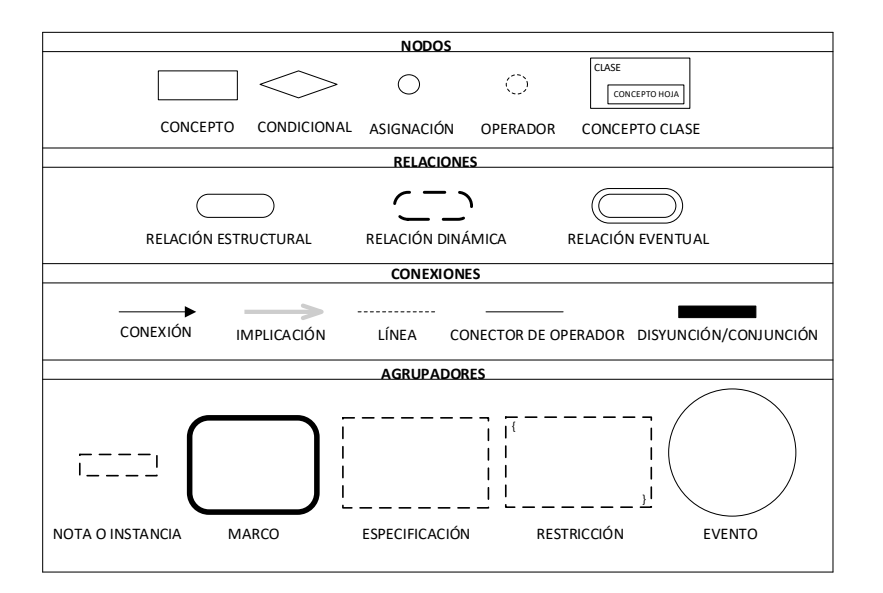

Figura 2-7. Elementos del EP. [\(Zapata,](#page-88-3) [2012\)](#page-88-3).

#### Nodos

- Concepto: sustantivo o sintagma nominal que representa un actor u objeto dentro del dominio del interesado. Se subclasifican en conceptos clase y conceptos hoja, según su jerarquía [\(Zapata,](#page-88-0) [2007,](#page-88-0) [2012\)](#page-88-3).
- **Condicional**: condición para ejecutar una relación dinámica o una especificación a partir de una expresión lógica formada por conceptos o variables, operadores, y valores o parámetros [\(Zapata,](#page-88-0) [2007,](#page-88-0) [2012\)](#page-88-3).
- Operador: símbolo lógico o matemático que sirve para formar expresiones a evaluar [\(Zapata,](#page-88-3) [2012\)](#page-88-3).
- Asignación: Sirve para asignar el valor que resulta de una expresión matemática o  $lógica$  [\(Zapata,](#page-88-3) [2012\)](#page-88-3).
- Concepto Clase: Sirve para representar el acceso a un concepto hoja o atributo desde su concepto contenedor [\(Zapata,](#page-88-0) [2007\)](#page-88-0).

#### Relaciones

- Relación Estructural: Relación permanente entre dos conceptos. Se asocia con los verbos "ser" o "tener", y que significan generalización o agregación, respectivamente [\(Zapata,](#page-88-0) [2007,](#page-88-0) [2012\)](#page-88-3).
- **Relación Dinámica**: Se asocia con verbos que denotan acción u operaciones que modifican el dominio de estudio; permite establecer relaciones transitorias entre el concepto ejecutor de la acción y el concepto objeto de dicha acción [\(Zapata,](#page-88-0) [2007,](#page-88-0) [2012\)](#page-88-3).
- Relación Eventual: Se relaciona con un verbo que denota ocurrencia, el cuál no se asocia a un concepto ejecutor. (Noreña *et al.*, [2018;](#page-87-8) [Zapata,](#page-88-3) [2012\)](#page-88-3).

#### Enlaces

- **Conexión:** Es una flecha unidireccional que sirve para conectar conceptos con relaciones dinámicas o estructurales [\(Zapata,](#page-88-0) [2007,](#page-88-0) [2012\)](#page-88-3).
- Implicación: Es una línea continua y dirigida que sirve para indicar una relación causa-efecto u orden entre relaciones din´amicas, condicionales o eventos. [\(Zapata,](#page-88-0) [2007,](#page-88-0) [2012\)](#page-88-3).
- **Línea (Concepto-Nota)**: Sirve para conectar un concepto a una nota o instancia [\(Zapata,](#page-88-0) [2007,](#page-88-0) [2012\)](#page-88-3).
- Conector de Operador: Sirve para conectar un valor, concepto, atributo compuesto u otros operadores, a un operador [\(Zapata,](#page-88-3) [2012\)](#page-88-3).
- Conjunción/Disyunción: Sirve para agrupar o bifurcar implicaciones, estableciendo una causalidad conjunta o múltiples efectos [\(Zapata,](#page-88-0) [2007,](#page-88-0) [2012\)](#page-88-3).

#### Aglutinadores

- Nota o Instancia: Sirve para limitar los valores para un concepto a un conjunto predefinido [\(Zapata,](#page-88-0) [2007,](#page-88-0) [2012\)](#page-88-3).
- **Especificación**: Sirve para agrupar un conjunto de operaciones que describen una relación dinámica o eventual [\(Zapata,](#page-88-3) [2012\)](#page-88-3).
- **Marco:** Sirve para asociar múltiples relaciones dinámicas a una responsabilidad o para agrupar conceptos [\(Zapata,](#page-88-3) [2012\)](#page-88-3).
- Restricción: Sirve para establecer una condición sobre una especificación de operaciones [\(Zapata,](#page-88-3) [2012\)](#page-88-3). Adicionalmente, se usa para establecer ciclos sobre conceptos o condiciones [\(Chaverra,](#page-85-7) [2011\)](#page-85-7).

Evento: Es una ocurrencia que habilita cambios de estado en los procesos [\(Zapata](#page-88-4) [et al.](#page-88-4), [2013\)](#page-88-4).

### <span id="page-27-0"></span>2.5.2. Esquemas Preconceptuales en el contexto del software científico

[Calle](#page-85-2) [\(2016\)](#page-85-2) y Noreña y Zapata [\(2018b\)](#page-87-0) descubren la capacidad del EP para representar aplicaciones en el contexto del software científico. Para ello, definen elementos adicionales que permiten modelar dominios de mayor complejidad. En esta Tesis de Maestría se usan las condiciones iniciales, conceptos tipo arreglo, parámetros, variables, vectores, operadores predefinidos, operador "push", operador "type", y funciones que define el analista. En la Figura [2-8](#page-27-1) se representan los elementos previamente mencionados. A continuación, se explican los elementos adicionales que se usan en el desarrollo de esta Tesis de Maestría.

<span id="page-27-1"></span>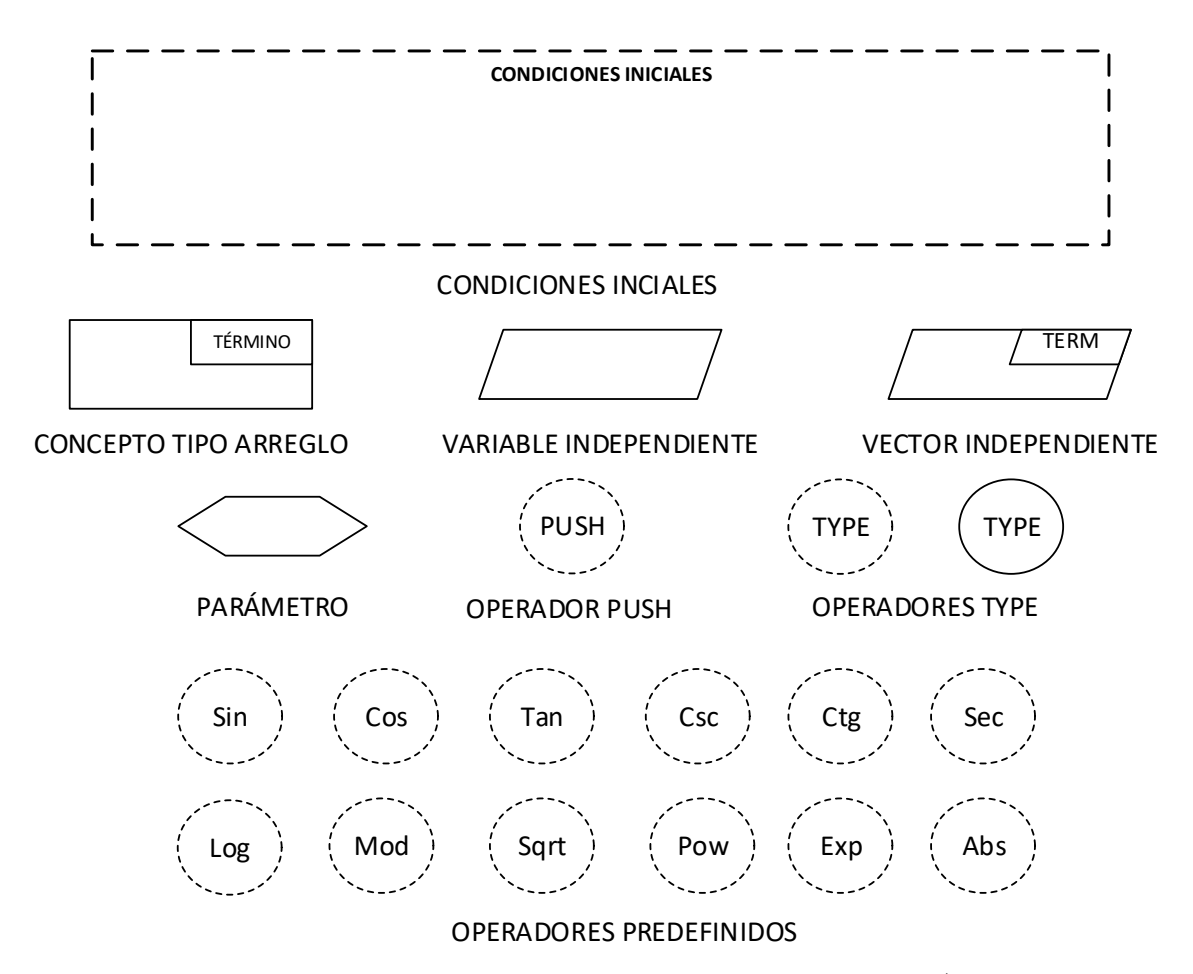

Figura 2-8. Elementos para la representación de Software Científico. [\(Calle,](#page-85-2) [2016;](#page-85-2) Noreña [y Zapata,](#page-87-0) [2018b\)](#page-87-0).

#### Condiciones Iniciales

Las condiciones iniciales son especificaciones, de variables y parámetros globales, que se conoce desde el inicio de la simulación (Noreña y Zapata, [2018b\)](#page-87-0). Un ejemplo de uso se presenta en la Figura [2-9](#page-28-0).

<span id="page-28-0"></span>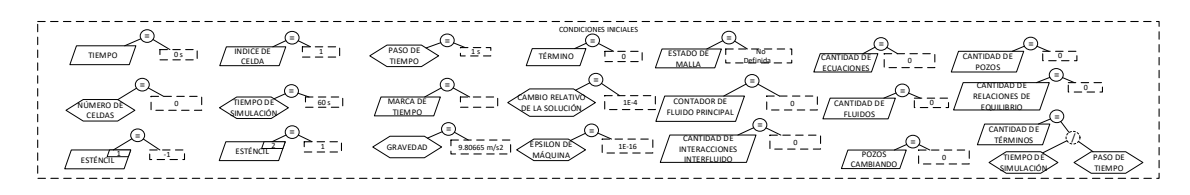

Figura 2-9. Ejemplo de Condiciones Iniciales. Los autores.

#### Concepto tipo arreglo

<span id="page-28-1"></span>Los conceptos tipo arreglo permiten almacenar de manera permanente múltiples valores, y a su vez, iterar sobre ellos [\(Calle,](#page-85-2) [2016\)](#page-85-2). En esta Tesis de Maestría se usan conceptos tipo arreglos multidimensionales. En la Figura [2-10](#page-28-1) se expone un ejemplo de su uso.

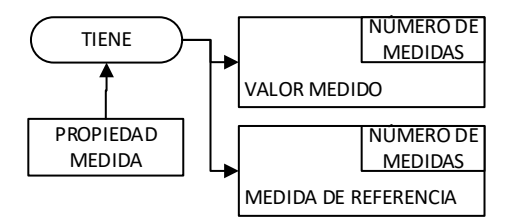

Figura 2-10. Ejemplo de Conceptos tipo arreglo. Los autores.

#### Parámetro

<span id="page-28-2"></span>Los parámetros se usan para almacenar constantes o definir entradas en la especificación de relaciones dinámicas, especificaciones de tipo marco y funciones, que reciben múltiples argumentos o parámetros [\(Calle,](#page-85-2) [2016;](#page-85-2) Noreña y Zapata, [2018b\)](#page-87-0). Se expone un ejemplo de uso en la Figura [2-11](#page-28-2).

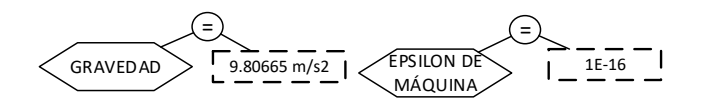

Figura 2-11. Ejemplo de parámetros. Los autores.

#### Variable Independiente

Las variables independientes permiten almacenar valores durante la ejecución de una especificación sin estar acopladas a un concepto. Si se definen en las condiciones iniciales, se pueden usan de manera global durante toda la simulación (Noreña y Zapata, [2018b\)](#page-87-0). En la Figura [2-9](#page-28-0) se pueden ver ejemplos de variables independientes.

#### Vector independiente

<span id="page-29-0"></span>Los vectores independientes cumplen la misma tarea y propiedades de las variables independientes, pero permiten almacenar más de un valor (Noreña y Zapata, [2018b\)](#page-87-0). Un ejemplo de vector independiente se presenta en la Figura [2-12](#page-29-0).

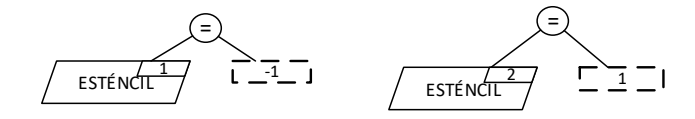

Figura 2-12. Ejemplo de vector independiente. Los autores.

#### Operadores Predefinidos

Son funciones algebraicas y trigonométricas predefinidas que se pueden usar como operadores en el EP [\(Calle,](#page-85-2) [2016\)](#page-85-2).

#### Operador Push

 $E$ l operador  $Push$  sirve para insertar, valores, conceptos o parámetros dentro de un concepto tipo arreglo, el elemento que se inserta queda en la última posición del arreglo [\(Calle,](#page-85-2) [2016\)](#page-85-2).

#### Operador Type

El operador  $Type$  tiene dos versiones: una como operador de asignación y otra como operador de información. En el caso de la asignación, sirve para otorgarle el tipo de una subclase a un concepto. Mientras que en el de informaci´on, permite consultar si el tipo del concepto corresponde con el tipo de una subclase definida [\(Calle,](#page-85-2) [2016\)](#page-85-2).

#### Funciones que define el analista

Las funciones que define el analista son especificaciones reutilizables en el EP a modo de un operador personalizado cuyo nombre define el analista. Estas funciones llevan en su especificación un concepto " $return$ " que corresponde al valor que devuelve la función cuando se usa como operador [\(Calle,](#page-85-2) [2016\)](#page-85-2). En la Figura  $2-13$  se presenta un ejemplo de definición y uso de una función que define el analista.

<span id="page-30-1"></span>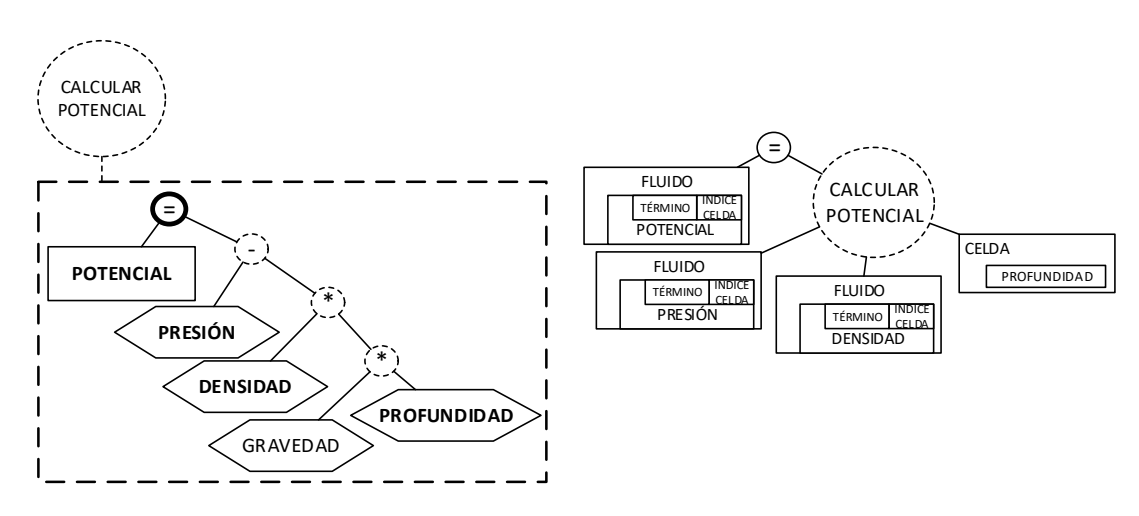

Figura 2-13. Ejemplo de función, cálculo del potencial. Los autores.

## <span id="page-30-0"></span>2.6. Modelo Ejecutable

Un modelo ejecutable es una abstracción que permite describir y definir la conceptualización y comportamiento de un dominio real o hipotético de estudio. Además, cuentan con sem´anticas que permiten definir acciones [\(Stephen J. Mellor,](#page-87-9) [2002\)](#page-87-9). El EP se enmarca dentro de esta definición, puesto que los EP ejecutables tienen elementos que permiten representar acciones que se procesan internamente en el modelo [\(Chaverra,](#page-85-7) [2011\)](#page-85-7).

## <span id="page-31-0"></span>3. Planteamiento del Problema

## <span id="page-31-1"></span>3.1. Antecedentes

A continuación se mencionan los autores que presentan modelos matemáticos en el área de la simulación de procesos de recobro mejorado e ilustran el dominio de aplicación con diversas representaciones. [Valencia](#page-88-2) [\(2016\)](#page-88-2) y [Valencia](#page-88-5) et al. [\(2018\)](#page-88-5) desarrollan un modelo de simulación para la generación de espumas in situ inyectando químicos dispersos en gas, describiendo los fenómenos físicos y mecanismos, de los fluidos y del químico inyectado, que se presentan en el yacimiento. Adicionalmente, presentan las ecuaciones de su modelo matemático y un diagrama de flujo del proceso de solución de las mismas. Sin embargo, los conceptos que se enuncian en su modelo conceptual y matem´atico no son trazables en sus diagramas y no tienen representación de los eventos que resultan de los fenómenos físicos que se modelan. [Mozo](#page-87-7) [\(2017\)](#page-87-7) elabora un modelo de inyección de nanopartículas para la estimulación de pozos, empleando un modelo conceptual para explicar los fenómenos que se describen en su modelo matemático. Además, explica el proceso de solución de las ecuaciones de su modelo por medio de un algoritmo. Esta propuesta carece de trazabilidad en los conceptos que se explican. [Isaza](#page-86-7) [\(2017\)](#page-86-7) desarrolla un modelo de remediación del daño que generan los asfaltenos, presentando el modelo conceptual para una simulación de tipo *Black Oil* al que se le agrega el transporte de los asfaltenos en el petróleo y su transferencia a la roca. También, se presenta un algoritmo genérico de solución de las ecuaciones que se muestran en el modelo matemático. Por último, [Solano](#page-87-10) et al. [\(2019\)](#page-87-10) presenta un modelo de generación de espumas para aplicación en yacimientos naturalmente fracturados, desarrollando un *Black Oil Model* con inyección de un surfactante disperso en una corriente de gas. Para describir los fenómenos físicos que [Solano](#page-87-10) *et al.* [\(2019\)](#page-87-10) modelan, presentan un mapa conceptual y las ecuaciones de su modelo matem´atico. Esta propuesta carece de trazabilidad en el proceso de solución de las ecuaciones.

Los siguientes autores elaboran *frameworks* de simulación de yacimientos de petróleo. Sus esfuerzos, se enfocan en la velocidad de computo y procesamiento paralelo. Zaza [et al.](#page-88-6) [\(2016\)](#page-88-6) presenta un simulador Black Oil en paralelo utilizando la arquitectura CUDA (Compute Unified Device Architecture). En este trabajo, Zaza [et al.](#page-88-6) [\(2016\)](#page-88-6) muestran en un diagrama general la descripción de la solución de las ecuaciones de su modelo matemático, involucrando los conceptos que se relacionan con cada etapa de la solución. También, se muestra el esquema de solución, involucrando conceptos del modelo matemático. Sin embargo, no todos los conceptos son trazables en su esquema de solución. [Wang](#page-88-7) et al.  $(2016, 2017)$  $(2016, 2017)$  $(2016, 2017)$  desarrollan un simulador *Black Oil* en paralelo para múltiples dominios continuos que incluye modelos de fracturas discretas en yacimientos no convencionales. Además, se presentan todas las ecuaciones del modelo matemático que relaciona los múltiples dominios, aunque carece de representaciones que agrupen los conceptos, fenómenos físicos y procesos de solución. Fang [et al.](#page-86-8)  $(2017)$  desarrollan un modelo de flujo entre dos dominios para un solo fluido. En este, se calcula un sistema de mallas mezcladas y se definen términos de transmisividad media y total para las transferencias del fluido entre los dominios, ilustrando un diagrama del proceso de solución de los dos dominios de flujo. Sin embargo, no se acoplan todos los conceptos que se definen. Qiao [et al.](#page-87-11) [\(2017\)](#page-87-11) presentan un framework multiprop´osito basado en un modelo composicional para flujo reactivo, desarrollan todo el modelo matemático explicando cómo acoplar nuevos fen´omenos. Sin embargo, no tienen elementos de trazabilidad de conceptos ni del proceso de solución de sus ecuaciones. [Flemisch](#page-86-9) et al. [\(2011\)](#page-86-9) desarrollan un framework de simulación de yacimientos sobre DUNE (*Distributed and Unified Numerics Environment*; [Blatt](#page-85-8) et al. [\(2016\)](#page-85-8)). La herramienta tiene la capacidad de simular flujo en dos fases con un modelo de m´ultiples medios continuos. Las variables de los modelos se pueden resolver de manera completamente implícita y acoplada o de manera secuencial, presentando una representación del proceso con los detalles de implementación de los modelos. Sin embargo, no existen elementos que permitan trazar los conceptos presentes en sus modelos matemáticos.

[Cao](#page-85-9) [\(2002\)](#page-85-9), [DeBaun](#page-85-10) et al. [\(2005\)](#page-85-10) y [Zhang](#page-89-1) et al. [\(2007\)](#page-89-1) tienen elementos de trazabilidad tanto de conceptos como del proceso. Sin embargo, son específicos de la manera en la que implementan sus frameworks. Adicionalmente, carecen de elementos para representar eventos que emergen de los fenómenos físicos que se estudian.

En Tabla [3-1](#page-33-0) se muestra una síntesis de la revisión de literatura de modelos ejecutables para la simulación de yacimientos de petróleo. Se destaca que existen algunos elementos de trazabilidad, tanto conceptual como del proceso, en los trabajos que se revisan. Sin embargo, faltan elementos de acople que garanticen la cohesión y consistencia de los modelos matemáticos con el método de solución de los mismos. También se evidencia que los trabajos carecen de representación de los eventos que surgen de caracterizar los fenómenos físicos que se estudian en cada trabajo.

## <span id="page-32-0"></span>3.2. Problema

La simulación de procesos de recobro mejorado requiere la elaboración y solución de modelos matemáticos complejos [\(Ertekin](#page-86-4) *et al.*, [2001\)](#page-86-4), que involucran múltiples conceptos

<span id="page-33-0"></span>

| <b>AUTORES</b>              | <b>Enfoques</b> |              |              |                |
|-----------------------------|-----------------|--------------|--------------|----------------|
|                             | Modelos         | Trazabilidad | Trazabilidad | Representación |
|                             | matemáticos     | de conceptos | del proceso  | de eventos     |
| Valencia $(2016)$           | $\mathbf x$     |              |              |                |
| Valencia et al. $(2018)$    | $\mathbf x$     |              |              |                |
| Mozo $(2017)$               | $\mathbf x$     |              | $\mathbf x$  |                |
| Isaza $(2017)$              | X               |              | X            |                |
| Solano et al. $(2019)$      | $\mathbf{x}$    | $\mathbf x$  |              |                |
| Zaza <i>et al.</i> $(2016)$ | $\mathbf x$     |              | X            |                |
| Wang et al. (2016, 2017)    | $\mathbf x$     |              |              |                |
| Fang <i>et al.</i> $(2017)$ | X               |              | $\mathbf x$  |                |
| Qiao et al. $(2017)$        | $\mathbf{x}$    |              |              |                |
| Flemisch et al. $(2011)$    | $\mathbf x$     |              | X            |                |
| Cao $(2002)$                | $\mathbf x$     | $\mathbf x$  | $\mathbf x$  |                |
| DeBaun et al. $(2005)$      | $\mathbf x$     | X            | X            |                |
| Mohammad et al. $(2017)$    | $\mathbf x$     |              |              |                |
| Wang $et$ al. $(2015)$      | $\mathbf x$     |              |              |                |
| Zhang $et \ al. (2007)$     | X               | X            | X            |                |
| Wang $et \ al. (2016)$      | $\mathbf x$     |              |              |                |
| Hu <i>et al.</i> $(2013)$   | $\mathbf x$     |              |              |                |
| Zaydullin et al. $(2014)$   | X               |              |              |                |

Tabla 3-1. Síntesis de la revisión de literatura. Los autores.

para describir los fenómenos físicos, y, que pueden estar presentes en diferentes ecuaciones. Las ecuaciones, a pesar de ser una representación formal, no contienen toda la información relevante a la simulación, por lo que se pierde la trazabilidad de los conceptos que se requieren para representar los fenómenos físicos correctamente. Adicionalmente, existe diversidad de técnicas para solucionar los modelos matemáticos que se elaboran. Por esta razón, hay poca trazabilidad en los procesos de solución. Todo esto repercute en que los simuladores de yacimientos para procesos EOR se desarrollen de manera empírica, sin seguir un estándar.

Los esquemas preconceptuales son herramientas que permiten representar dominios de conocimiento y mantiener la cohesión de los elementos presentes en un dominio, puesto que incluyen toda su estructura. Adicionalmente, el mismo esquema sirve para representar el comportamiento dinámico o los procesos que se dan en dicho dominio. Recientes trabajos, muestran el potencial de los esquemas preconceptuales para representar dominios de aplicación en el área del software científico.

Por ejemplo, Noreña y Zapata [\(2018a\)](#page-87-1) representan eventos temporales usando EPs, y lo ejemplifican con la simulación de un sensor que toma mediciones de temperatura constantemente y modifica el estado de una alerta. Más aún, Noreña y Zapata [\(2018b\)](#page-87-0) hace uso de los eventos del esquema preconceptual en la representación de eventos determinásticos y aleatorios del tipo señal para un sistema de red de telefonía celular. Luego [Durango](#page-86-0) et al. [\(2018\)](#page-86-0) representan un dominio en ingeniería ambiental para medir el ruido por medio de sonómetros. Posteriormente, Noreña y Zapata [\(2019\)](#page-87-2) utiliza los esquemas preconceptuales para representar la simulación de una bodega de comida de mar, su proceso de refrigeración y la toma de decisiones respecto a aceptar o no envíos de comida.

Los EPs aportan la cohesión, consistencia y trazabilidad en los conceptos y en el proceso que se requieren para formalizar el desarrollo de un simulador de yacimientos de petróleo para procesos de recobro mejorado. Además, tienen elementos para la representación de eventos.

## <span id="page-34-0"></span>3.3. Objetivos

#### <span id="page-34-1"></span>3.3.1. Objetivo general

Desarrollar un modelo ejecutable para la simulación multifísica de procesos de recobro mejorado en yacimientos de petróleo basado en esquemas preconceptuales.

### <span id="page-34-2"></span>3.3.2. Objetivos específicos

- Establecer los fenómenos de transporte, transferencia y de superficie más relevantes durante los procesos de recobro mejorado para yacimientos de petróleo.
- Conceptualizar los elementos del sistema y las interacciones físicas y químicas que se presentan en los procesos de recobro mejorado para yacimientos de petróleo.
- Diseñar una estrategia de solución numérica multipropósito de los sistemas de ecuaciones algebraicas y diferenciales que describen los mecanismos físicos y químicos que gobiernan los procesos de recobro mejorado.
- Construir una simulación basada en esquemas preconceptuales ejecutables.
- Validar la solución obtenida de una simulación usando el esquema preconceptual ejecutable con un caso de literatura con resultados reportados.

## <span id="page-35-0"></span>4. Propuesta de solución

En este Capítulo se propone un modelo ejecutable para la simulación multifísica de procesos de recobro mejorado en yacimientos de petróleo basado en esquemas preconceptuales. Con este fin, se presenta un uso adicional del elemento "función" definido en los EP. Además, se plantea usar operadores sobre arreglos para facilitar el desarrollo de la representación del dominio de la simulación de procesos EOR. Luego, se conceptualizan los términos derivados de las ecuaciones que se presentan en el marco teórico. Posteriormente, se muestra el EP completo de la simulación y se explica por secciones los eventos que procesan la simulación.

## <span id="page-35-1"></span>4.1. Subrutinas que define el analista

Las subrutinas que define el analista son funciones tal como [Calle](#page-85-2) [\(2016\)](#page-85-2) propone, pero carecen de un concepto de retorno. Estas utilizan elementos globales y también pueden recibir parámetros adicionales; su representación gráfica es igual a la de una función, pero  $\epsilon$ stas carecen de asignación cuando se usan como operadores. En la Figura [4-1](#page-35-2) se ilustra un ejemplo de subrutina que se usa en el desarrollo de esta Tesis.

<span id="page-35-2"></span>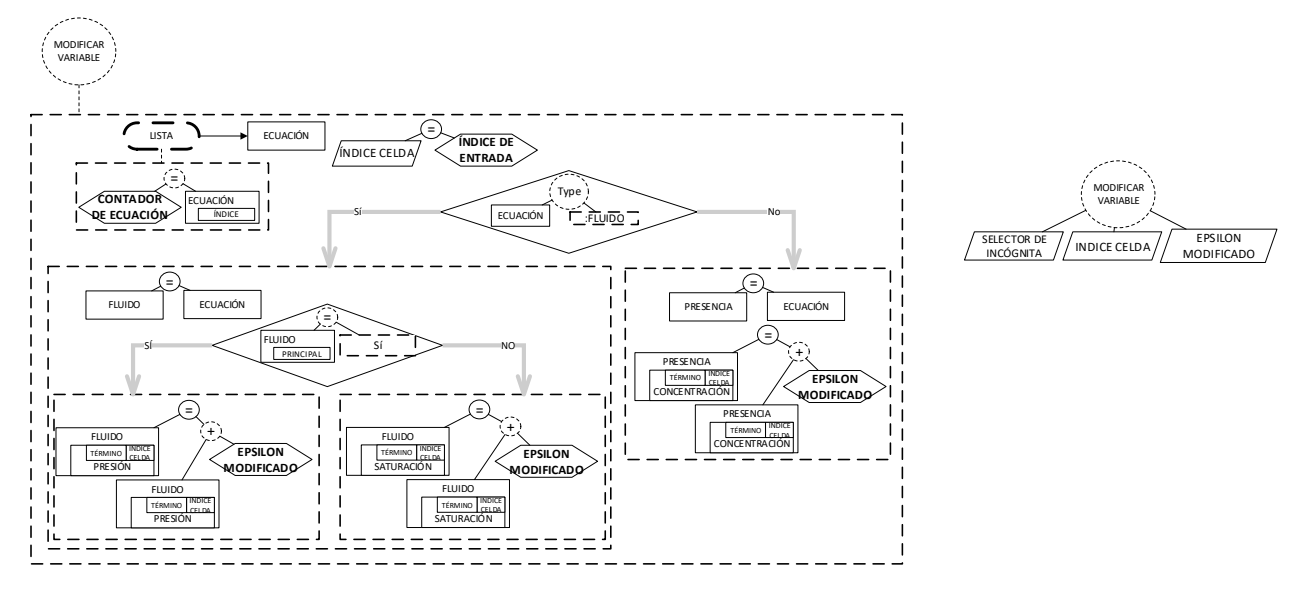

Figura 4-1. Subrutina Modificar Variable. Los autores.

En la parte izquierda de la Figura [4-1](#page-35-2) se ve la definición de la subrutina "Modificar Variable", mientras que en la derecha se ve su uso en el EP, que posteriormente aparece en
el evento "Presión del fluido varía". Es posible notar que la subrutina recibe tres parámetros de entrada, el "contador del fluido", el "índice de entrada" y el "épsilon modificado". Además, en esta se accede a atributos del concepto fluido; y no tiene concepto de retorno.

# 4.2. Operadores sobre arreglos

<span id="page-36-0"></span>Los operadores sobre arreglos son aquellos que pueden tomar un arreglo por parámetro y evaluar expresiones matemáticas con los elementos del mismo. Para indicar que se está accediendo a todos los elementos del arreglo, se usa un "\*" en el índice del mismo, tal como se muestra en la Figura [4-2](#page-36-0).

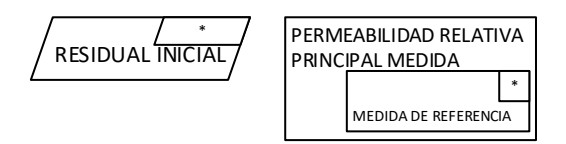

Figura 4-2. Índice de acceso "\*" en arreglos. Los autores.

En la Figura [4-3](#page-36-1) se muestran tres ejemplos de uso, uno en conceptos tipo arreglo, y otros dos de arreglos independientes. Se destaca que las operaciones no se definen en el EP. En la programación, éstas se usan desde alguna librería o función del lenguaje.

<span id="page-36-1"></span>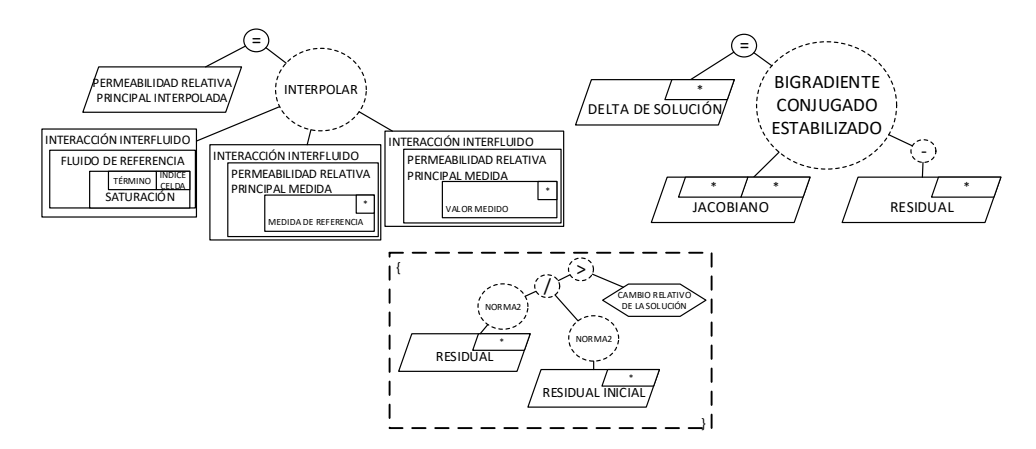

Figura 4-3. Ejemplos de operadores sobre arreglos. Los autores.

# 4.3. Conceptualización

En esta sección se explican los conceptos principales que resultan en la traducción de las ecuaciones algebraicas resultantes de la discretización del BOM extendido y las ecuaciones

<span id="page-37-0"></span>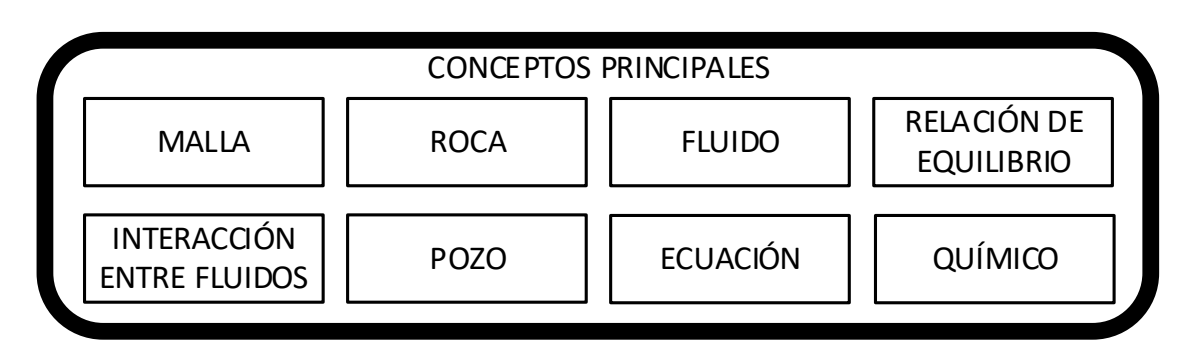

constitutivas usando el método de los volúmenes finitos. En la Figura [4-4](#page-37-0) se presentan los conceptos a explicar.

Figura 4-4. Conceptos principales en la simulación. Los autores.

# 4.3.1. Malla

Al resolver el dominio espacial continuo como un conjunto discreto de celdas (discretizar el espacio), aparecen propiedades tales como los volúmenes de las celdas y el área de las caras. Este conjunto discreto de celdas es el que se denomina como "malla". A su vez, la celda es un conjunto discreto de caras que generan una superficie cerrada<sup>[1](#page-37-1)</sup>. Cada celda cuenta con una numeración, que sirve para identificar posiciones en el espacio y ubicar las vecindades correspondientes para el cálculo del flujo discretizado.

Una malla existe a partir de la conceptualización de los elementos emergentes en la discretizaci´on, que contiene todas las propiedades necesarias para generar el conjunto de celdas. Además, existe un actor "geomodelador" que se usa para definir el número de celdas en cada eje, sus espesores y topes tal como se presenta en la Figura [4-5](#page-47-0). Una vez se definen tales propiedades, la "malla aparece" en un proceso iterativo de creación de la cantidad de celdas y el respectivo cálculo de volúmenes, profundidades y numeración para cada una. Posteriormente, las caras se crean en otro proceso iterativo, conteniendo la información sobre las vecindades de cada celda, donde cada celda tiene un conjunto de caras<sup>[2](#page-37-2)</sup>.

# 4.3.2. Malla aparece

El evento "Malla aparece" se dispara cuando el estado de la malla es "Definida", que sucede justo después de que el geomodelador defina la malla. En este evento, se desarrollan dos ciclos principales. El primer ciclo es anidado por cada eje coordenado, y en total se recorre el número de celdas a definir. En este ciclo, se calculan los volúmenes y

<span id="page-37-1"></span><sup>&</sup>lt;sup>1</sup>En el caso tridimensional.

<span id="page-37-2"></span><sup>2</sup>Es posible notar que la cara existente entre dos celdas vecinas se crea dos veces, una por cada celda.

profundidades de cada celda, además se asigna un índice único de celda y la numeración en cada eje  $(x, y, z)$ . La especificación del evento "Malla Aparece" se presenta en la Figura [4-6](#page-48-0).

En el segundo ciclo principal, se itera sobre las celdas que se definen previamente y se calcula la conectividad, es decir la definición de caras. Para esto, se consulta la existencia de celdas adyacentes a la celda actual en todas las direcciones. Si existe una celda en alguna dirección, se crea y calcula su área y orientación. Adicionalmente, a la cara se le asigna un índice y también se le asigna la celda vecina. Es importante notar que cada celda almacena su conjunto de caras, por lo que las caras se duplican.

## 4.3.3. Roca

La especificación de la relación dinámica "petrofísico caracteriza roca" se especifica con la inserción de las condiciones iniciales de "porosidad" y "permeabilidad absoluta" para la roca que se asocia al yacimiento. Es posible notar que, estos atributos de la roca se representan como arreglos por la cantidad de términos, que se derivan de los pasos de tiempo, y la cantidad de celdas definidas en la malla. Adicionalmente, el petrofísico define la "compresibilidad de poro" y la "presión de referencia" a la que ésta se mide para el cálculo de la porosidad a los términos posteriores. El modelo incluye una única roca, a la cual se asignan todas las propiedades de cada una de las celdas. La caracterización de la roca se presenta en la Figura [4-7](#page-49-0).

Se considera, además que la "porosidad" es función de la "presión actual" del sistema [\(Chen,](#page-85-0) [2007\)](#page-85-0). Y se aproxima en una celda i como:

$$
\phi_i \approx \phi_i^0 \left( 1 + C_r \left( P_{p,i} - P_r \right) \right) \tag{4-1}
$$

donde  $\phi_i^0$  corresponde a las condiciones iniciales de porosidad en la celda i,  $C_r$  corresponde a la compresibilidad de la roca,  $P_r$  a la presión de referencia para esa compresibilidad, y  $P_{p,i}$  a la "presión actual", en la celda i, que se asocia con el fluido que tiene el atributo de principalidad. En la Figura [4-8](#page-49-1) se presenta el cálculo de porosidad para cada tiempo que se define como la función "Calcular propiedad compresible" en el EP.

## 4.3.4. Fluido

Los fluidos tienen propiedades que son funciones de su presión y saturación, las cuales, a su vez, son funciones del tiempo y del espacio. As´ı, todas las propiedades que se proponen en la conceptualización se representan como arreglos dependientes de la cantidad de términos y de la cantidad de celdas, tal como se presenta en la Figura [4-9](#page-50-0). La representación del fluido, su relación dinámica "ingeniero de fluidos caracteriza fluido" y su respectiva especificación se presentan en la Figura [4-10](#page-50-1).

En pos de la generalidad, la "viscosidad" del "fluido" y su "factor volumétrico" se definen como funciones directas de su "presión". Con este fin, aparece el concepto de "propiedad" medida", el cuál tiene una "medida de referencia" y un "valor medido" a esa referencia. Ambos son arreglos de la "cantidad de medidas". En la Figura [4-10](#page-50-1) también es posible ver que el fluido tiene una "viscosidad medida" y un "factor volum´etrico medido". Esto permite calcular de manera general estas propiedades, independientemente del fluido, como una interpolación en el conjunto de medidas a la presión del fluido correspondiente. El ingeniero de fluidos inserta la viscosidad medida y el factor volum´etrico medido cuando "caracteriza el fluido".

Es importante notar también, que el fluido tiene un "tipo" y un atributo de tipo lógico "principal". El tipo del fluido puede ser "petróleo", "gas" o "agua". Sin embargo, el fluido cuyo atributo principal sea "sí" o "true", incluye su "presión" en su respectiva ecuación. Los demás fluidos incluyen su "saturación". Esto permite tener flexibilidad en el modelado de casos de estudio en el que alguno de los fluidos no exista.

### <span id="page-39-0"></span>4.3.5. Interacción entre fluidos

Las interacciones entre fluidos se proponen como una generalización de los contactos entre fluidos (véase Subsección [2.2.3\)](#page-15-0). En el caso del modelo BOM, se deben especificar dos: los contactos gas-aceite y aceite-agua. En este concepto, se relacionan directamente las dependencias de la "permeabilidad relativa del fluido principal" con su respectivo "fluido de referencia" en el contacto. Además, para el fluido cuya incógnita es la saturación, se relaciona la presión del fluido principal con su respectiva "presión capilar", con el fin de calcular la presión faltante. Para esto, es necesario saber de antemano cuál es el "fluido" mojante" y cuál es el "fluido no mojante". Adicionalmente, todas las propiedades que se mencionan son "propiedades medidas" que se calculan a la saturación del fluido de referencia. En la Figura [4-11](#page-51-0) se presenta la representación propuesta para las interacciones entre fluidos.

La permeabilidad relativa conjunta  $k_{rp}$ , es decir, la del fluido principal considerando todos sus contactos, se calcula usando la interpolación de [Baker](#page-85-1) [\(1988\)](#page-85-1), tal como se presenta en la Ecuación [2-5.](#page-15-1) Se define la saturación del fluido de referencia como  $S_r$ , la saturación irreducible del fluido como  $S_{rc}$ , y la permeabilidad relativa del fluido principal al fluido de referencia como  $k_{rpr}$ . Así, la interpolación de [Baker](#page-85-1) [\(1988\)](#page-85-1), en términos de las interacciones entre fluidos in, queda:

<span id="page-40-0"></span>
$$
k_{rp} = \frac{\sum_{in \in I} [(S_{r,in} - S_{rc,in}) k_{rpr,in} (S_{r,in})]}{\sum_{in \in I} [(S_{r,in} - S_{rc,in})]}
$$
(4-2)

La representación de la interpolación de [Baker](#page-85-1) [\(1988\)](#page-85-1) en la Ecuación [4-2,](#page-40-0) se ilustra en la Figura [4-12](#page-52-0).

### <span id="page-40-2"></span>4.3.6. Relación de Equilibrio

En las ecuaciones del BOM se considera existencia de masa de gas en el aceite ( $R_s$  o gas disuelto), y, en el caso del BOM extendido, la de aceite en el gas  $(R_v$  o aceite volatilizado). En el concepto "Relación de equilibrio", se generaliza la existencia de masa de un fluido dentro de otro fluido con un "coeficiente de partición". Se postula, también, que existe un "fluido aportante" y un "fluido receptor", tal como se ve en la Figura [4-13](#page-53-0). El coeficiente de partición cumple la mismas condiciones de la viscosidad o el factor volumétrico del fluido. Además, la relación de equilibrio tiene un "coeficiente de partición medido".

Tal definición de las relaciones de equilibrio tiene implicaciones en el cálculo de la densidad de los fluidos, de la acumulación y del flujo. En el cálculo de densidad de un fluido, se debe considerar la masa de cualquier otro fluido que esté presente dentro del mismo. Así, en el caso concreto del BOM, existe gas en el aceite, y en el BOM Extendido, aceite en el gas. Se recuerdan los cálculos de densidades en [2-9,](#page-17-0) [2-10,](#page-17-1) [2-11](#page-17-2) como se explican en la Subsección [2.3.1:](#page-16-0)

$$
\rho_o = \frac{\rho_{o,sc} + R_s \rho_{g,sc}}{B_o}
$$

$$
\rho_g = \frac{\rho_{g,sc} + R_v \rho_{o,sc}}{B_g}
$$

$$
\rho_w = \frac{\rho_{w,sc}}{B_w}
$$

En las relaciones de equilibrio se propone que puede existir cualquier transferencia de masa en equilibrio de un fluido a otro. Por tanto, la densidad de un fluido debe calcularse con los aportes de densidad de los fluidos receptores por todas las relaciones de equilibrio en las que  $\acute{e}$ ste es el fluido aportante. Tal como se presenta en:

<span id="page-40-1"></span>
$$
\rho_a = \frac{\rho_{a,sc} + \sum_{r \in R} \left[ \chi_{a,r} \rho_{r,sc} \right]}{B_a} \tag{4-3}
$$

donde  $\chi$  es el coeficiente de partición en el que se relacionan el fluido aportante a, y el fluido receptor  $r, y, R$  el conjunto de relaciones de equilibrio en las que  $a$  es el fluido aportante. Se destaca que  $\chi$  es una relación volumétrica a condiciones estándar y es función de la presión del fluido aportante  $a(\chi_{a,r}(P_a))$ .

Para el cálculo del flujo y de la acumulación, se recuerdan las Ecuaciones que se discretizan del BOM Extendido [2-21,](#page-20-0) [2-22,](#page-20-1) [2-23](#page-20-2) en las que se considera la existencia de gas disuelto  $(R_s)$  y aceite volatilizado  $(R_v)$ , como se muestra en la Subsección [2.3.1.](#page-16-0) Éstas ecuaciones se generalizan para un fluido receptor r arbitrario como sigue:

Acumulación: 
$$
\frac{|\Omega_i|}{\Delta t} \left[ \phi_i \left( \frac{S_{r,i}}{B_{r,i}} + \sum_{a \in R} \frac{\chi_{a,r,i} S_{a,i}}{B_{a,i}} \right) \right]_n^{n+1}
$$
 (4-4)

$$
\text{Flujo: } \sum_{c \in S} \left[ T_{r,c}^{n+1} \Delta \Phi_{r,c}^{n+1} + \sum_{a \in R} \chi_{a,r,c} T_{a,c}^{n+1} \Delta \Phi_{a,c}^{n+1} \right] \tag{4-5}
$$

### 4.3.7. Pozo

Se proponen los pozos, de manera análoga a la malla, como un conjunto de "perforados" que a su vez tienen atributos adicionales como lo son la "presión de fondo" y el "caudal". Estos pozos, tienen una caracterización distinta según el tipo, sea productor o inyector. Además, es posible notar que el "pozo" es un concepto abstracto, de cuál se instancia uno de los dos tipos. Más aún, los perforados dependerán del tipo de pozo, siendo estos también abstractos, con sus respectivos tipos "perforado inyector" o "perforado productor". En la Figura [4-14](#page-54-0) se presenta la representación de los pozos.

La principal diferencia entre los pozos productores e inyectores radica en que el pozo inyector tiene un "fluido de inyección". Además, la "tasa" y el "acumulado" del pozo inyector sólo dependen de este fluido, mientras que para el pozo productor dependerá de la cantidad de fluidos caracterizados. Estos pozos están sujetos a la restricción de no cambiar su tipo, además para un pozo productor, su conjunto de perforados corresponderá también a perforados productores. As´ı, para los pozos inyectores ser´an perforados inyectores.

Los pozos funcionan bajo una "condición operativa", que permite regular la presión o el caudal al que estos inyectan o producen fluido. Estas condiciones definen, si un pozo genera una ecuación, o si su caudal se puede resolver directamente usando la presión de fondo. Por otro lado, las condiciones operativas pueden variar en el tiempo. Por esto, se requiere calcular o resolver el atributo que no está sujeto a la condición operativa cada que se establezca un cambio en la condición.

## 4.3.8. Químico

El "químico" como concepto comprende un conjunto de "transferencias" en las que se describen las cinéticas en no-equilibrio entre dos fluidos que pueden acarrear tal químico<sup>[3](#page-42-0)</sup>. Una transferencia es unidireccional<sup>[4](#page-42-1)</sup>, por lo que existe una cantidad de químico ("cantidad transferida") que se transfiere de un "fluido de origen" a un "fluido de destino" y la "cantidad transferida" se calcula por medio de una "función".

La "presencia" de un químico en un fluido que lo acarrea, implica que se genere una "afectación" de las propiedades de tal "fluido de acarreo". Esta afectación se aplica por medio de una "función" en la que se calcula una "modificación", la modificación corresponde a una corrección que se aplica sobre el cálculo de la propiedad que se afecta. Con esta representación del químico es posible considerar múltiples productos químicos con los que se generan afectaciones en diferentes fluidos, pudiendo ser tanto de incremento como reducci´on, a la viscosidad de los mismos o a su permeabilidad relativa. En la Figura [4-15](#page-55-0) se presenta la representación del químico.

En la relación dinámica "Ingeniero de estimulación prepara químico" el "Ingeniero de estimulación" caracteriza todas las transferencias que puede tener el químico, indicando en cada una la expresión matemática, en la que se describe la "función" a evaluar, para calcular la "cantidad transferida". As´ı mismo, caracteriza las afectaciones que se generan, considerando que no todas las presencias del qu´ımico pueden verse afectadas por el mismo, y de manera análoga a la transferencia, indica la expresión matemática o "función" para calcular la "modificación". Posteriormente, el "Ingeniero de estimulación" indica unas condiciones iniciales del qu´ımico en el yacimiento, es decir, para todas las celdas de la malla al tiempo inicial o tiempo cero.

## 4.3.9. Ecuación

La ecuación es un concepto abstracto que sirve como agrupador. Tanto el fluido, como el pozo, o presencia de un químico en un fluido<sup>[5](#page-42-2)</sup>, son ecuaciones. Este concepto sirve para iterar sobre todos los conceptos que generan un residual en el método de Newton. Tienen un índice y estado. Este último permite activar o desactivar la solución de ecuaciones, lo cual sirve para gestionar la solución de pozos involucrando cambios de condición operativa.

<span id="page-42-0"></span><sup>&</sup>lt;sup>3</sup>Todas las transferencias del químico, en esta Tesis de Maestría, se consideran en no-equilibrio.

<span id="page-42-1"></span> ${}^{4}$ En el caso de las cinéticas reversibles o bidireccionales, se consideran dos transferencias.

<span id="page-42-2"></span> ${}^{5}$ Esto debido a que todas las transferencias o cinéticas se consideran en no-equilibrio.

# 4.4. Funciones y eventos para la simulación de procesos EOR

En el esquema [4-16](#page-55-1) se evidencia la solución del BOM discretizado usando volúmenes finitos en una malla cartesiana ortogonal. El paso a paso en la ejecución de los eventos se muestra en [4-17](#page-56-0). En el evento "Presión del fluido varía" se desarrollan las iteraciones del método de Newton-Raphson e internamente las iteraciones sobre las celdas requeridas para solucionar el sistema algebraico resultante de la discretización. En las secciones siguientes se explica el EP elaborado en las respectivas porciones correspondientes a eventos, subrutinas y funciones que procesan la simulación de procesos EOR. Para el correcto desarrollo de la simulación, se establecen las siguientes **precondiciones**: existe una única malla y una única roca. En el caso de una simulación de dos fluidos debe existir una única interacción entre fluidos. En el caso de tres fluidos deben existir exactamente dos interacciones entre fluidos.

### 4.4.1. Cálculo de propiedades

En la subrutina "Calcular propiedades" se engloba el cálculo de propiedades que dependen de las incógnitas principales de la simulación (véase [2.3.1,](#page-16-0) ecuaciones constitutivas). En esta subrutina se itera sobre todos los fluidos y, para el fluido principal, calcula su saturación y su permeabilidad relativa (véase [4.3.5\)](#page-39-0), en función de la saturación de los fluidos no principales. Además, para los fluidos no principales, calcula su presión con base en la presión del fluido principal y la presión capilar a la saturación del fluido de referencia. Una vez se tienen las presiones de todos los fluidos en el sistema, es posible interpolar sus factores volumétricos y viscosidad en términos de su presión. Adicionalmente, se calculan sus densidades, usando la formulación que se propone en la Ecuación [4-3,](#page-40-1) para todas las relaciones de equilibrio existentes. En la Figura [4-18](#page-57-0) se muestra la representación de la subrutina "Calcular Propiedades".

En la Figura [4-19](#page-58-0) se muestra la representación de la subrutina "Calcular interacciones" para el c´alculo de presiones de los fluidos que no son principales. En esta subrutina se calculan las presiones capilares a la saturación del respectivo fluido de referencia, el cual corresponde a uno de los fluidos no principales, y con esta presión capilar, se calcula la presión del fluido, usando la Ecuación [2-4.](#page-15-2) Adicionalmente, se interpolan las permeabilidades relativas de los fluidos no principales, asumiendo que sólo dependen de su respectiva saturación.

### 4.4.2. Funciones y subrutinas de pozo

Los pozos tienen su ecuación sujeta a su condición operativa, requiriendo calcular el caudal en el pozo a una presión de fondo fija, o requiriendo estimar la presión de fondo para una condición de caudal fijo. Para esto se definen dos subrutinas: "Estimar presión pozo" y

"Calcular pozo". En la primera, se despeja la presión de fondo del pozo, a partir de su respectiva ecuación de Peaceman [\(Peaceman,](#page-87-0) [1983\)](#page-87-0), usando la condición operativa de caudal fijo. En la segunda, se calcula la ecuación de [Peaceman](#page-87-0) [\(1983\)](#page-87-0) para todos los perforados, usando la presión de fondo fija, y se suman para así obtener el caudal. En la Figura [4-20](#page-59-0) se presenta la subrutina "Estimar presión pozo" y en la Figura [4-21](#page-60-0) se muestra la subrutina "Calcular pozo". Cabe notar que la subrutina "Calcular pozo" depende de la subrutina "Calcular perforado" y "Calcular perforado" requiere, a su vez, de "Calcular Peaceman Productor" y "Calcular Peaceman Inyector".

## 4.4.3. Tiempo pasa

El evento "Tiempo pasa" se dispara en el momento en que se tienen las suficientes realizaciones de los conceptos para ejecutar la simulación, es decir, se ejecutaron las mínimas relaciones dinámicas para poder disparar el evento, como se ve en la figura [4-22](#page-61-0). En este evento se procesa el inicio y el final de la simulación, incrementando el "tiempo" y "término" al que se van a calcular las propiedades de los conceptos principales.

Se puede observar también que, en este evento se realiza el cálculo de las propiedades iniciales para toda la malla. Debido a que, al término cero, sólo se tienen las propiedades que se insertan en las relaciones dinámicas ejecutadas previamente. las demás propiedades deben ser calculadas como se presenta en la figura [4-4](#page-37-0), puesto que se requieren para el término de acumulación en las ecuaciones de transporte para todos los fluidos existentes.

# 4.4.4. Presión del Fluido varía

En el evento "Presión del Fluido varía" se procesa el núcleo de la simulación. En éste, se llevan a cabo las iteraciones del método de Newton-Raphson para converger al próximo paso de tiempo. La especificaci´on de este evento consta de cinco procesos principales: La actualización de propiedades al término actual, el recálculo de las mismas, el cálculo de los residuales en cada iteración, el cálculo de la matriz jacobiana y la actualización de las incógnitas. Dentro de estos procesos principales se realizan, también, los correspondientes cálculos del transporte del químico. La especificación del evento "Presión del Fluido varía" se presenta en la figura [4-23](#page-62-0).

### Actualización de arreglos de propiedades

En la actualización de propiedades al término actual, se hace un incremento de tamaño y asignación del estimado inicial para el método de Newton-Raphson para todas las celdas de la malla, fluidos y propiedades dependientes del tiempo. Lo mismo sucede para los pozos y cada uno de sus perforados. La actualización de propiedades se expone en la figura [4-24](#page-63-0).

### Recálculo de propiedades de los fluidos

Posteriormente, en la Figura [4-25](#page-63-1) se muestra el recálculo de las propiedades de los fluidos para cada celda. Como el sistema que se resuelve tiene por incógnitas la presión del fluido principal y la saturación de los demás fluidos, es necesario calcular el resto de las propiedades de los fluidos como funciones de la presión y las saturaciones.

Una vez se calculan las propiedades de los fluidos caracterizados, se calculan las afectaciones que puedan generar los qu´ımicos existentes en los fluidos de acarreo, para esto, en cada presencia (químico-fluido) se recorren las afectaciones y se evalúa la función respectiva. La variable independiente es la concentración del químico en la presencia. Posteriormente se suma la modificación a la propiedad correspondiente del fluido de acarreo, tal como se muestra en la Figura [4-26](#page-64-0).

#### Cálculo de Residuales

En el cálculo de residuales se reúnen las ecuaciones de conservación de volumen del fluido, las ecuaciones para los químicos en cada una de sus presencias, y las ecuaciones de caudal de peaceman multiperforado para pozos. El armado del vector residual para el m´etodo de Newton se calcula de manera iterativa, realizando un ciclo sobre el concepto ecuación y calculando dependiendo de si la ecuación es de tipo fluido, presencia o de tipo pozo, cabe aclarar que sólo las ecuaciones de tipo pozo pueden tener como estado "Inactivas". Las ecuaciones de tipo fluido y presencia, se procesan del mismo modo, pero difieren en el cálculo del residual.

Las ecuaciones de cada presencia del químico y de los fluidos se evalúan en todas las celdas, mientras que las ecuaciones de cada pozo se evalúan únicamente en las celdas con perforaciones o "perforados", por lo tanto se requiere diferenciar su cálculo de residual según el tipo. Para obtener la ubicación del residual en su correspondiente vector, se requiere conocer el tipo de ecuación que se está calculando. Adicionalmente se emula una sobre-escritura u *override* de los residuales de químico y de fluido, generando una función intermedia "calcular residual" en la que se define si se ejecuta "calcular residual fluido" o "calcular residual químico". Esto permite generalizar el cálculo del residual para una ecuación que se evalúe en toda la malla. La función "calcular residual" se muestra en la Figura [4-28](#page-65-0).

Es importante notar también, que la función "ubicar" se encarga de calcular la posición correspondiente en el vector residual que agrupa todas las incógnitas a resolver. El proceso de cálculo de residuales se muestra en la Figura [4-27](#page-64-1). El residual de fluidos, de presencias, al igual que de pozos, se muestran en las Figuras [4-29](#page-65-1), [4-30](#page-66-0) [4-31](#page-67-0). Las funciones de flujo y acumulación, que corresponden a las ecuaciones discretizadas generalizadas del fluido en la

Subsección [4.3.6,](#page-40-2) se muestran en las Figuras [4-32](#page-67-1) y [4-33](#page-68-0). Las ecuaciones discretizadas del químico se muestran en las Figuras [4-34](#page-69-0), [4-35](#page-69-1), [4-36](#page-70-0).

Se puede notar que, a pesar de que, la representación del flujo del fluido y del químico tiene elementos en común, es necesario representarlos aparte, puesto que la ecuación discretizada del flujo del qu´ımico en los distintos fluidos no considera relaciones de equilibrio. Adicionalmente, en las ecuaciones del químico se considera transferencias de masa entre diferentes fluidos.

### Cálculo de la función Jacobiana

El armado de la matriz jacobiana consiste de dos ciclos anidados, donde el primer ciclo corresponde al recorrido por residuales, y el segundo a la variable respecto a la cuál se deriva. Se recorren las ecuaciones para modificar la variable principal de cada ecuación, sea fluido, presencia o de pozo, y calcular el correspondiente residual. Este cálculo está presente en la Figura [4-23](#page-62-0).

### Solución del sistema lineal y actualización de incógnitas

Por último una vez se tiene la matriz del jacobiano construida se soluciona usando el operador "Bigradiente conjugado estabilizado", proveniente de alguna librería, que resuelve el sistema: *Jacobiano ∗ DeltaDeSolucion* =  $-Residual$  como se observa en la Figura [4-37](#page-70-1). Posteriormente, se actualizan las incógnitas sumándoles el delta de solución de manera acorde al cálculo del residual. Esto se presenta en la Figura [4-38](#page-71-0).

<span id="page-47-0"></span>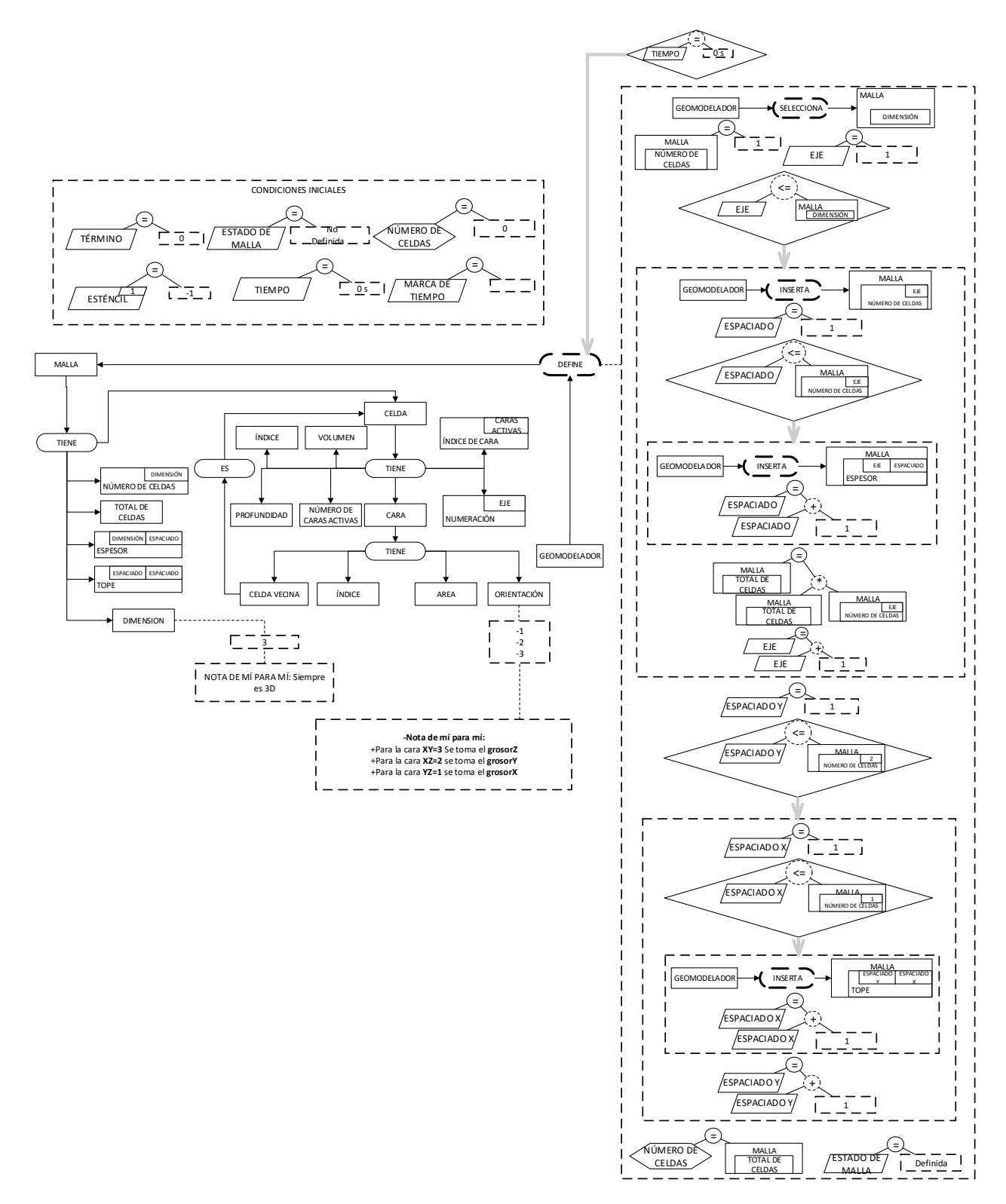

Figura 4-5. Definición de la malla. Los autores.

<span id="page-48-0"></span>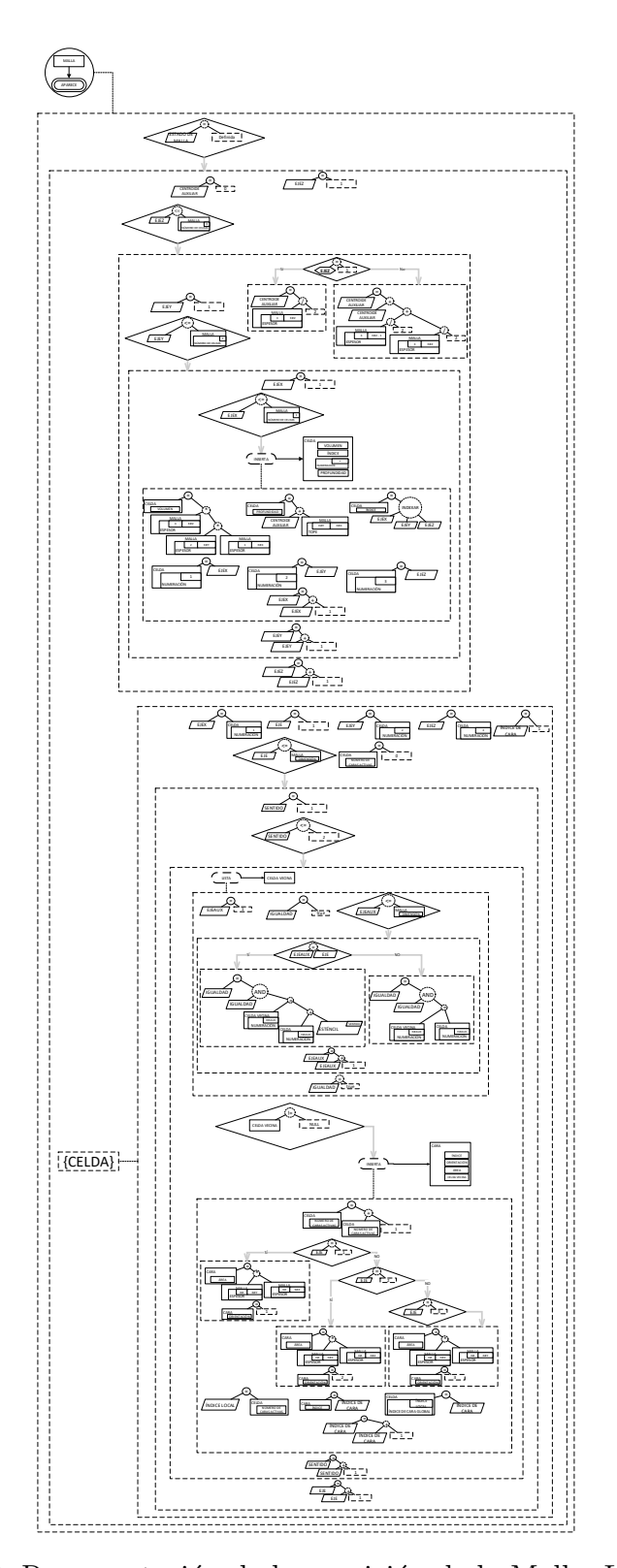

Figura 4-6. Representación de la aparición de la Malla. Los autores.

<span id="page-49-0"></span>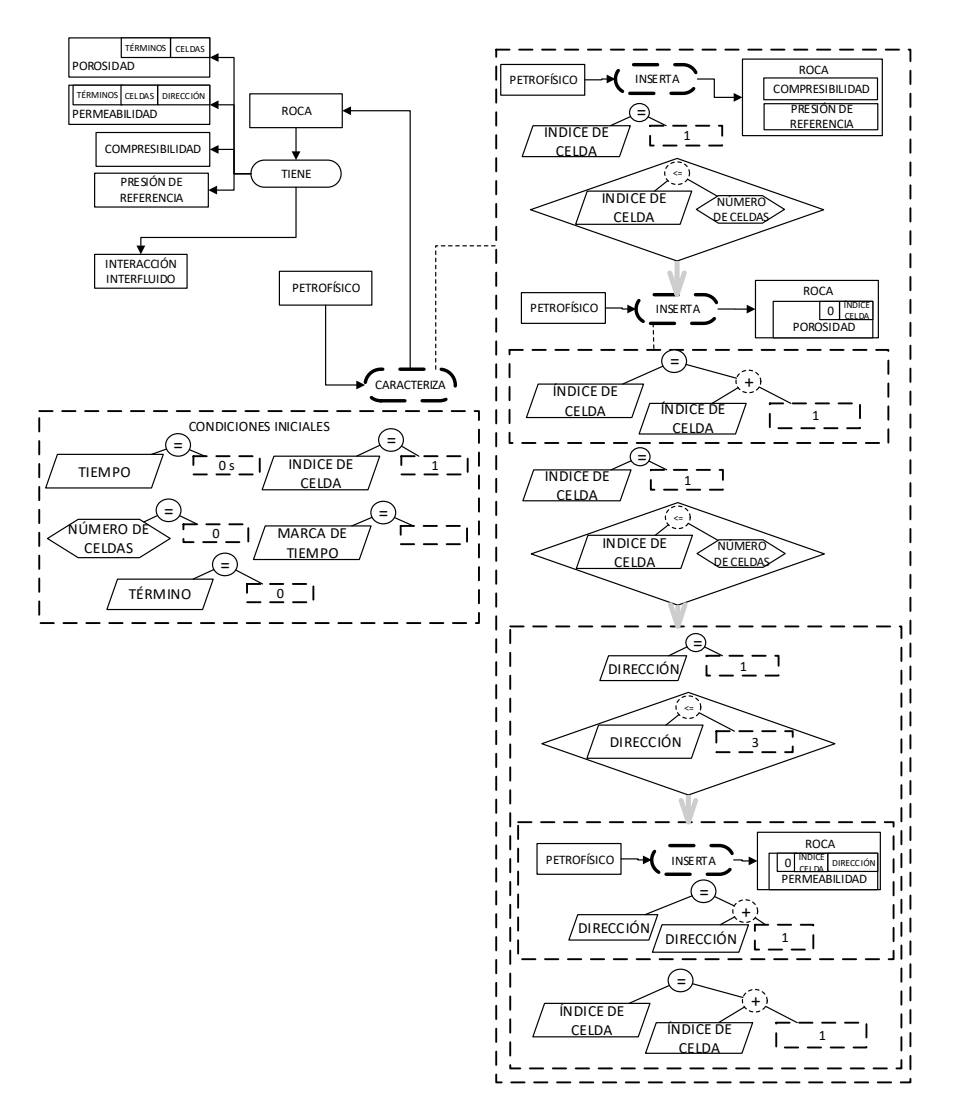

<span id="page-49-1"></span>Figura 4-7. Caracterización de la Roca. Los autores.

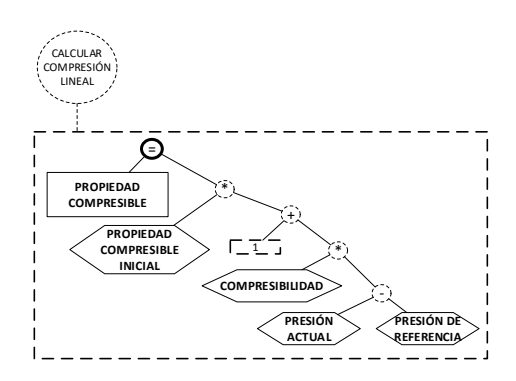

Figura 4-8. Función "Calcular propiedad compresible". Los autores.

<span id="page-50-0"></span>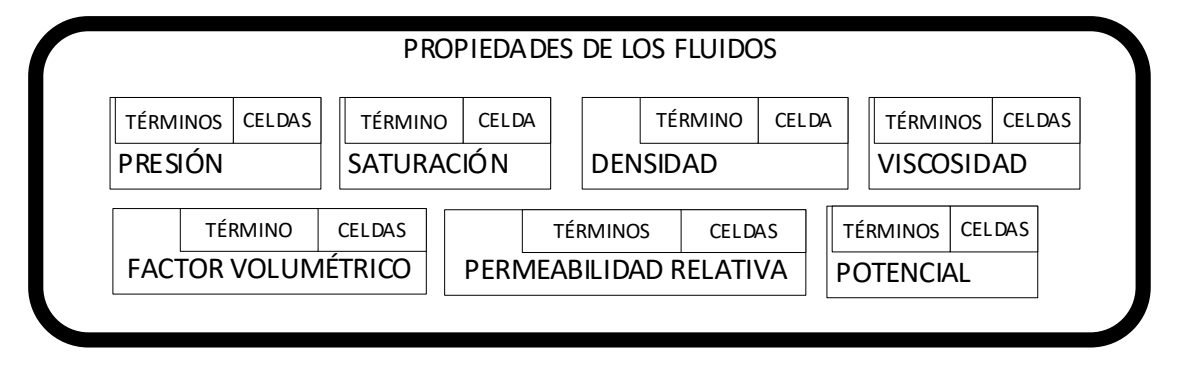

Figura 4-9. Propiedades de los fluidos. Los autores.

<span id="page-50-1"></span>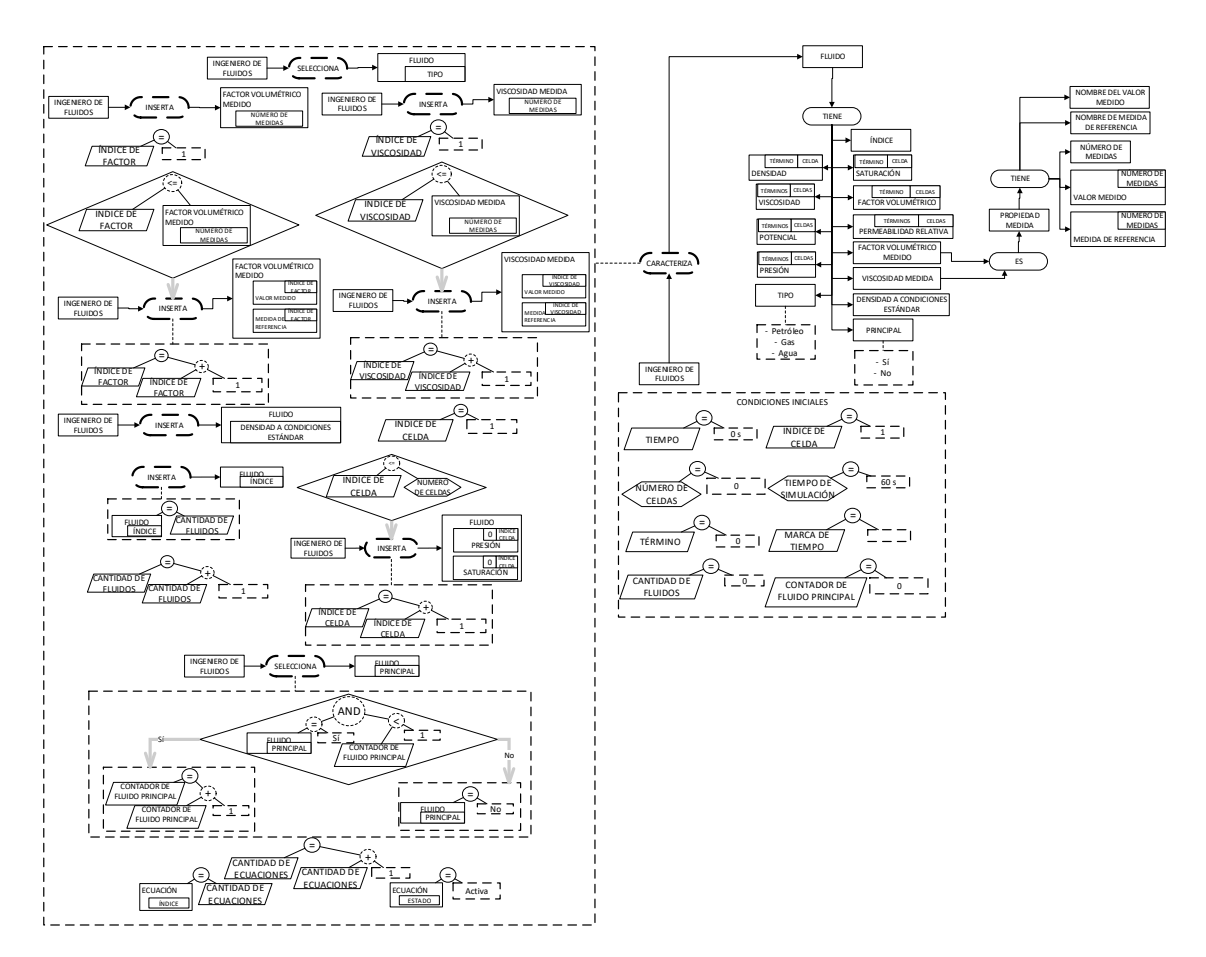

Figura 4-10. Caracterización del fluido. Los autores.

<span id="page-51-0"></span>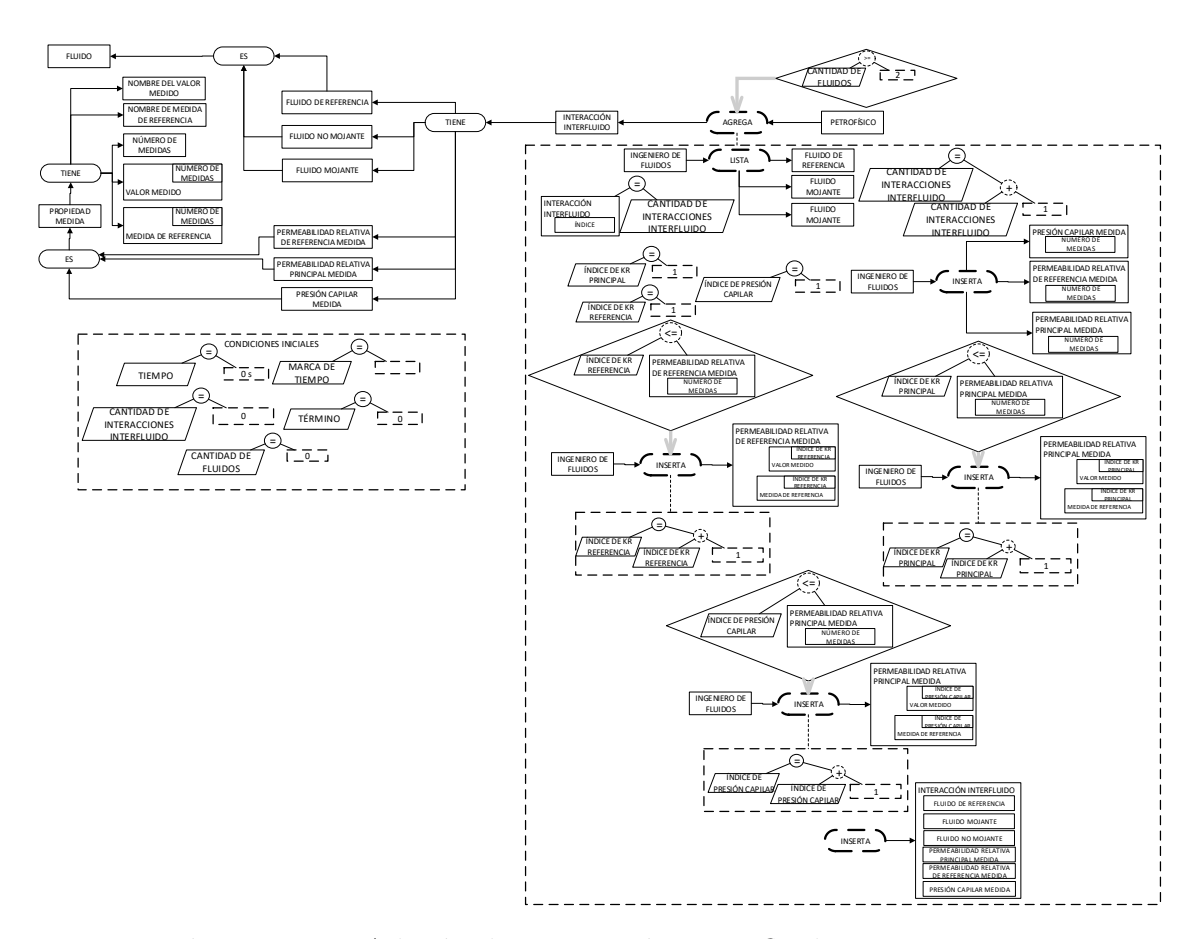

Figura 4-11. Adición de Interacción entre fluidos. Los autores.

<span id="page-52-0"></span>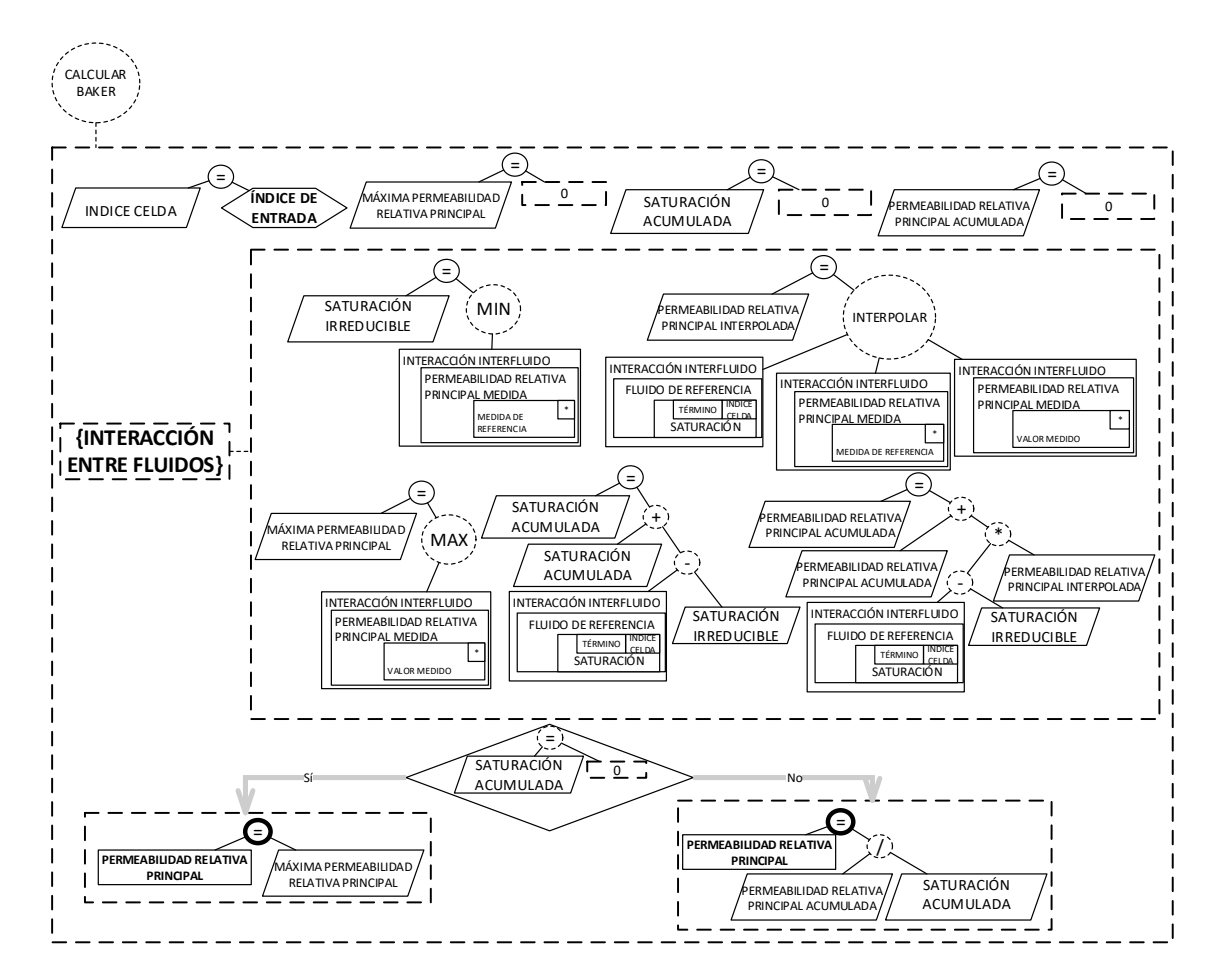

Figura 4-12. Función "Calcular Baker". Los autores.

<span id="page-53-0"></span>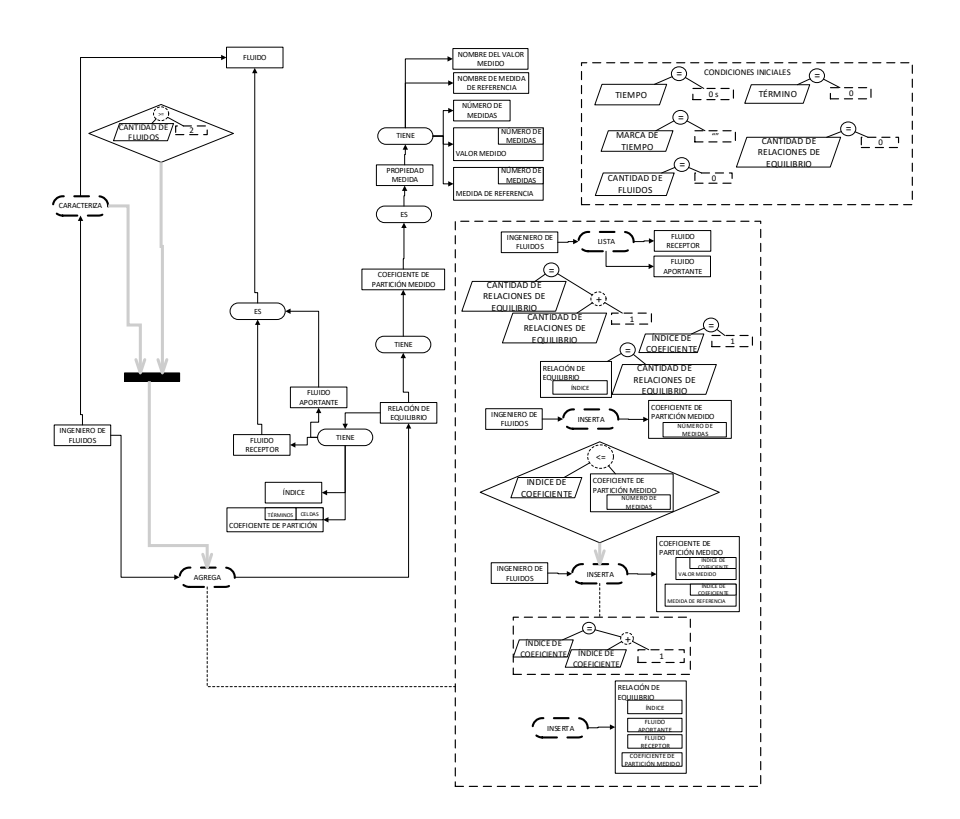

Figura 4-13. Adición de Relaciones de equilibrio. Los autores.

<span id="page-54-0"></span>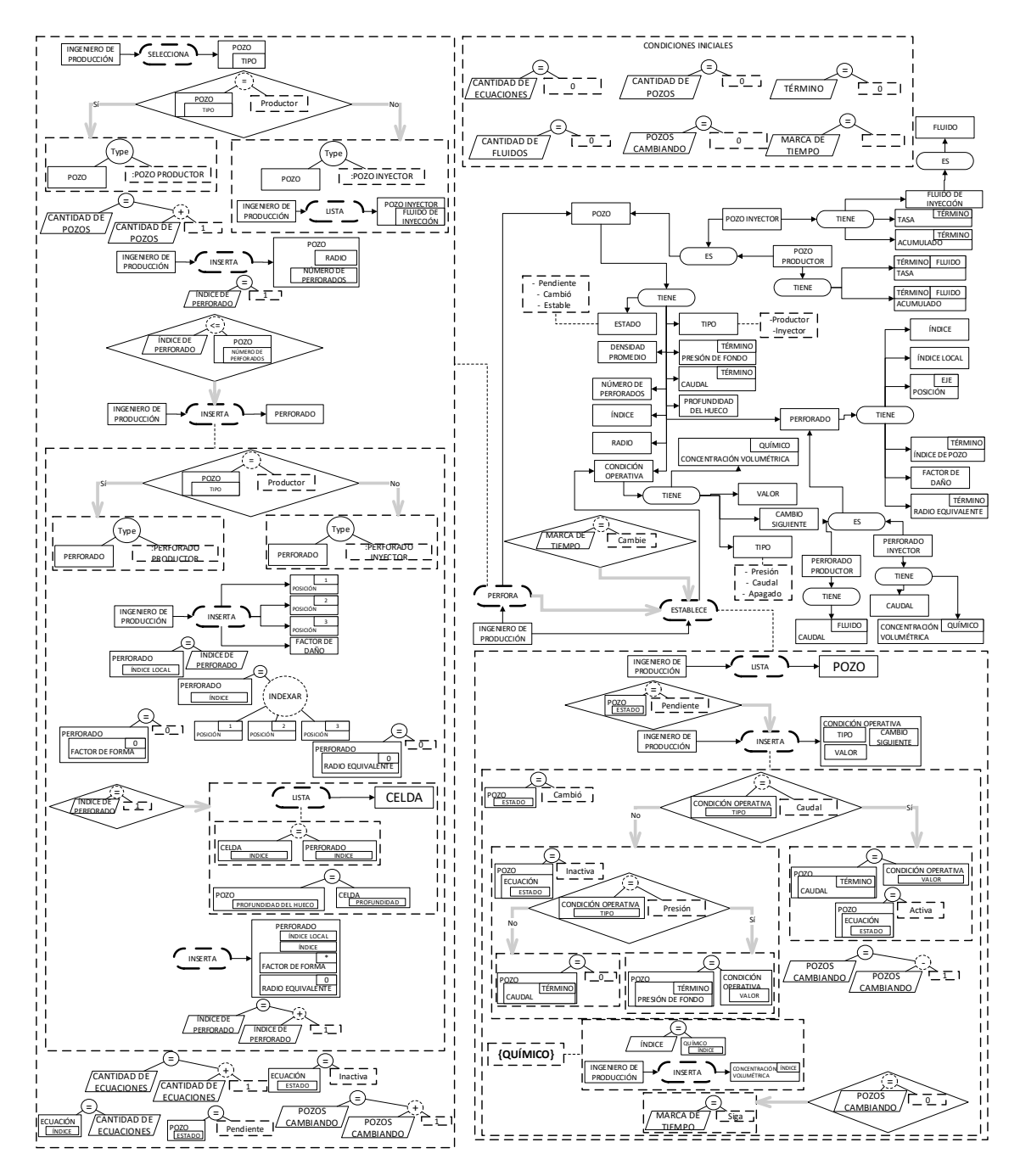

Figura 4-14. Perforación de Pozos. Los autores.

<span id="page-55-0"></span>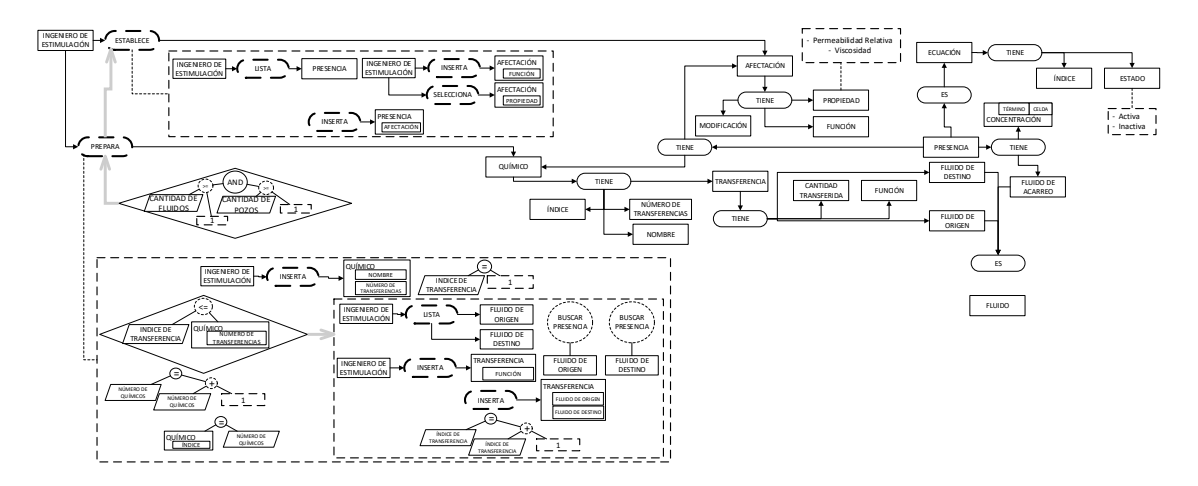

Figura 4-15. Preparación del Químico. Los autores.

<span id="page-55-1"></span>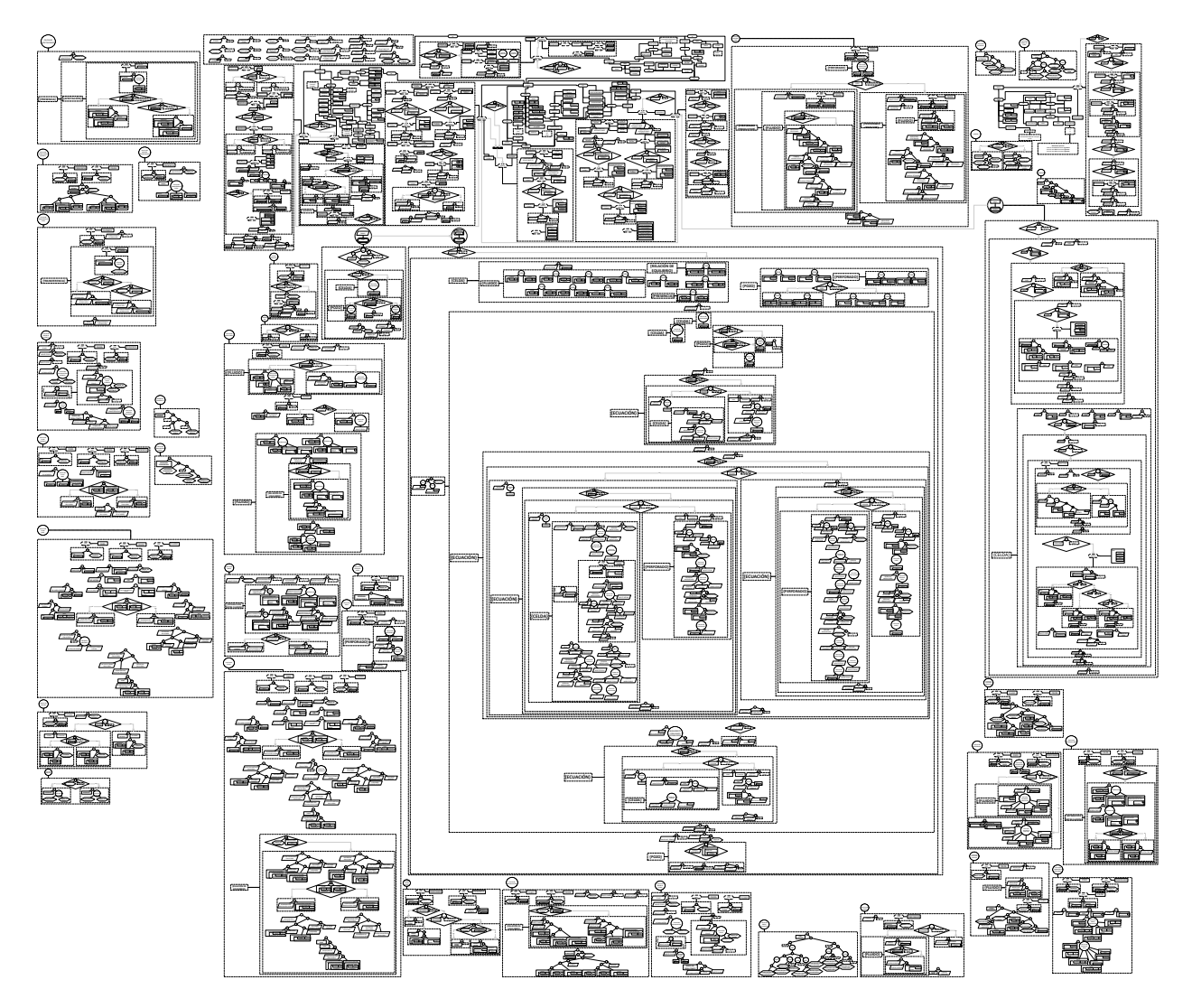

Figura 4-16. Representación en EP de la simulación de procesos EOR. Los autores.

<span id="page-56-0"></span>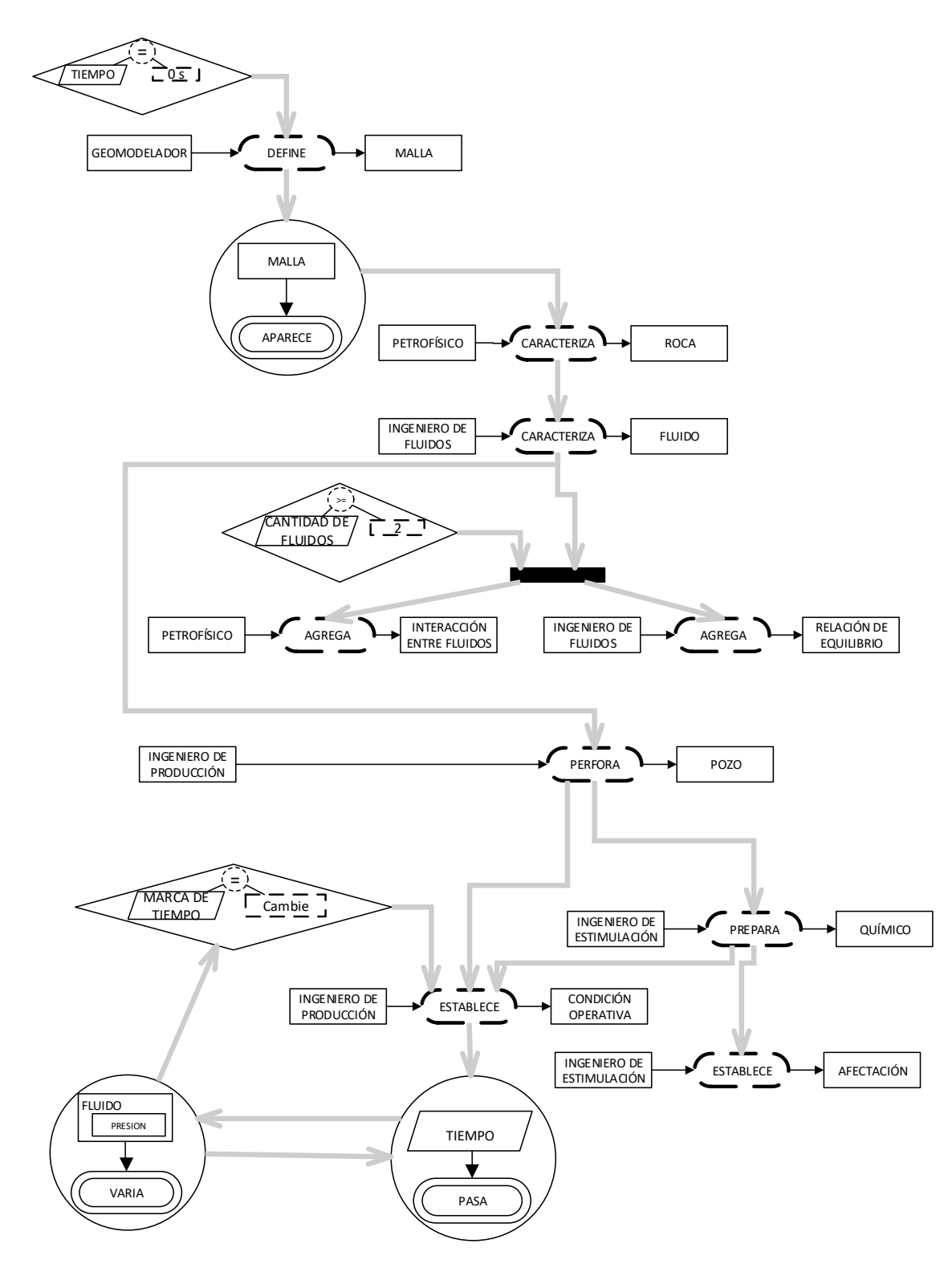

Figura 4-17. Diagrama basado en el grafo de interacción de eventos. Los autores basados en [Zapata](#page-88-0) et al. [\(2013\)](#page-88-0).

<span id="page-57-0"></span>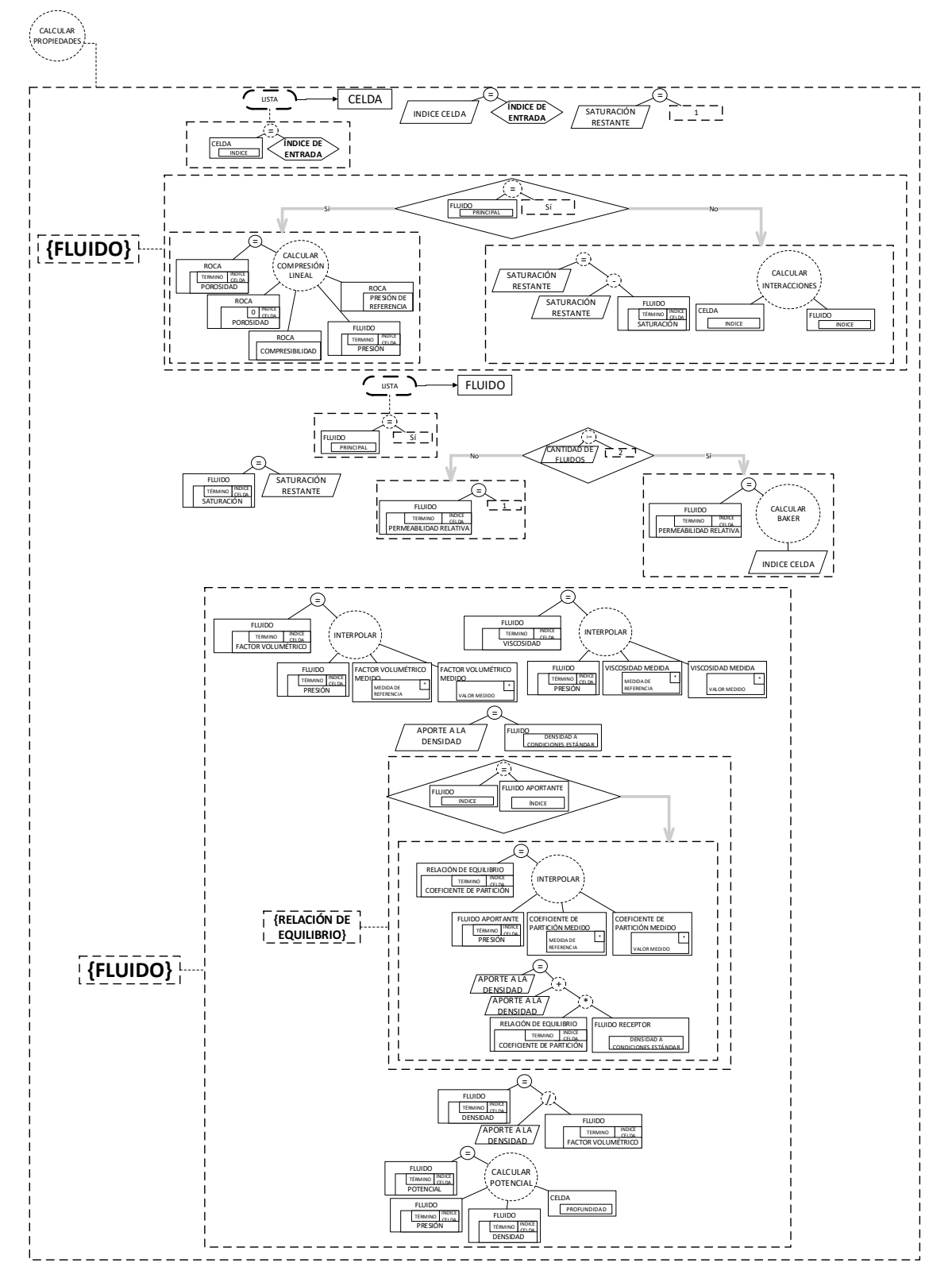

Figura 4-18. Subrutina "Calcular propiedades". Los autores.

<span id="page-58-0"></span>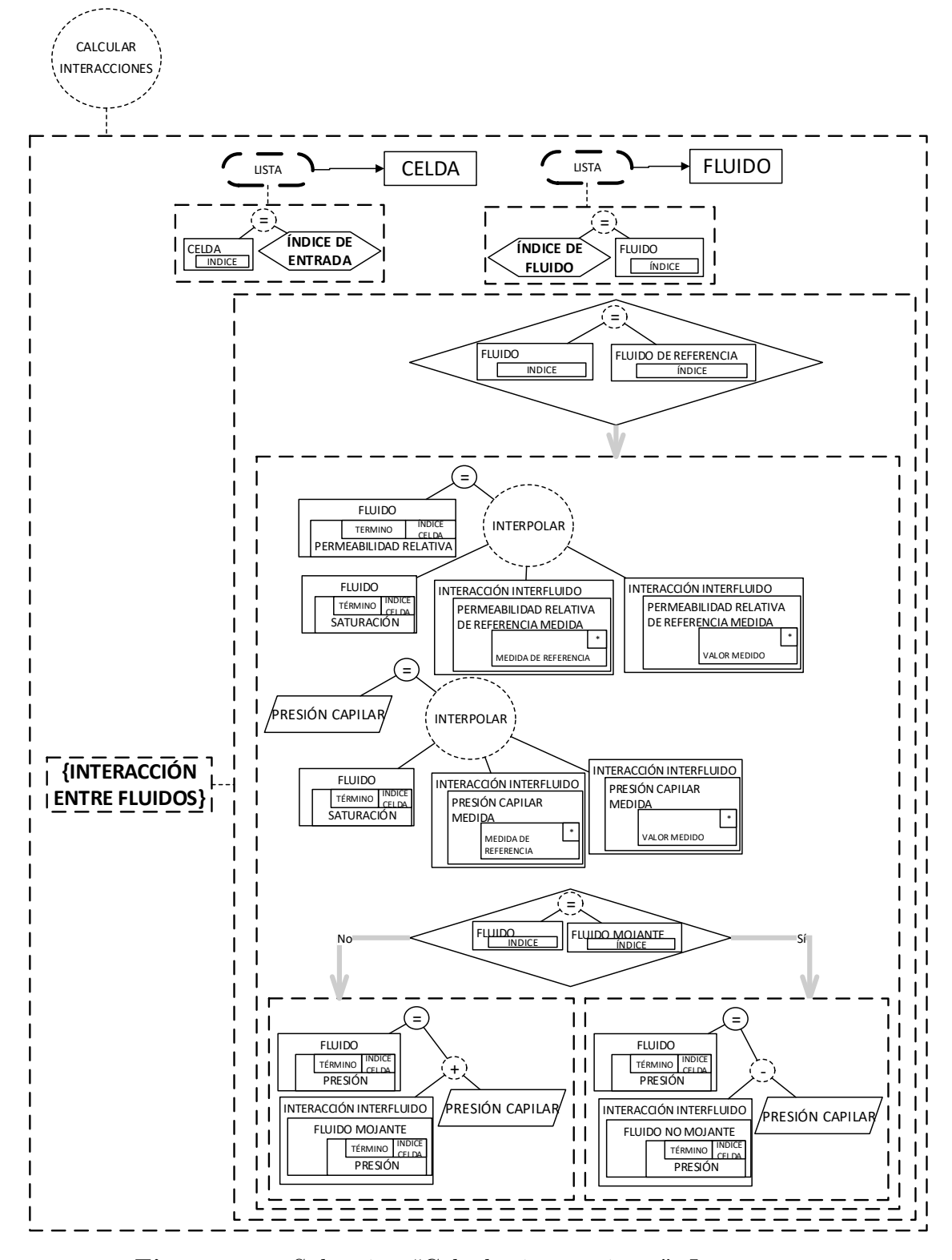

Figura 4-19. Subrutina "Calcular interacciones". Los autores.

<span id="page-59-0"></span>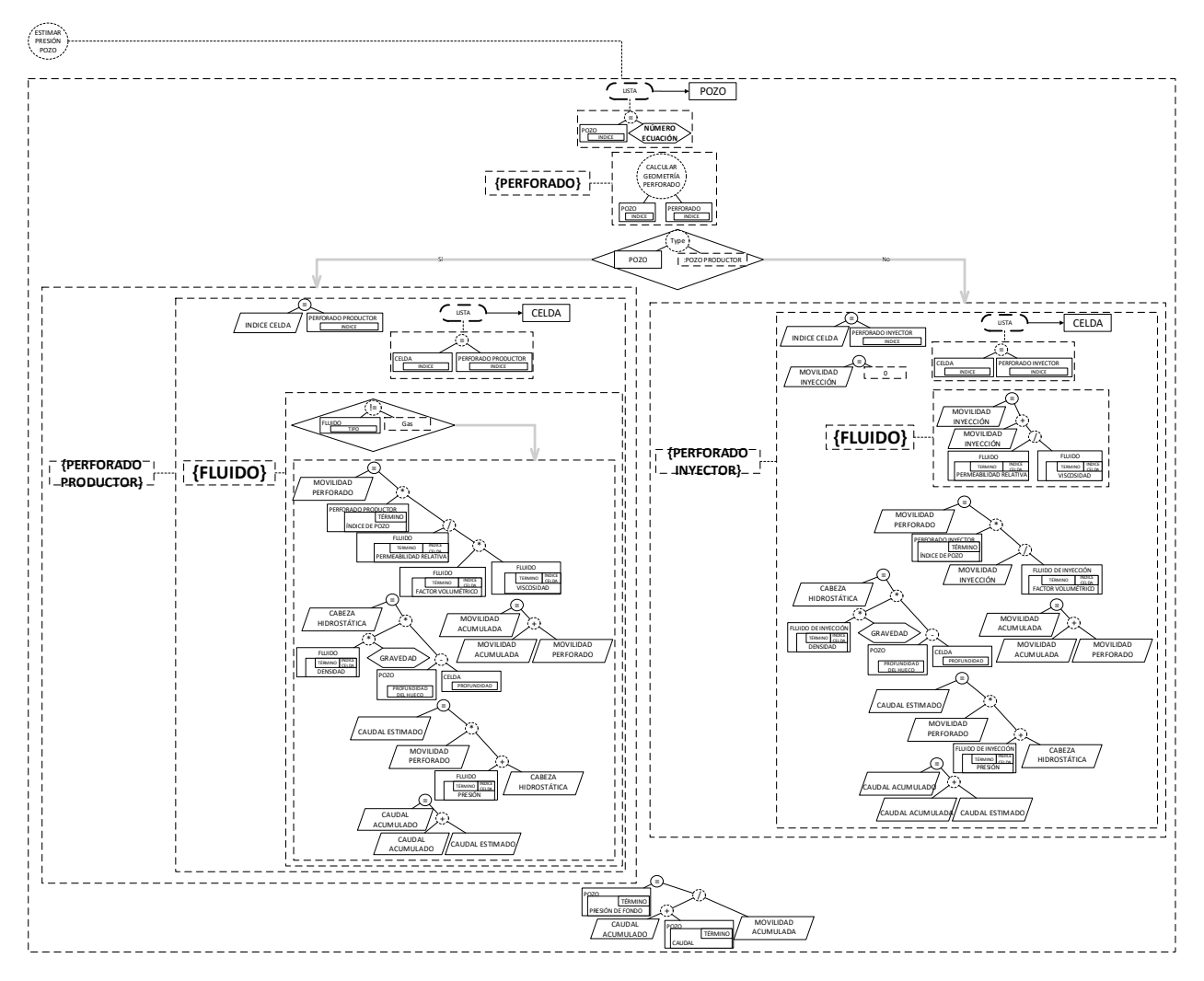

Figura 4-20. Subrutina "Estimar presión pozo". Los autores.

<span id="page-60-0"></span>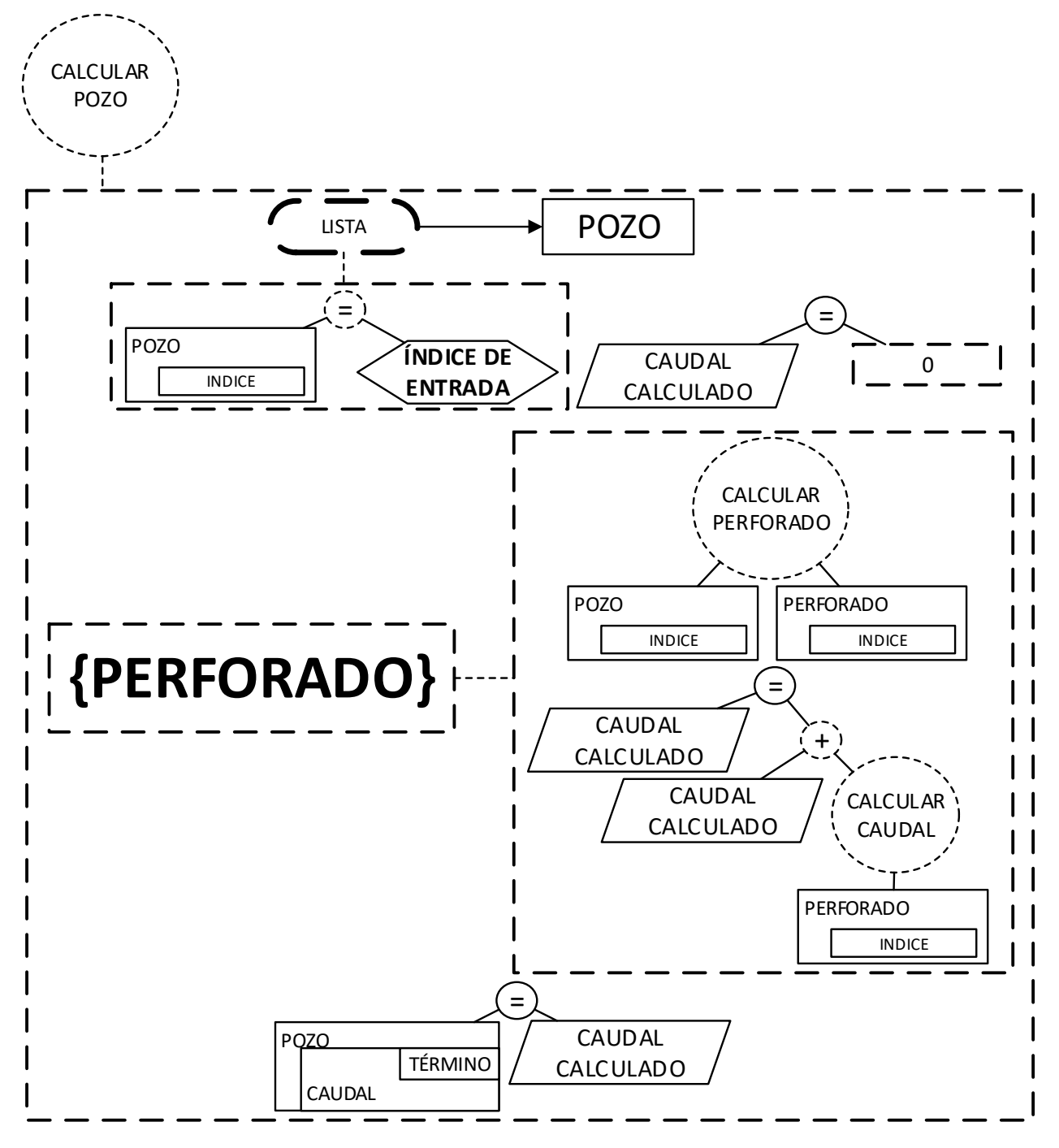

Figura 4-21. Subrutina "Calcular pozo". Los autores.

<span id="page-61-0"></span>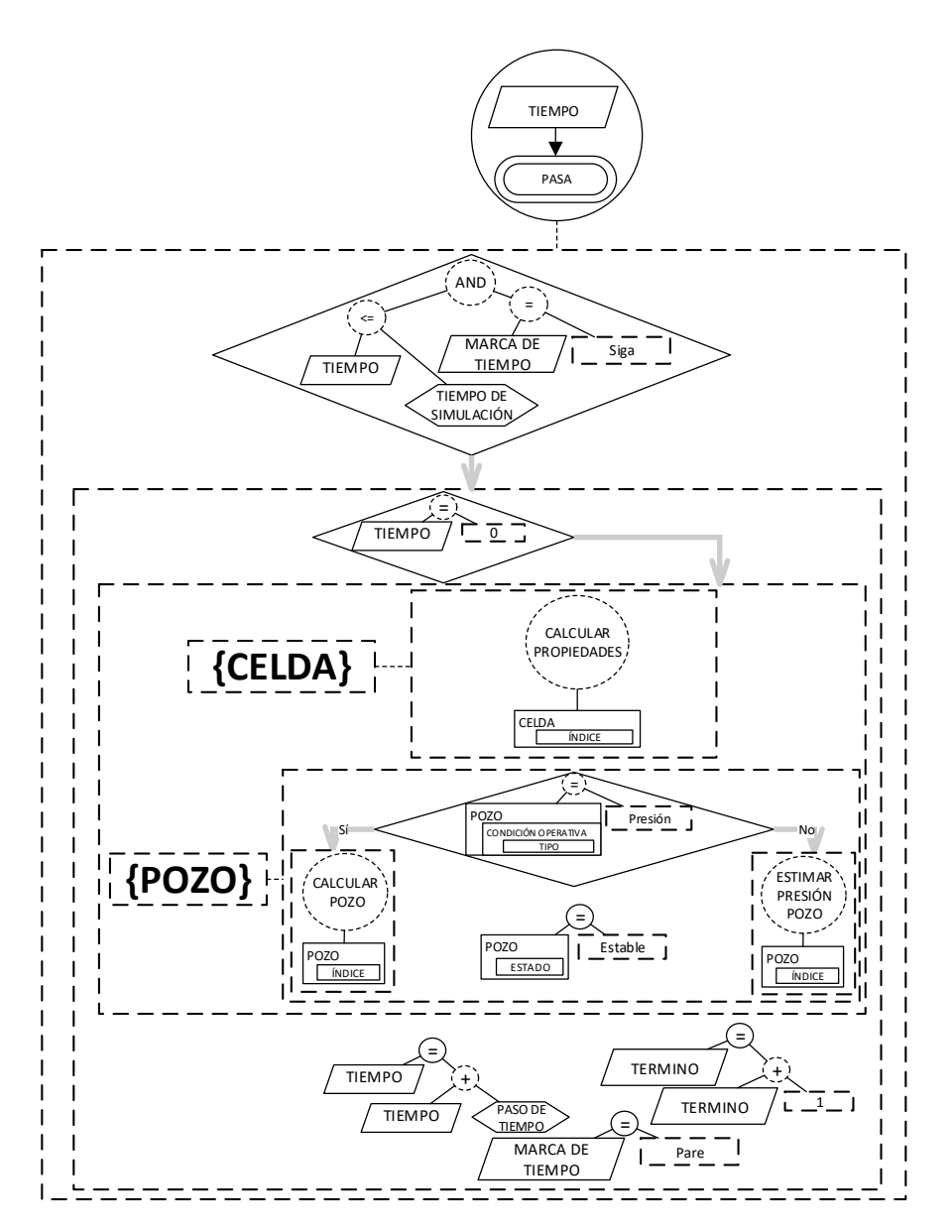

Figura 4-22. Representación del paso del tiempo. Los autores.

<span id="page-62-0"></span>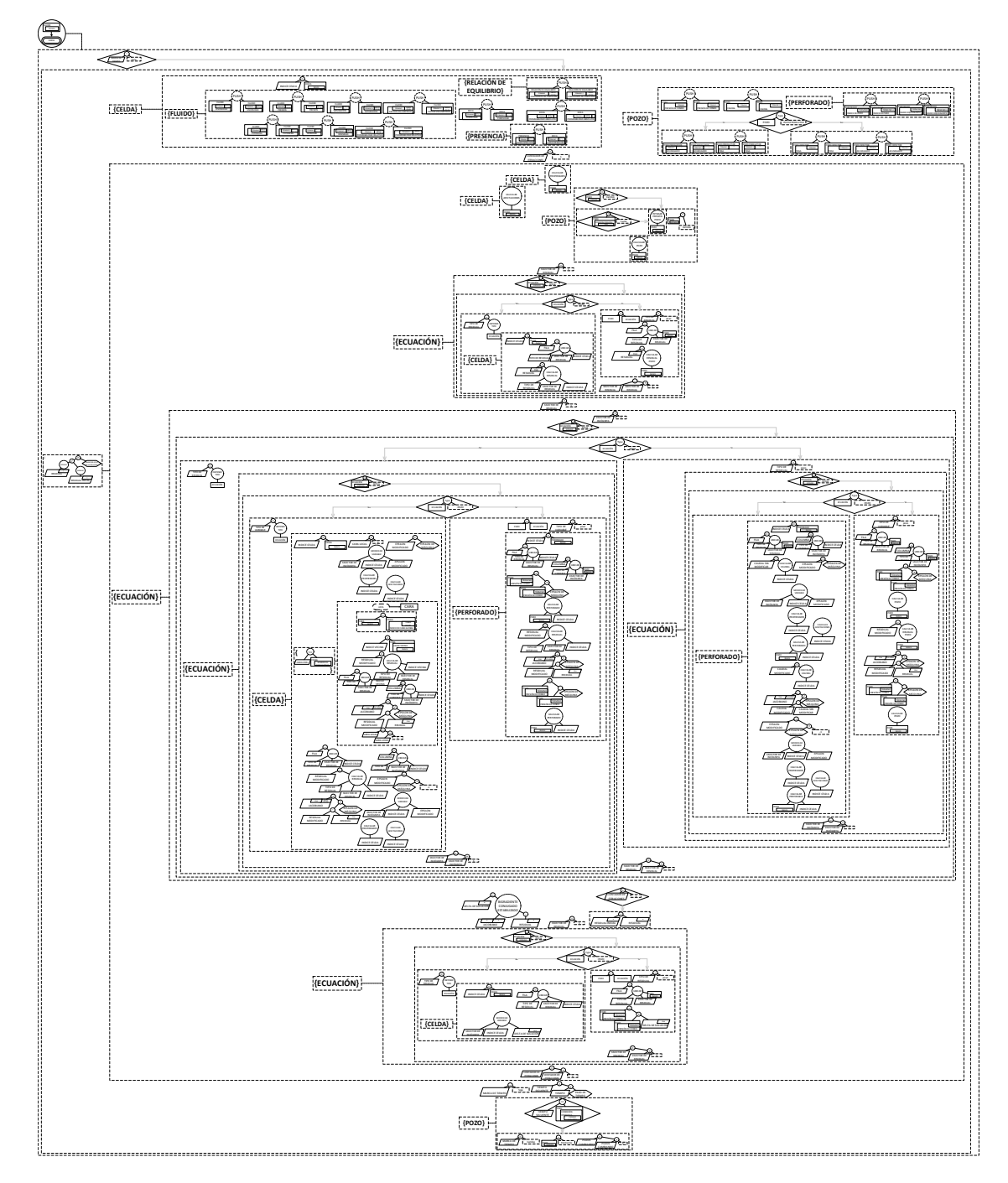

Figura 4-23. Especificación del evento Presión del fluido varía. Los autores.

<span id="page-63-0"></span>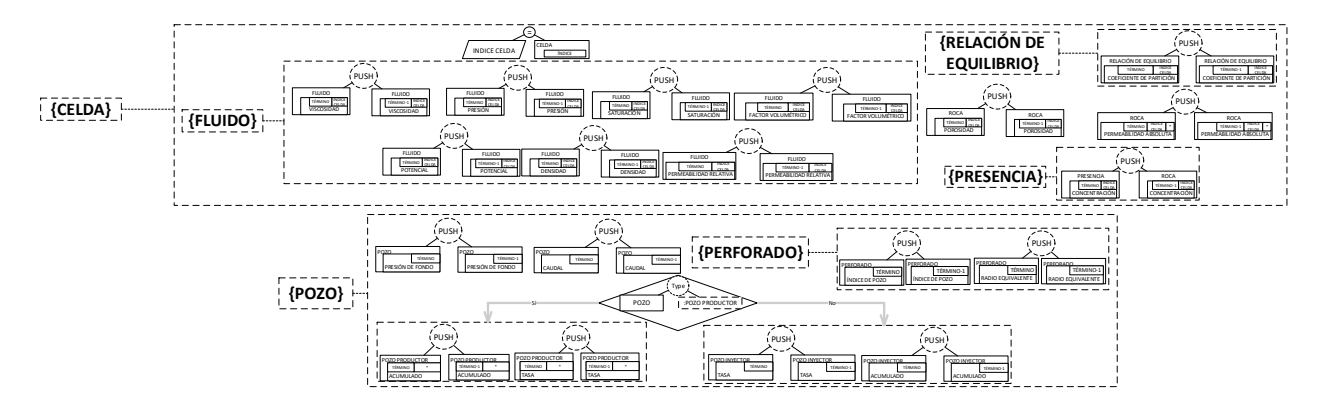

Figura 4-24. Actualización de propiedades al término actual. Los autores.

<span id="page-63-1"></span>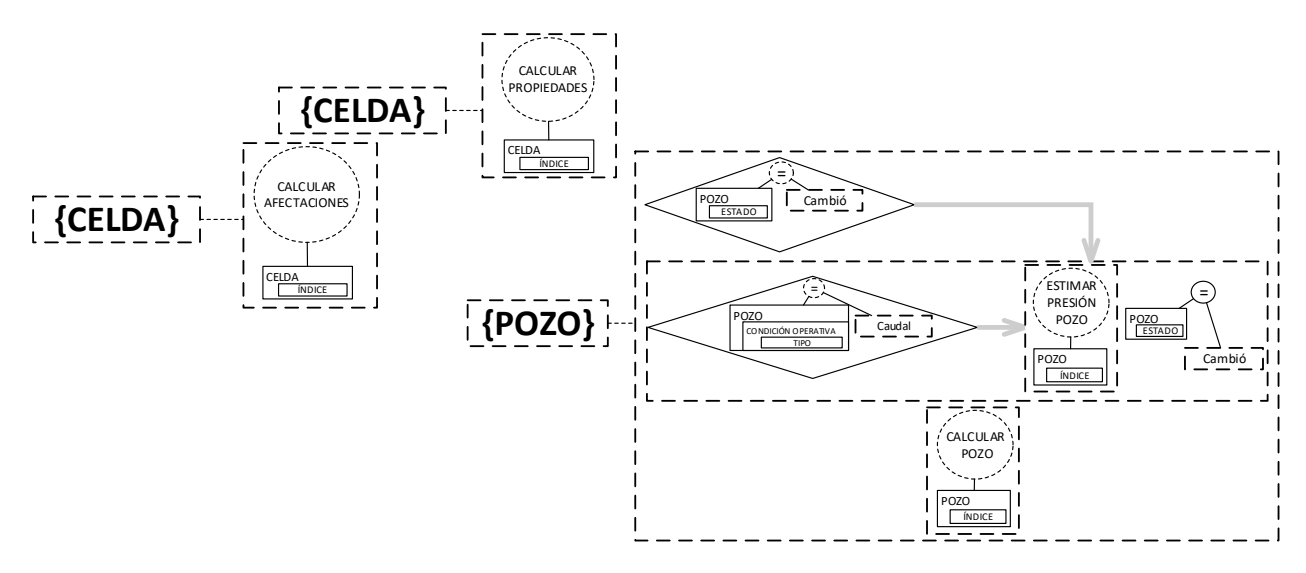

Figura 4-25. Recálculo de Propiedades al término actual para la iteración. Los autores.

<span id="page-64-0"></span>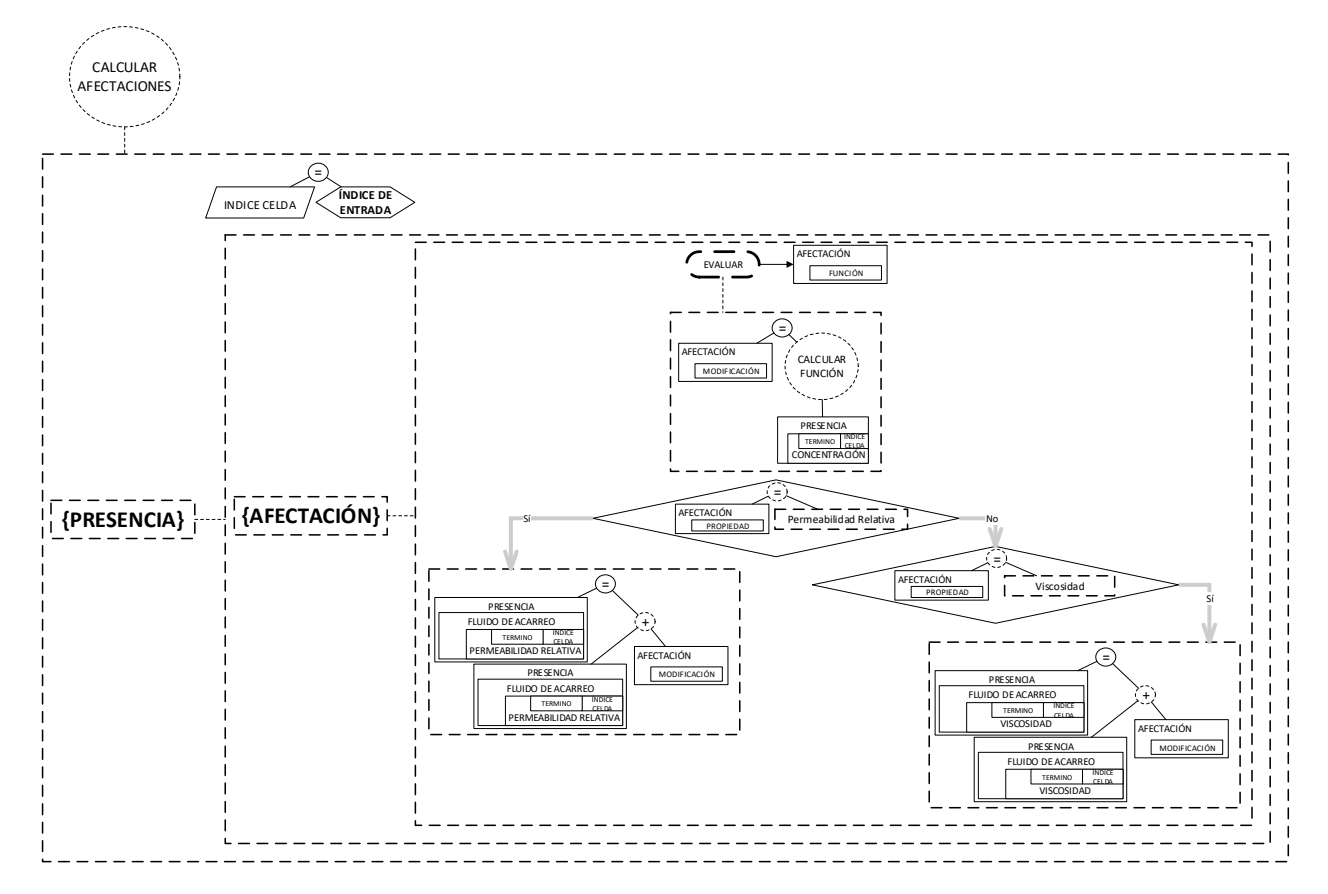

Figura 4-26. Función calcular afectaciones. Los autores.

<span id="page-64-1"></span>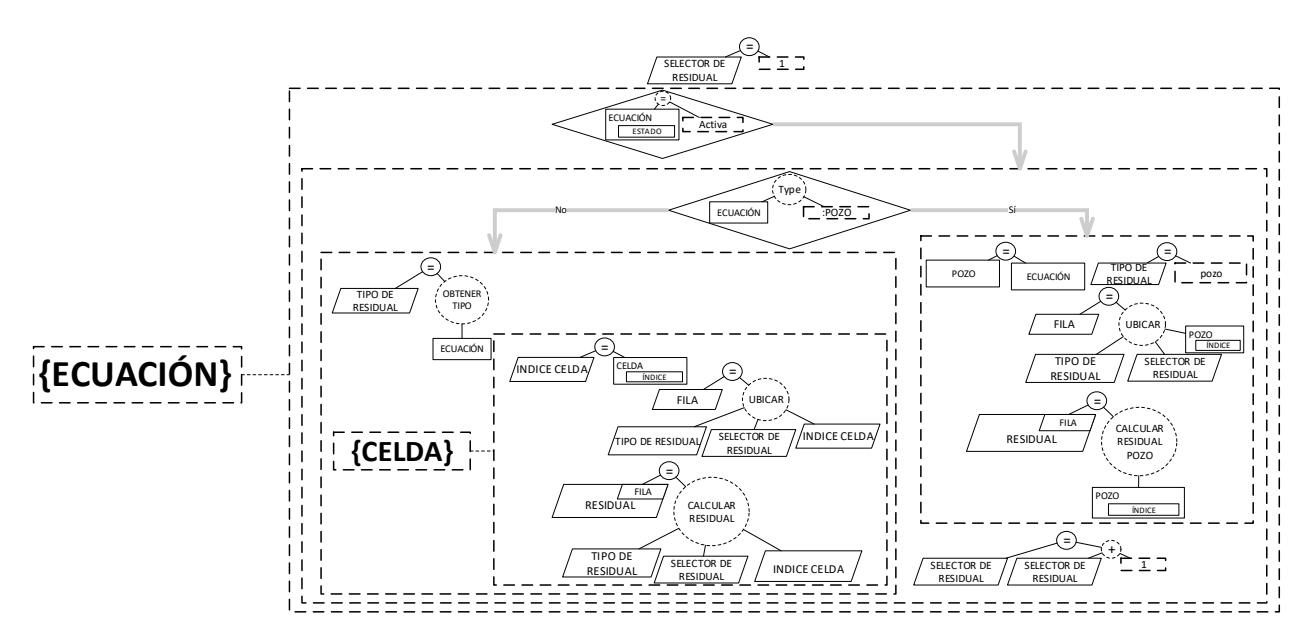

Figura 4-27. Cálculo de residual para la iteración. Los autores.

<span id="page-65-0"></span>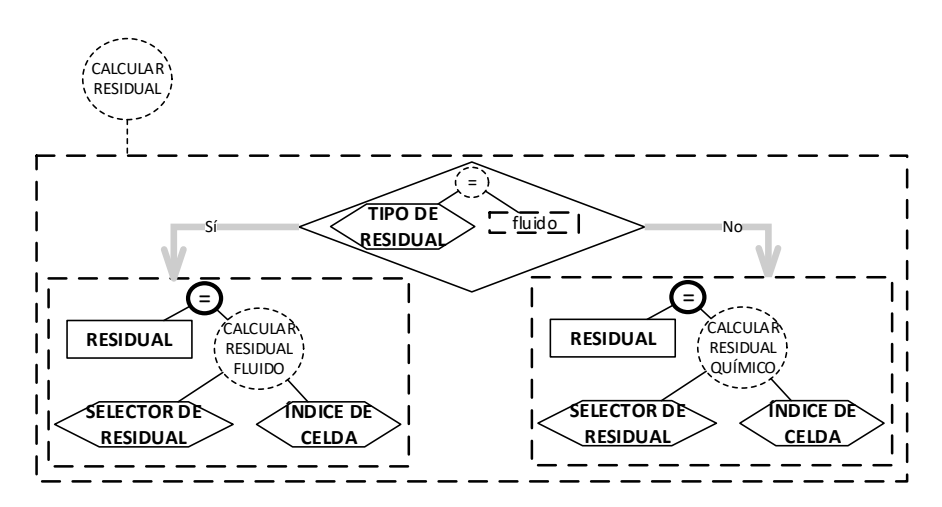

Figura 4-28. Cálculo de residual por tipo. Los autores.

<span id="page-65-1"></span>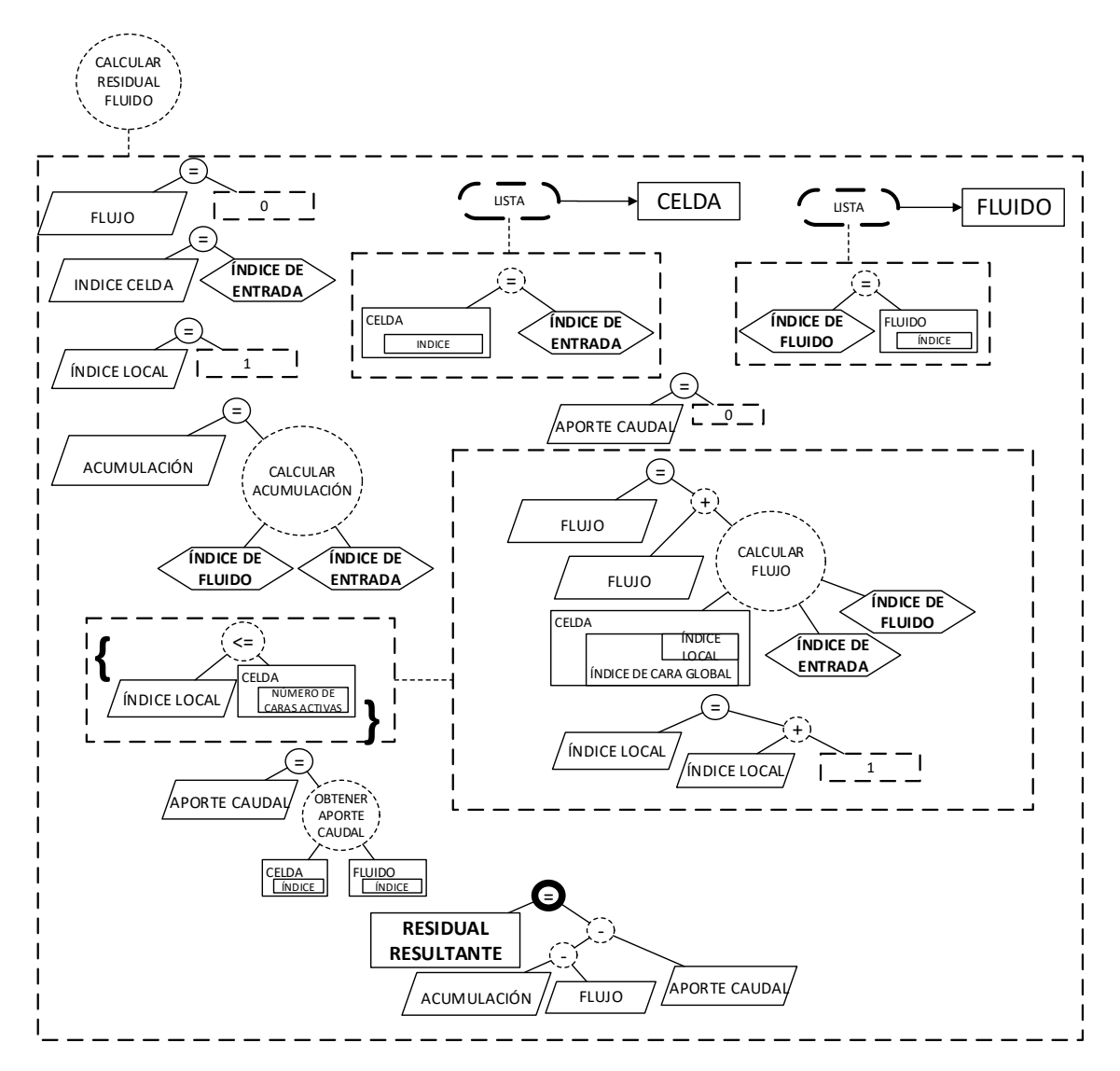

Figura 4-29. Cálculo de residual de un fluido. Los autores.

<span id="page-66-0"></span>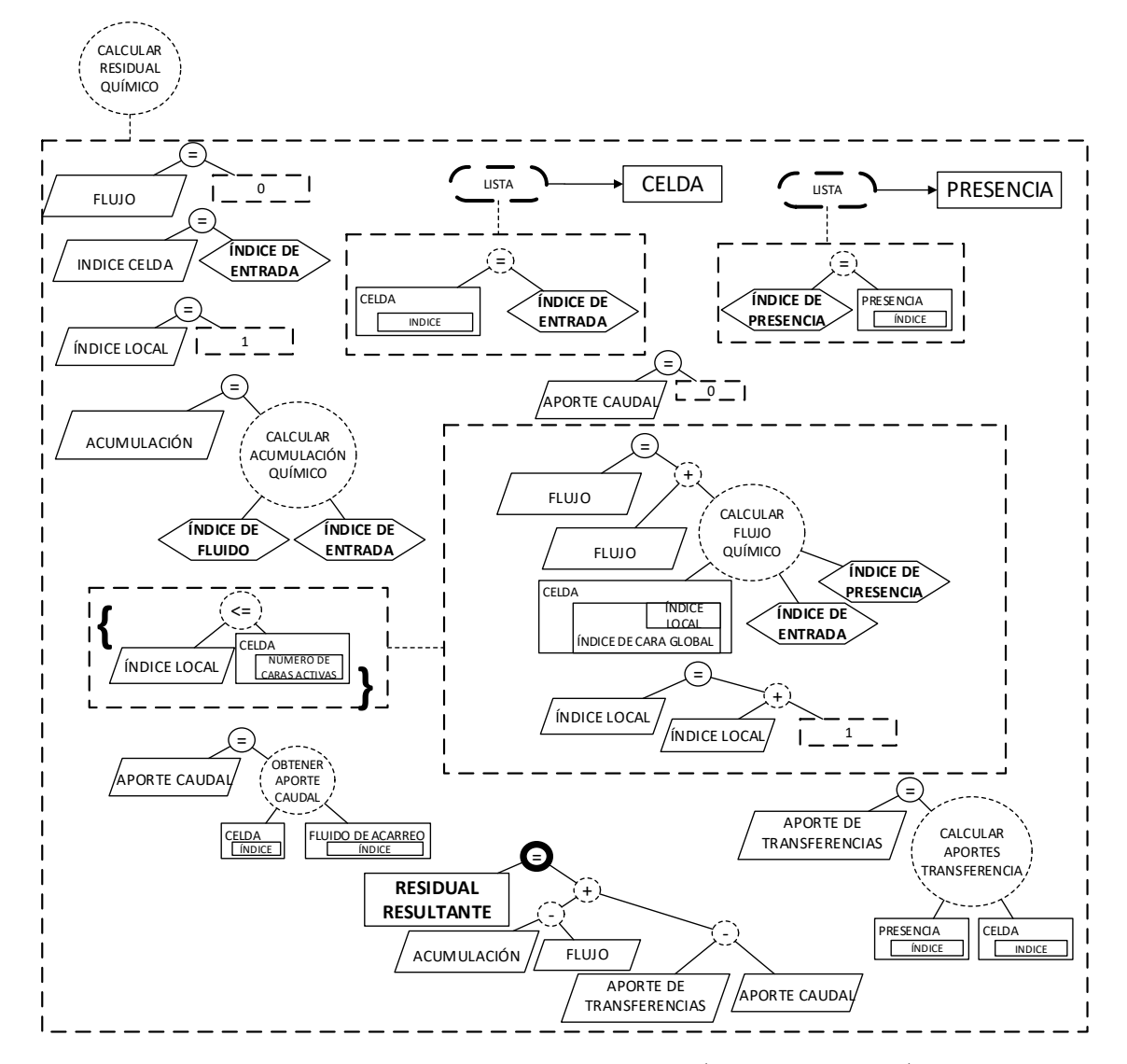

Figura 4-30. Cálculo de residual de una presencia (Químico-Fluido). Los autores.

<span id="page-67-0"></span>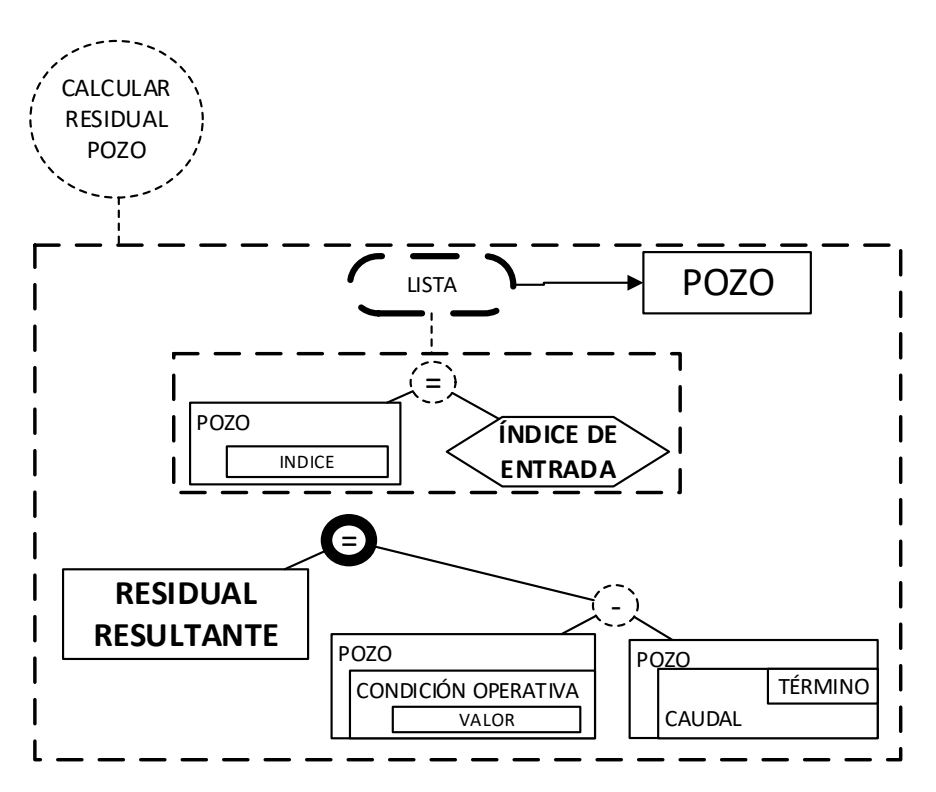

Figura 4-31. Cálculo de residual de pozo. Los autores.

<span id="page-67-1"></span>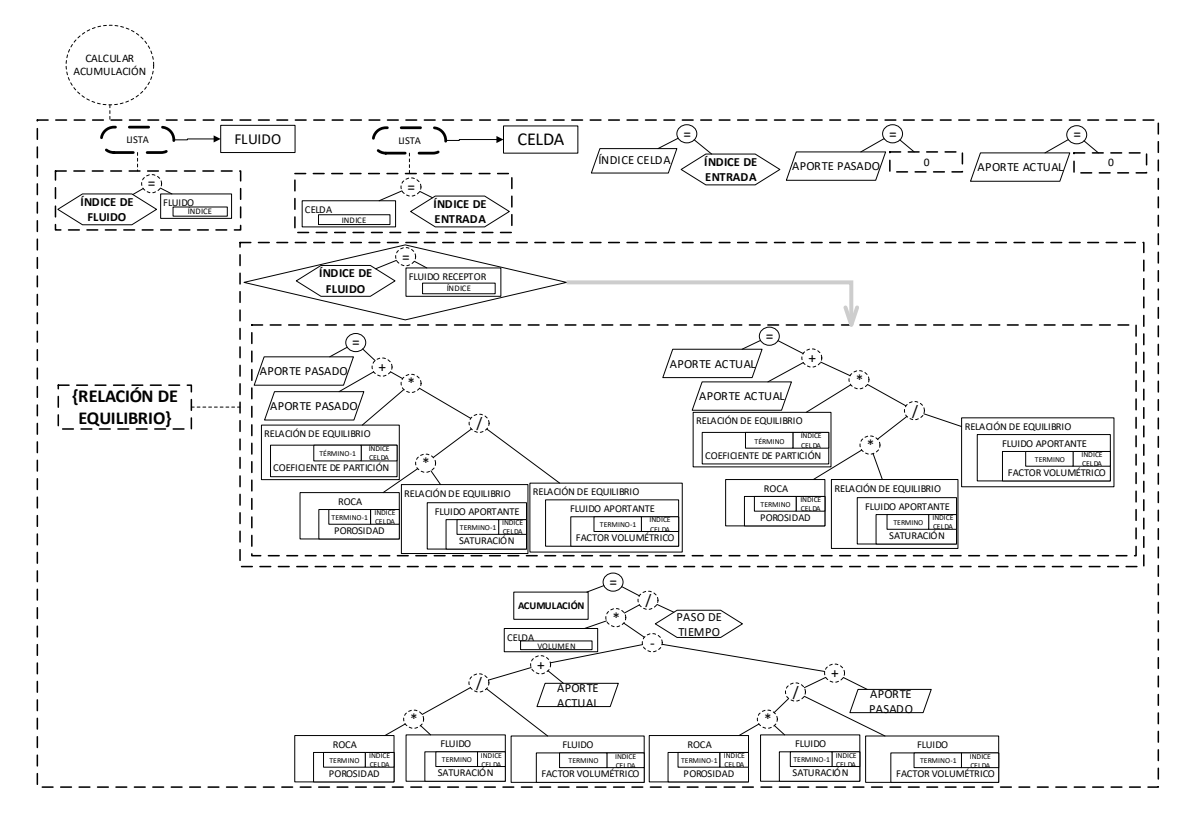

 ${\bf Figure~4{\text -}32}.$  Cálculo de acumulación generalizado. Los autores.

<span id="page-68-0"></span>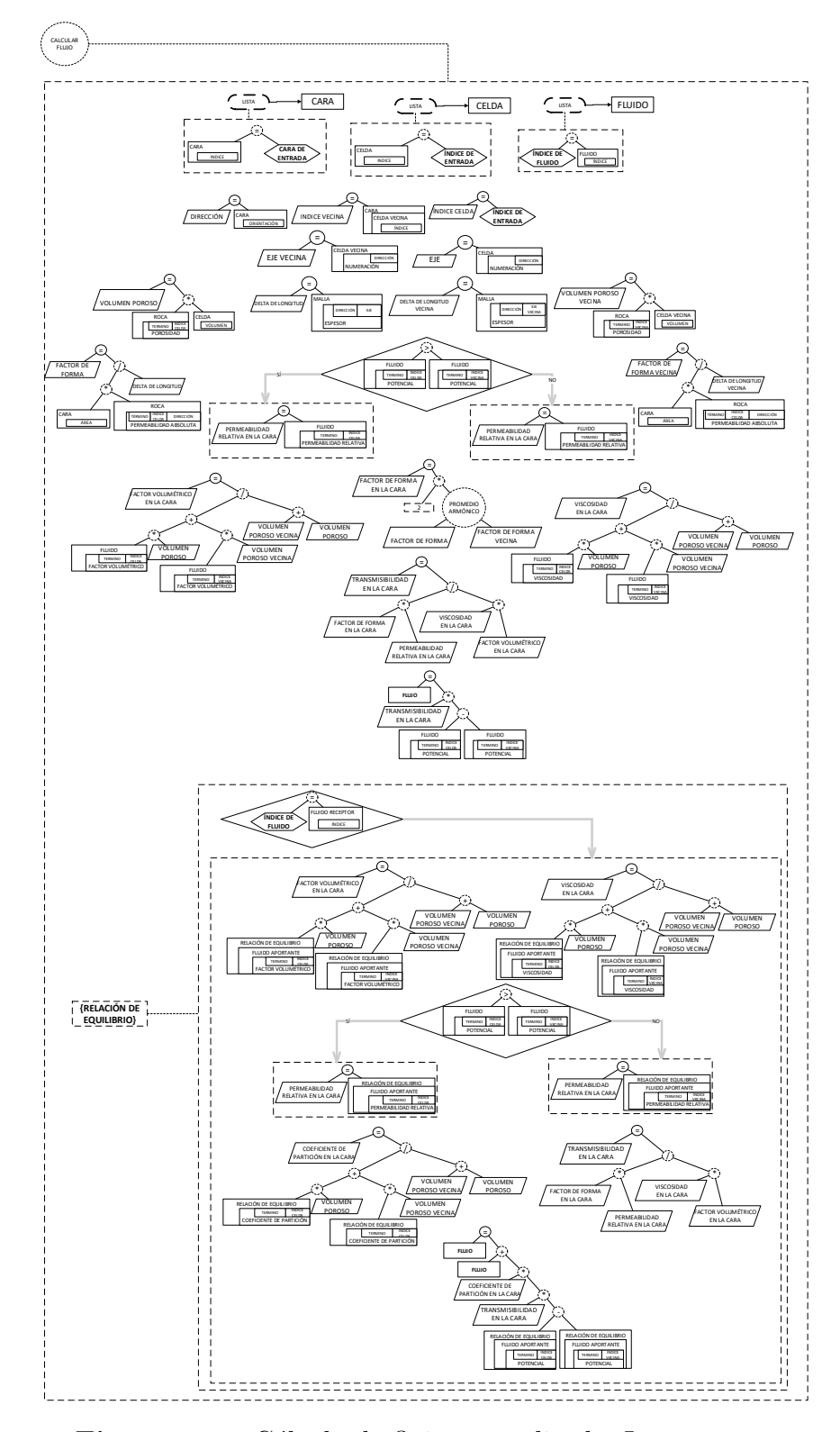

Figura 4-33. Cálculo de flujo generalizado. Los autores.

<span id="page-69-0"></span>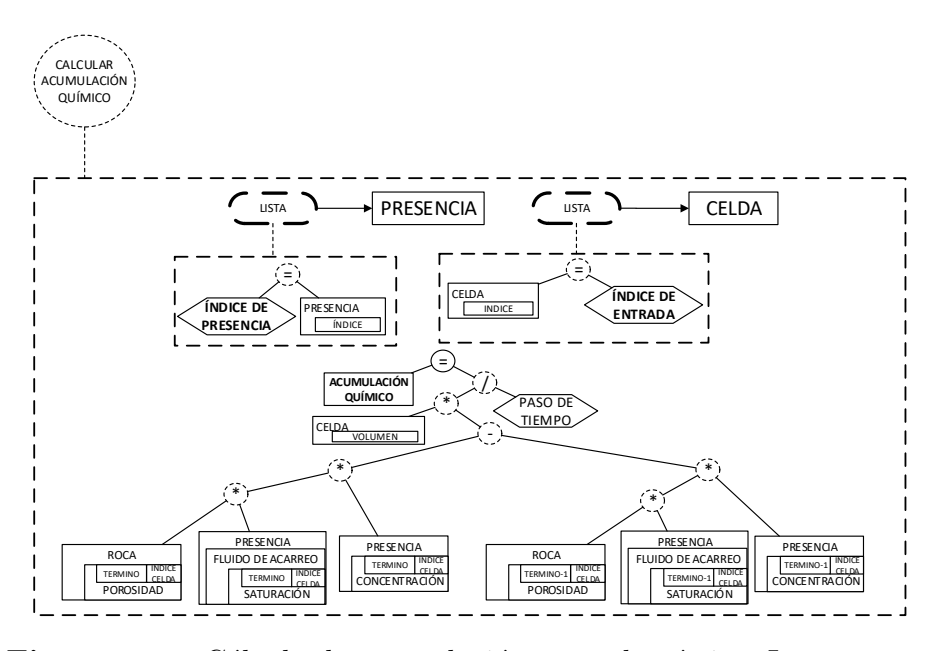

Figura 4-34. Cálculo de acumulación para el químico. Los autores.

<span id="page-69-1"></span>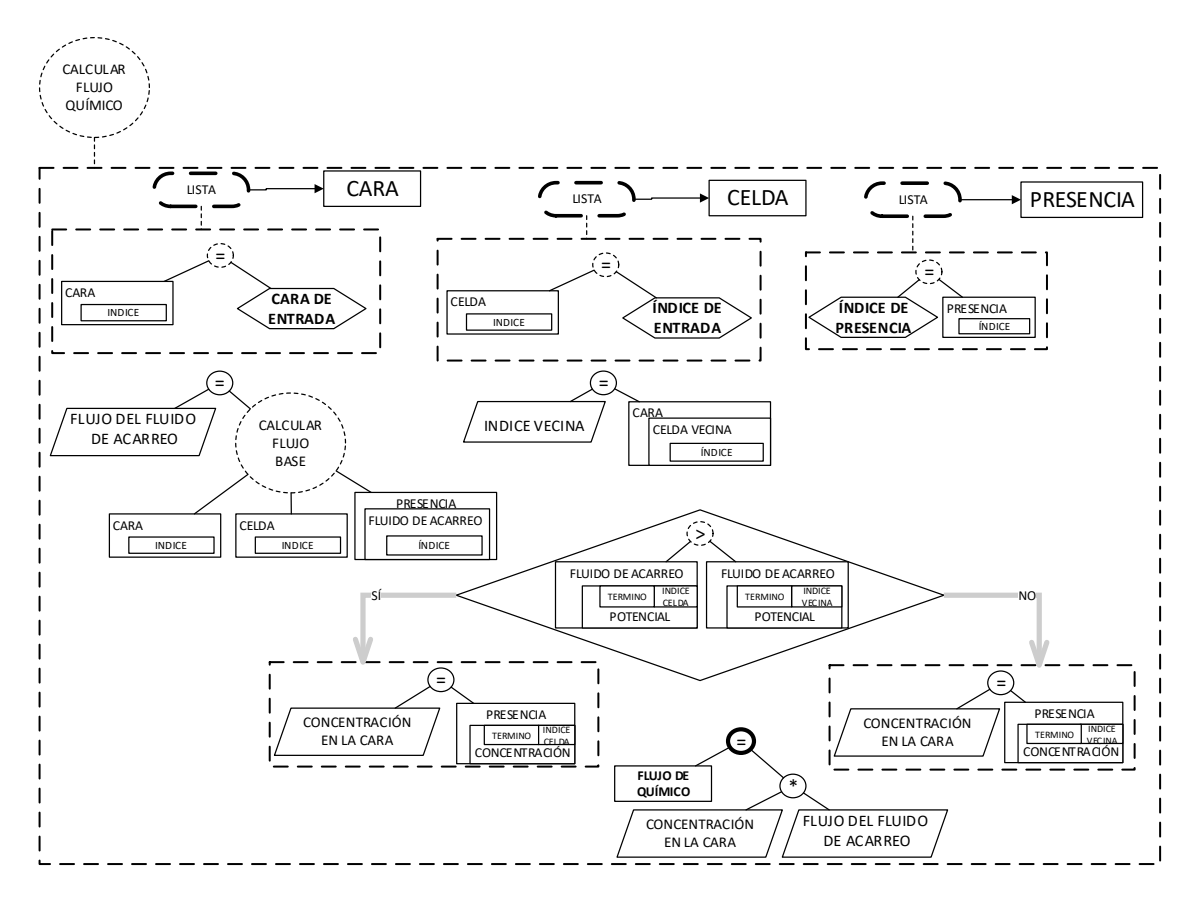

Figura 4-35. Cálculo de flujo para el químico. Los autores.

<span id="page-70-0"></span>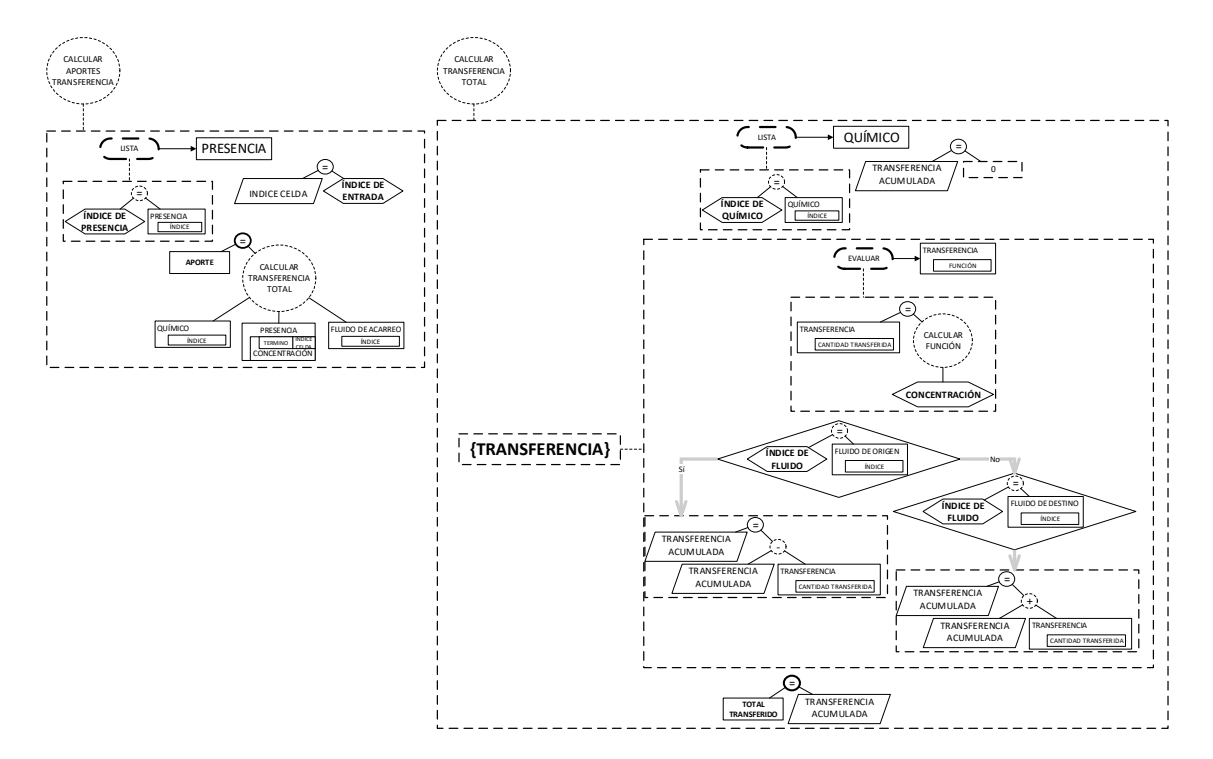

Figura 4-36. Cálculo de la masa total transferida desde la presencia. Los autores.

<span id="page-70-1"></span>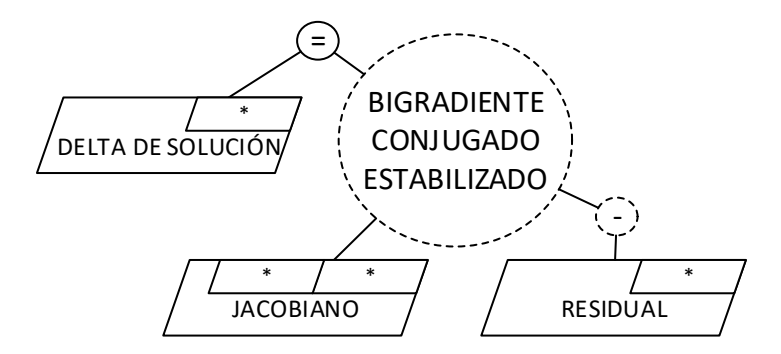

Figura 4-37. Sistema lineal resultante del método de Newton-Raphson. Los autores.

<span id="page-71-0"></span>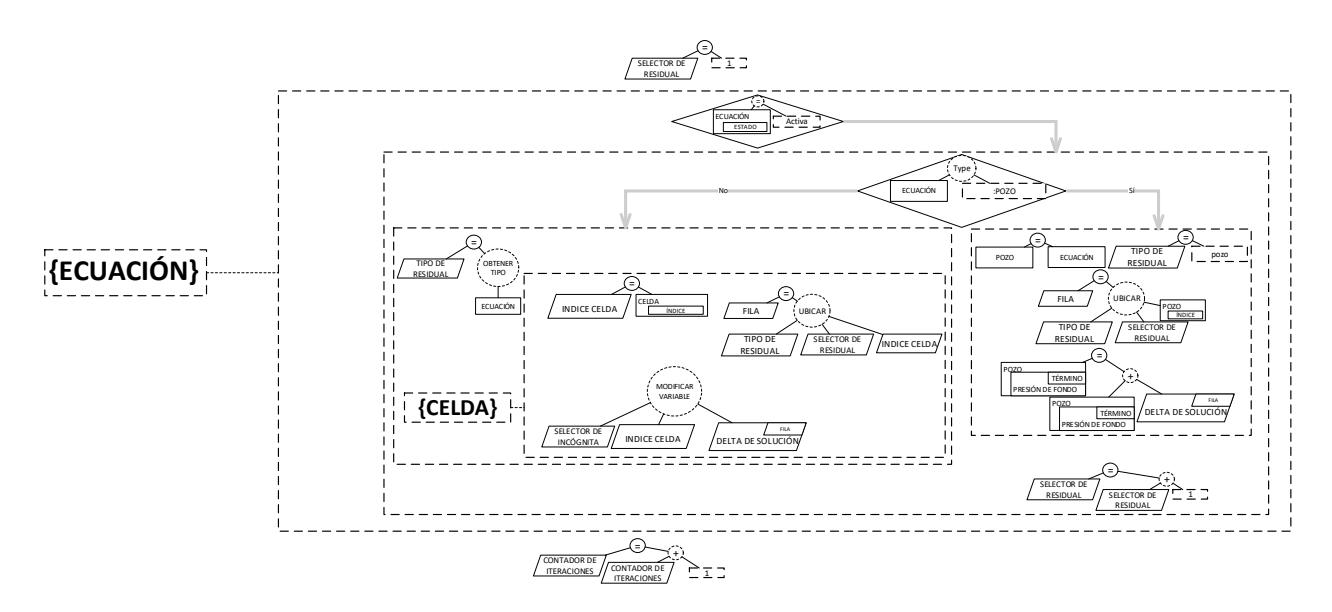

Figura 4-38. Recálculo de Propiedades al término actual para la iteración. Los autores.
## 5. Validación y Resultados

#### 5.1. Traducción a Código

En esta Sección se muestran porciones del modelo ejecutable que se programa en  $C++$ [\(ISO,](#page-86-0) [2017\)](#page-86-0). Se elije este lenguaje porque la Stardard Template Library (STL) tiene facilidades que permiten hacer explícita la consistencia del código con el esquema preconceptual. Se emula una base de datos a partir de arreglos globales que almacenan cada concepto, y, las claves for´aneas que se generan entre conceptos se traducen como punteros.

A continuación se muestra, a modo de ejemplo, las traducciones de algunos conceptos, funciones, o porciones del EP a código  $C++$  para verificar la consistencia del código con el modelo ejecutable. Primero, se definen los elementos que conforman las condiciones iniciales, y, la base de datos que se emula, es decir, los arreglos que contienen los conceptos que se instancian en la ejecución de las relaciones dinámicas del EP. Posteriormente, se muestran las traducciones a código de dos conceptos clase, "Malla" y "Roca", y la traducción de la relación dinámica "Petrofísico caracteriza Roca". Luego, se explica la traducción del cálculo del residual en el evento "Presión del Fluido Varía".

Las condiciones iniciales, en las que se definen variables globales y constantes, se programan en un namespace "Global" que agrupa todas las definiciones, tal como aparecen en la figura [2-9](#page-28-0). El c´odigo para las condiciones iniciales se expone en la Tabla [5-1](#page-72-0).

<span id="page-72-0"></span>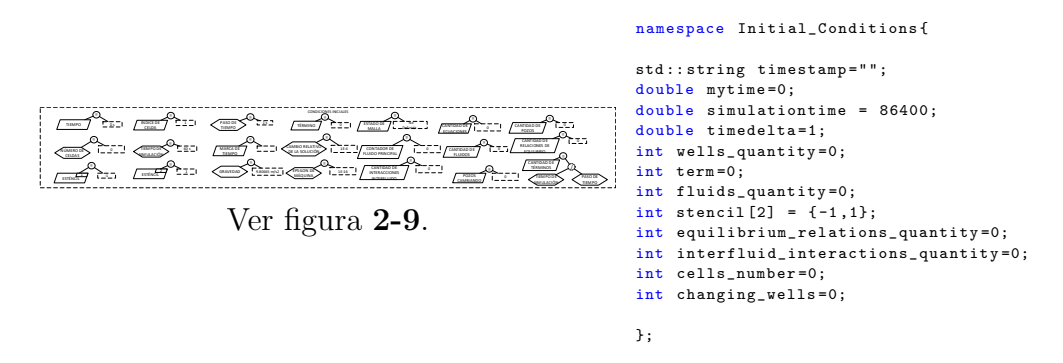

Tabla 5-1. Traducción a código de las condiciones iniciales. Los autores.

En el c´odigo de la Tabla [5-2](#page-73-0) se muestran los conceptos que se almacenan en arreglos, estos se iteran en diferentes funciones del c´odigo. Es importante notar que, en las precondiciones del EP se establece que sólo se define una única malla y sólo se caracteriza una única roca. Por tanto, en la base de datos que se emula, estos dos conceptos se acceden por medio de un puntero único. También se destaca que, todos los objetos que se instancian de los conceptos clase, se acceden a partir de punteros. Todos los punteros se fundamentan en la STL, que se encarga de hacer la respectiva gestión del uso de la memoria.

> <span id="page-73-0"></span>std:: vector < std:: shared\_ptr < Equation\_Base >> equations = std :: vector < std :: shared\_ptr < Equation\_Base > >();  $\mathtt{std}::\mathtt{vector}\texttt{}~~\mathtt{characterized\_fluids}~~\mathtt{=}$ std :: vector < std :: shared\_ptr <Fluid > >();  $\mathtt{std}::\mathtt{vector}\texttt{} \ \ \mathtt{added\_equilibrium\_relations} \ =$ std :: vector < std :: unique\_ptr < Equilibrium\_Relation > >(); std :: vector < std :: unique\_ptr < Interfluid\_Interaction >> added\_interfluid\_interactions = std :: vector < std :: unique\_ptr < Interfluid\_Interaction > >(); std:: vector<std:: shared\_ptr<Well>> perforated\_wells = std:: vector < std:: shared\_ptr <Well >>(); std :: unique\_ptr <Mesh > mymesh ; std :: unique\_ptr <Rock > myrock ;

Tabla 5-2. Arreglos que conforman la base de datos que se emula. Los autores.

En el código de la Tabla [5-3](#page-74-0) se puede observar que, la conceptualización de la malla coincide con el c´odigo que se genera para la misma. La malla se propone como un conjunto de celdas. Adicionalmente, se tienen elementos como el espesor que dependen de la cantidad de celdas en cada dirección. Las celdas también se iteran, pero su arreglo correspondiente se almacena dentro del concepto malla, tal como se propone en la sección [4.3.1.](#page-37-0)

<span id="page-74-0"></span>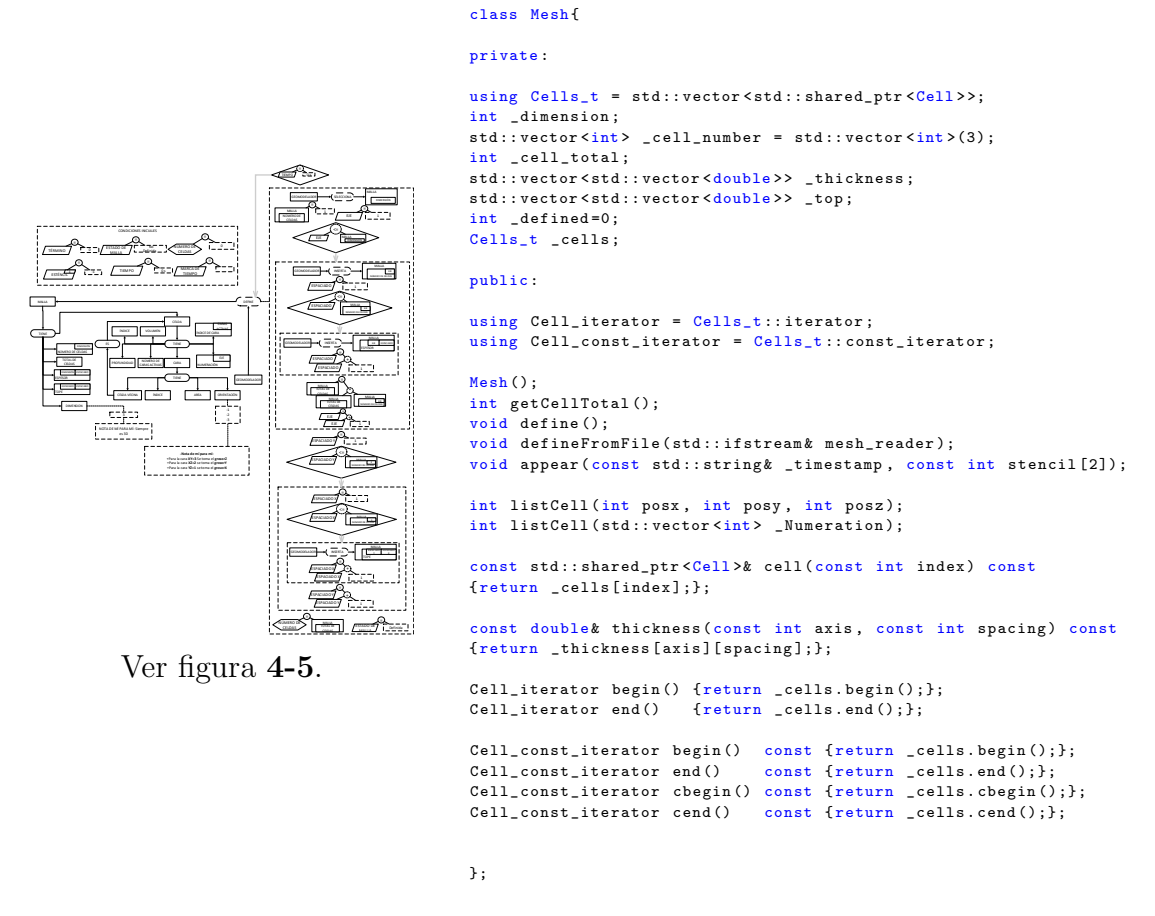

Tabla 5-3. Traducción a código del concepto Malla. Los autores.

En el código de la Tabla [5-4](#page-75-0), se muestra la definición de la clase Roca, que corresponde al concepto roca en el EP y se pueden notar adicionalmente, la implementación de los get y set para cada atributo o concepto hoja. En el código de la Tabla [5-5](#page-75-1) se muestra la implementación de la relación dinámica "petrofísico caracteriza roca". Ésta se implementa como lecturas por consola, la cuál se desarrolla de manera segura en la función  $m\nu Read$ . Se logra evidenciar la consistencia en los nombres de los atributos, parámetros y las variables independientes que se definen en la lectura. Adicionalmente, por las dimensiones de los casos que se simulan, se implementa una lectura equivalente usando archivos para mayor facilidad de uso.

<span id="page-75-0"></span>

|                 | class Rock{<br>private:                                                                                                    |
|-----------------|----------------------------------------------------------------------------------------------------|
|                 | double _reference_pressure;<br>double _compressibility;<br>std::vector <std::vector<std::vector<double>&gt;&gt; _absolute_permeability;<br/>std::vector<std::vector<double>&gt; _porosity;</std::vector<double></std::vector<std::vector<double> |
|                 | public:                                                                                                    |
|                 | $Rock()$ :<br>void characterize (const int& cells_number);<br>void characterizeFromFile(std::ifstream& rock_reader,                                                                                                    |
|                 | const int& cells_number);<br>void porosity (const int term, const int cell_index,<br>const double pressure);                                                                                                    |
|                 | void updateProperties (const int& term);                                                                                                    |
| Ver figura 4-7. | const double& porosity (const int term, const int cells_number) const {<br>return _porosity[term][cells_number];<br>$\cdot$                                                                                                    |
|                 | const std::vector <double>&amp; absolutePermeability<br/>(const int term, const int cells_number) const {<br/>return _absolute_permeability[term][cells_number];<br/><math>\}</math>:<br/>} ;</double>                                           |

Tabla 5-4. Traducción a código del concepto Roca. Los autores.

<span id="page-75-1"></span>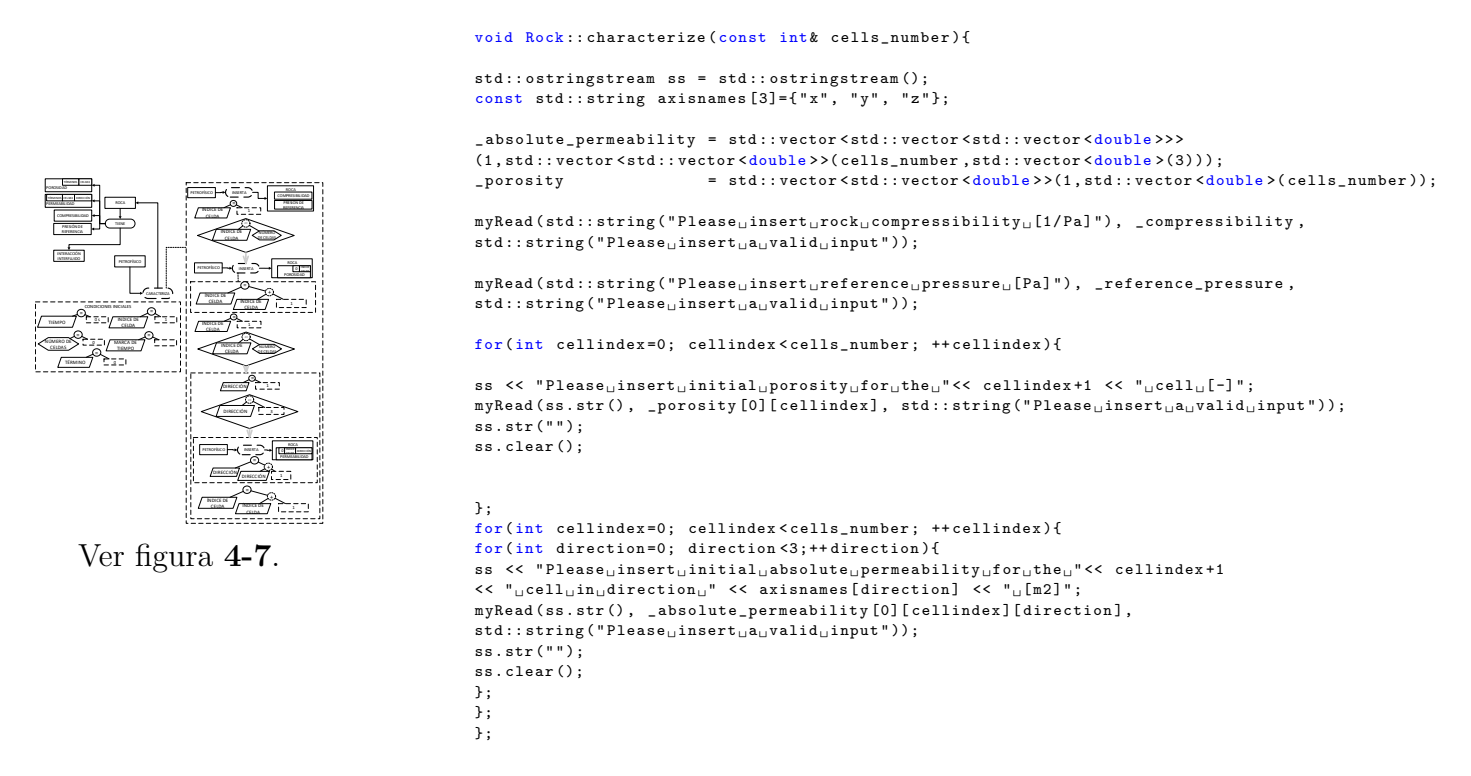

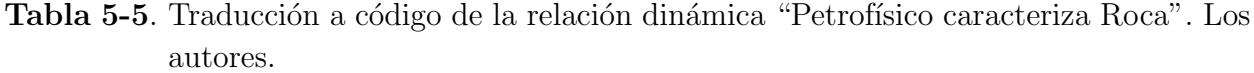

En el código de la Tabla [5-6](#page-76-0) se evidencia cómo se logra iterar entre los conceptos. Por ejemplo para las ecuaciones, usando los vectores con los que se emula la base de datos, se logra realizar el cálculo del residual consistentemente con la representación. La operación de obtención de tipo, se desarrolla como un método interno dentro de la clase Equation Base, con el fin de mantener la equivalencia casi exacta entre la representación y el código  $C_{++}$ . Luego, la operación de asignación de tipo de ecuación, a fluido o a pozo, se convierte en una conversión de tipo o *cast*.

<span id="page-76-0"></span>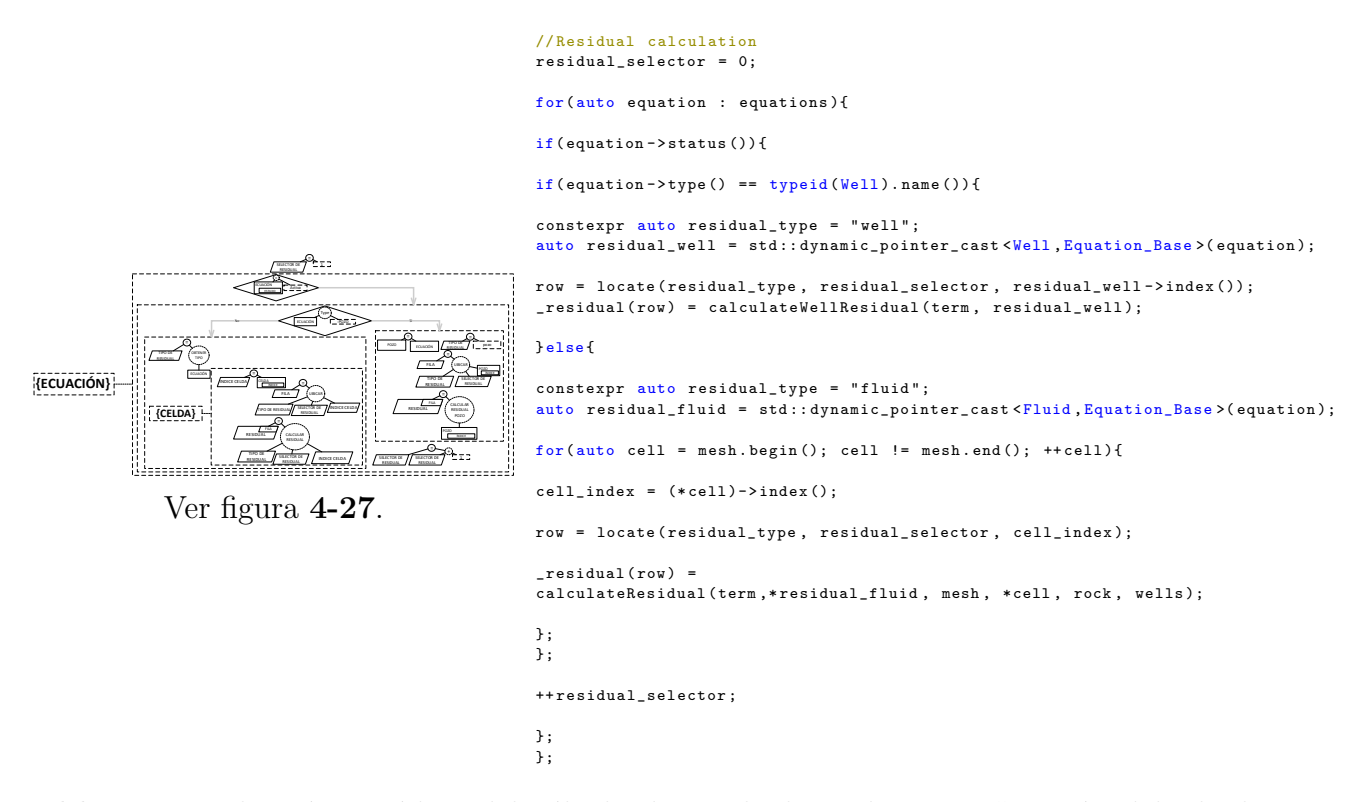

Tabla 5-6. Traducción a código del cálculo de residual en el evento "Presión del Fluido" Varía". Los autores.

#### 5.2. Caso de Literatura

En esta Sección se pretende validar el modelo ejecutable que se realiza a partir del esquema preconceptual. Con éste propósito, se plantea un caso que se toma de [Abou-Kassem](#page-85-0) et al.  $(2006)$ . El cual, consiste en una simulación de un yacimiento lineal  $(1D)$  de cinco celdas con un solo fluido y un pozo productor en la cuarta celda, como se muestra en la Figura [5-1](#page-77-0) [\(Abou-Kassem](#page-85-0) et al., [2006\)](#page-85-0). Con este, se espera validar el transporte de un fluido y las pérdidas de presión por pozos.

El caso de estudio de [Abou-Kassem](#page-85-0) et al. [\(2006\)](#page-85-0) consta de dos procesos principales, uno de pérdidas a caudal fijo, y el otro, cuando la celda perforada para el pozo alcanza la "presión" de abandono". En este, se cambia la condición operativa del pozo para mantener la presión fija a esa presión de abandono. En la Figura [5-2](#page-77-1) se reportan los resultados de la simulación

<span id="page-77-0"></span>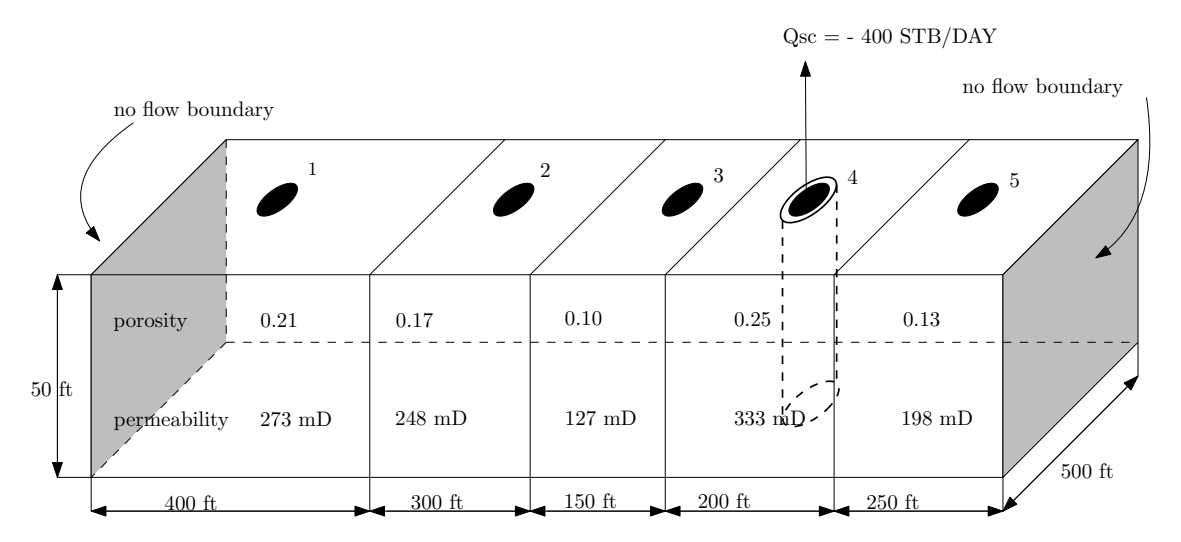

Figura 5-1. Representación gráfica del caso proporcionado por [Abou-Kassem](#page-85-0) et al. [\(2006\)](#page-85-0).

durante la etapa de producción a caudal constante, y en la Figura [5-3](#page-78-0) se reportan los resultados de la simulación durante la etapa de producción a presión constante.

<span id="page-77-1"></span>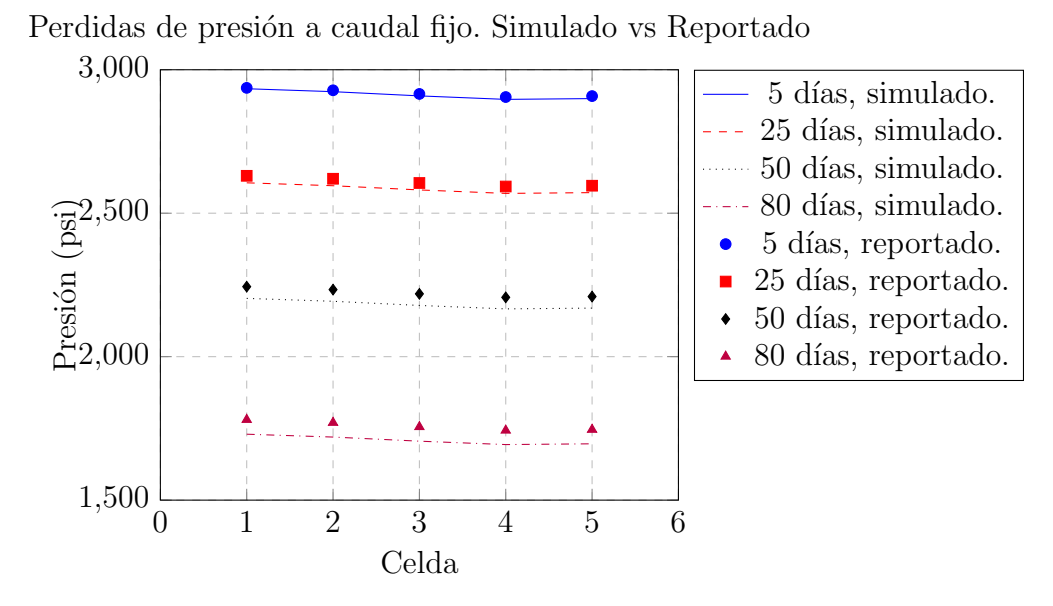

Figura 5-2. Comparativo datos simulados contra caso de estudio de [Abou-Kassem](#page-85-0) et al. [\(2006\)](#page-85-0). Caudal constante.

Las condiciones iniciales de presión para el yacimiento son de 3000 *psia* para todas las celdas y el pozo se establece a una condición operativa de caudal fijo a 400  $STB/D$ . Se puede ver como en los primeros 80 días, va decayendo la presión hasta alcanzar la presión de abandono. Se encuentran diferencias entre los resultados simulados y los reportados por [Abou-Kassem](#page-85-0) et al. [\(2006\)](#page-85-0) menores a 50 psia. Estas se deben, a que las ecuaciones que se ´ <span id="page-78-0"></span>implementan en el modelo ejecutable, son diferentes a las que se presentan en [Abou-Kassem](#page-85-0) et al. [\(2006\)](#page-85-0).

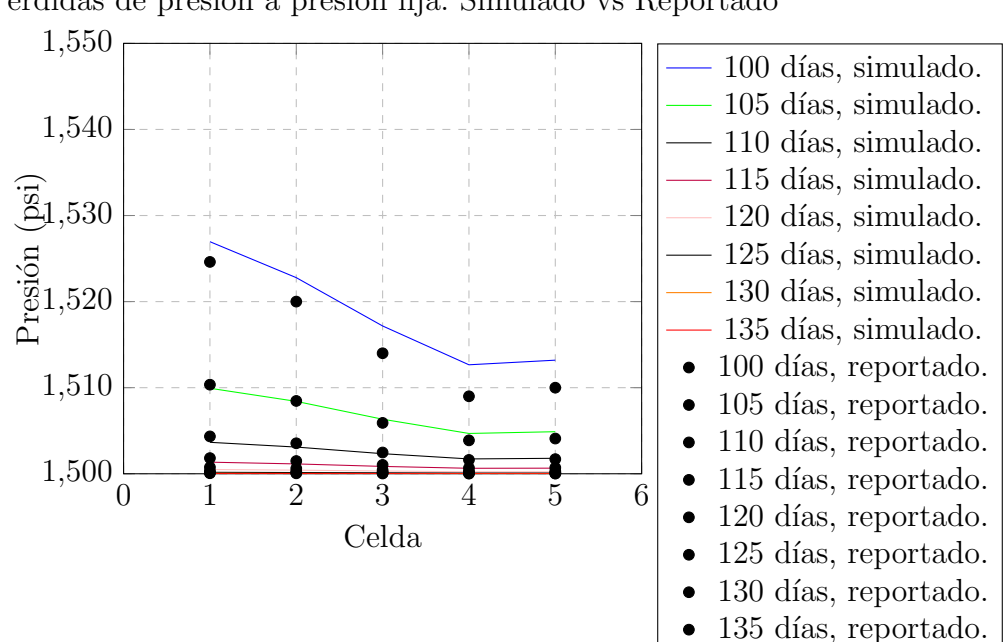

Pérdidas de presión a presión fija. Simulado vs Reportado

Figura 5-3. Comparativo datos simulados contra caso de estudio de [Abou-Kassem](#page-85-0) et al.  $(2006)$ . Presión constante.

En la etapa de producción a presión constante se logra observar como la presión del sistema decae hasta que se estabiliza completamente a la presión de abandono. En esta etapa se siguen observando diferencias de alrededor de 10 psia. Con este comportamiento se logra validar el modelo ejecutable para la simulación de casos de producción por flujo natural. Para ejecutar casos en los que se involucren más fenómenos físicos, se requiere un control numérico adicional que no se contempla en el desarrollo de esta Tesis de Maestría.

## 6. Conclusiones y trabajo futuro

#### 6.1. Conclusiones

En esta Tesis de Maestría se establecieron los fenómenos de flujo o transporte, transferencia y de superficie en los procesos de recobro mejorado (EOR) para yacimientos de petróleo. A partir de tales fenómenos, se conceptualizaron los elementos del sistema, o dominio, y las interacciones físicas, y, químicas entre fluidos y agentes externos que se presentan en los procesos EOR. La estrategia de solución que se diseñó, permite acoplar diferentes mecanismos físicos y químicos de manera general, solucionando las ecuaciones algebraicas y diferenciales en las que se describen estos mecanismos. Con esta estrategia de solución, se construyó una simulación basada en un esquema preconceptual que hace las veces de modelo ejecutable y, que se logró validar con un caso de estudio en la literatura.

Si bien existen múltiples representaciones para la simulación de procesos de recobro mejorado, y se han realizado diferentes simulaciones a partir de sus modelos matemáticos, se logró evidenciar que muchas de estas carecen de trazabilidad entre conceptos y procesos que se ejecutan la simulación, induciendo a una falta de formalidad en el desarrollo de simuladores para procesos EOR. Este modelo ejecutable puede constituir una base para desarrollar simulaciones de procesos EOR, debido a que conserva la trazabilidad de los conceptos presentes y muestra el paso a paso de la ejecución de los procesos. Este, también presenta elementos de generalización que permiten abarcar otros fenómenos. Además, la concordancia de los resultados con el caso de la literatura indica que el modelo ejecutable desarrollado tiene validez. Más aún, es posible, por medio de los eventos del EP, representar la aplicación de otros campos en el dominio físico, como, por ejemplo, los de temperatura y esfuerzos.

El desarrollo del esquema preconceptual ejecutable y su respectiva traducción a  $C_{++}$  es una clara muestra de la consistencia que se obtiene al trazar los conceptos y los procesos en el código y, la representación en el EP es acorde con la física y la conceptualización de los modelos matemáticos que se establecen para una simulación. Un elemento importante en el modelo ejecutable es la capacidad de encapsular e iterar sobre conceptos, generando independencia entre los mismos. Esto provee la flexibilidad suficiente para generalizar los modelos que se utilizan en la simulación de yacimientos de petróleo, y cambiar especificaciones sin modificar el modelo ejecutable.

### 6.2. Trabajo futuro

A partir de esta Tesis de Maestría se identifican varias líneas de investigación por desarrollar:

- Representar la fenomenología de diferentes químicos usando el modelo ejecutable definido.
- Modelar un simulador composicional de flujo basado en esquemas preconceptuales.
- Explorar diferentes esquemas de solución numérica para la simulación de procesos de recobro mejorado en yacimientos de petróleo.
- Identificar patrones de diseño en el modelo ejecutable basado en esquemas preconceptuales definido.

## Productos Académicos

De esta Tesis de Maestría se realizaron los siguientes módulos de software registrados:

- $\bullet$  DFT-UPGRADING TOOL Número de registro: 13-76-119.
- DFT-GAS TOOL Número de registro: 13-76-118.
- DFT-CEOR TOOL Número de registro: 13-76-108.

# A. Anexo: Discretización de las Ecuaciones del BOM

En este apartado se presenta la discretización de las Ecuaciones del BOM [2-6,](#page-16-0) [2-7,](#page-16-1) [2-8](#page-16-2) que se presentan en la subsección [2.3.1.](#page-16-3) Recordando:

aceite: 
$$
\frac{\partial}{\partial t} \left[ \phi \left( \frac{S_o}{B_o} + \frac{R_v S_g}{B_g} \right) \right] - \nabla \cdot \left( \frac{1}{B_o} \vec{u_o} + \frac{R_v}{B_g} \vec{u_g} \right) - \tilde{q}_o = 0
$$
  
gas: 
$$
\frac{\partial}{\partial t} \left[ \phi \left( \frac{S_g}{B_g} + \frac{R_s S_o}{B_o} \right) \right] - \nabla \cdot \left( \frac{1}{B_g} \vec{u_g} + \frac{R_s}{B_o} \vec{u_o} \right) - \tilde{q}_g = 0
$$
agua: 
$$
\frac{\partial}{\partial t} \left[ \phi \left( \frac{S_w}{B_w} \right) \right] - \nabla \cdot \left( \frac{1}{B_w} \vec{u_w} \right) - \tilde{q}_w = 0
$$

Primero, se integran las ecuaciones sobre un intervalo de tiempo  $[t, t + \Delta t]$ , y una celda de control  $\Omega_i$ . Se toma como ejemplo la ecuación de conservación para el aceite [2-6.](#page-16-0) Las ecuaciones para el gas y agua  $(2-7, 2-8)$  $(2-7, 2-8)$  $(2-7, 2-8)$  se discretizan de manera análoga.

$$
\int_{t}^{t+\Delta t} \int_{\Omega_{i}} \frac{\partial}{\partial t} \left[ \phi \left( \frac{S_{o}}{B_{o}} + \frac{R_{v} S_{g}}{B_{g}} \right) \right] dV dt - \int_{t}^{t+\Delta t} \int_{\Omega_{i}} \nabla \cdot \left( \frac{1}{B_{o}} \vec{u_{o}} + \frac{R_{v}}{B_{g}} \vec{u_{g}} \right) dV dt - \int_{t}^{t+\Delta t} \int_{\Omega_{i}} \tilde{q}_{o} dV dt = 0
$$

Luego, se desglosan las ecuaciones en sus términos acumulativos, de flujo, y de fuentes y sumideros, debido a que cada uno de estos términos requiere un tratamiento distinto.

Z <sup>t</sup>+∆<sup>t</sup> t Z Ω<sup>i</sup> ∂ ∂t φ So B<sup>o</sup> + RvS<sup>g</sup> B<sup>g</sup> dV dt | {z } T´ermino de acumulaci´on − Z <sup>t</sup>+∆<sup>t</sup> t Z Ω<sup>i</sup> ∇ · 1 B<sup>o</sup> ~u<sup>o</sup> + R<sup>v</sup> B<sup>g</sup> ~ug dV dt | {z } T´ermino de flujo − Z <sup>t</sup>+∆<sup>t</sup> t Z Ω<sup>i</sup> q˜odV dt | {z } T´ermino de fuentes y sumideros = 0

Empezando por el término acumulativo, se sigue que, por el teorema de Fubini que

$$
\int_{t}^{t+\Delta t} \left( \int_{\Omega_{i}} \frac{\partial}{\partial t} \left[ \phi \left( \frac{S_{o}}{B_{o}} + \frac{R_{v} S_{g}}{B_{g}} \right) \right] dV \right) dt = \int_{\Omega_{i}} \left( \int_{t}^{t+\Delta t} \frac{\partial}{\partial t} \left[ \phi \left( \frac{S_{o}}{B_{o}} + \frac{R_{v} S_{g}}{B_{g}} \right) \right] dt \right) dV
$$

Por teorema fundamental del cálculo

$$
\int_{\Omega_i} \left( \int_t^{t + \Delta t} \frac{\partial}{\partial t} \left[ \phi \left( \frac{S_o}{B_o} + \frac{R_v S_g}{B_g} \right) \right] dt \right) dV = \int_{\Omega_i} \left[ \phi \left( \frac{S_o}{B_o} + \frac{R_v S_g}{B_g} \right) \right]_t^{t + \Delta t} dV
$$

Considerando el cambio de la acumulación en un intervalo de tiempo como una constante para una celda de control  $\Omega_i$ 

$$
\int_{\Omega_i} \left[ \phi \left( \frac{S_o}{B_o} + \frac{R_v S_g}{B_g} \right) \right]_t^{t + \Delta t} dV = \left[ \phi_i \left( \frac{S_{o,i}}{B_{o,i}} + \frac{R_{v,i} S_{g,i}}{B_{g,i}} \right) \right]_t^{t + \Delta t} \int_{\Omega_i} dV
$$
\n
$$
= |\Omega_i| \left[ \phi_i \left( \frac{S_{o,i}}{B_{o,i}} + \frac{R_{v,i} S_{g,i}}{B_{g,i}} \right) \right]_t^{t + \Delta t}
$$

Donde  $|\Omega_i|$  es el volumen para una celda *i*. Continuando con la discretización del término de flujo, se discretiza primero el tiempo usando un esquema **implícito**, luego

$$
\int_{t}^{t+\Delta t} \int_{\Omega_{i}} \nabla \cdot \left( \frac{1}{B_{o}} \vec{u_{o}} + \frac{R_{v}}{B_{g}} \vec{u_{g}} \right) dV dt = \Delta t \left[ \int_{\Omega_{i}} \nabla \cdot \left( \frac{1}{B_{o}} \vec{u_{o}} + \frac{R_{v}}{B_{g}} \vec{u_{g}} \right) dV \right]^{t+\Delta t}
$$

Posteriormente, se asume que la función vectorial de velocidad  $\vec{u}_f$  para cualquier fluido f tiene derivadas de primer orden continuas. Luego, como la celda tiene una superficie cerrada, se aplica el teorema de la divergencia Gauss.

$$
\int_{\Omega_i} \nabla \cdot \left( \frac{1}{B_o} \vec{u_o} + \frac{R_v}{B_g} \vec{u_g} \right) dV = \int_{\partial \Omega_i} \left( \frac{1}{B_o} \vec{u_o} + \frac{R_v}{B_g} \vec{u_g} \right) \cdot \partial \vec{S}_i
$$

Usando celdas rectangulares, la integral sobre la frontera de una celda es la suma del término de flujo que se evalúa en cada cara, así

$$
\int_{\partial\Omega_i} \left( \frac{1}{B_o} \vec{u_o} + \frac{R_v}{B_g} \vec{u_g} \right) \cdot \partial \vec{S}_i = \sum_{c \in S_i} \int_c \left( \frac{1}{B_o} \vec{u_o} + \frac{R_v}{B_g} \vec{u_g} \right) \cdot \partial \vec{S}_c
$$

El valor del término de flujo en cada cara se aproxima usando el teorema del valor medio, luego el producto punto se evalua como el valor de la función en la cara

$$
\sum_{c \in S_i} \int_c \left( \frac{1}{B_o} \vec{u_o} + \frac{R_v}{B_g} \vec{u_g} \right) \cdot \partial \vec{S_c} \approx \sum_{c \in S_i} A_c \left( \frac{1}{B_{o,c}} \vec{u_{o,c}} + \frac{R_{v,c}}{B_{g,c}} \vec{u_{g,c}} \right)
$$

Aplicando las velocidades Darcy en la ecuación, se tiene

$$
\sum_{c \in S_i} A_c \left( \frac{1}{B_{o,c}} u_{o,c}^{\dagger} + \frac{R_{v,c}}{B_{g,c}} u_{g,c}^{\dagger} \right) \cdot \vec{n_c} = \sum_{c \in S_i} A_c \left( \frac{1}{B_{o,c}} \frac{\mathbb{K}_c k_{ro,c}}{\mu_{o,c}} \nabla \Phi_{o,c} + \frac{R_{v,c}}{B_{g,c}} \frac{\mathbb{K}_c k_{rg,c}}{\mu_{g,c}} \nabla \Phi_{g,c} \right)
$$

Dónde el gradiente de potencial  $\nabla \Phi_{f,c}$ , para cualquier fluido f se aproxima como:

$$
\nabla \Phi_{f,c} \approx \frac{\Delta \Phi_{f,c}}{\Delta l_c} \approx \frac{\Phi_{f,i} - \Phi_{f,j}}{\Delta l_c}
$$

Donde c es la cara que conecta la celda i con la celda j, y el delta de longitud en la cara  $\Delta l_c$ se calcula como:

<span id="page-84-0"></span>
$$
\Delta l_c = \frac{\Delta l_i + \Delta l_j}{2} \tag{A-1}
$$

Cabe notar que, los deltas de longitud dependen de la dirección del vector normal  $\vec{n}$ . Por ´ultimo, el t´ermino de fuentes y sumideros se aproxima de la misma manera que el termino del flujo, usando el teorema de valor medio. Así

$$
\int_{t}^{t+\Delta t} \int_{\Omega_{i}} \tilde{q}_{o} dV dt \approx \int_{t}^{t+\Delta t} \tilde{q}_{o,i} |\Omega_{i}| dt \approx [\tilde{q}_{o,i}]^{t+\Delta t} |\Omega_{i}| \Delta t
$$

tomando los tiempos  $t + \Delta t$  como tiempo futuro o  $n + 1$  y los tiempo t como tiempo pasado  $n$ , se obtiene la discretización de la ecuación de conservación del aceite [\(2-21\)](#page-20-0) como:

$$
|\Omega_{i}| \left[ \phi_{i} \left( \frac{S_{o,i}}{B_{o,i}} + \frac{R_{v,i} S_{g,i}}{B_{g,i}} \right) \right]_{n}^{n+1} - \Delta t \sum_{c \in S_{i}} A_{c} \left[ \frac{1}{B_{o,c}} \frac{\mathbb{K}_{c} k_{ro,c}}{\mu_{o,c}} \nabla \Phi_{o,c} + \frac{R_{v,c}}{B_{g,c}} \frac{\mathbb{K}_{c} k_{rg,c}}{\mu_{g,c}} \nabla \Phi_{g,c} \right]^{n+1} - \left[ \tilde{q}_{o,i} \right]^{n+1} |\Omega_{i}| \Delta t = 0
$$

Se define el término de transmisividad, en el cual se considera un promedio armónico que se utiliza para estimar el término  $\mathbb{K}_c$  y se involucra la Ecuación [A-1,](#page-84-0) de la siguiente forma:

$$
T_{o,c} = \left(\frac{2}{(\Delta l_i / A_c K_{l,i}) + (\Delta l_j / A_c K_{l,j})}\right) \frac{k_{ro,c}}{\mu_{o,c} B_{o,c}}
$$

$$
T_{g,c} = \left(\frac{2}{(\Delta l_i / A_c K_{l,i}) + (\Delta l_j / A_c K_{l,j})}\right) \frac{k_{rg,c}}{\mu_{g,c} B_{g,c}}
$$

Luego la ecuación de conservación que se discretiza queda:

$$
|\Omega_i| \left[ \phi_i \left( \frac{S_{o,i}}{B_{o,i}} + \frac{R_{v,i} S_{g,i}}{B_{g,i}} \right) \right]_n^{n+1} - \Delta t \sum_{c \in S_i} \left[ T_{o,c} \Delta \Phi_{o,c} + R_{v,c} T_{g,c} \nabla \Phi_{g,c} \right]^{n+1} - \left[ \tilde{q}_{o,i} \right]^{n+1} |\Omega_i| \Delta t = 0
$$

Considerando  $[\tilde{q}_{o,i}]^{n+1} |\Omega_i|$  como un flujo volumétrico  $[Q_{o,i}]^{n+1}$  e involucrando la evaluación al tiempo  $n + 1$  en cada uno de los términos, se tiene:

$$
|\Omega_i| \left[ \phi_i \left( \frac{S_{o,i}}{B_{o,i}} + \frac{R_{v,i} S_{g,i}}{B_{g,i}} \right) \right]_n^{n+1} - \Delta t \sum_{c \in S_i} \left[ T_{o,c}^{n+1} \Delta \Phi_{o,c}^{n+1} + R_{v,c}^{n+1} T_{g,c}^{n+1} \Delta \Phi_{g,c}^{n+1} \right] - Q_{o,i}^{n+1} \Delta t
$$

Finalmente, dividiendo por  $\Delta t$  la ecuación se obtiene:

$$
\frac{|\Omega_i|}{\Delta t} \left[ \phi_i \left( \frac{S_{o,i}}{B_{o,i}} + \frac{R_{v,i} S_{g,i}}{B_{g,i}} \right) \right]_n^{n+1} - \sum_{c \in S_i} \left[ T_{o,c}^{n+1} \Delta \Phi_{o,c}^{n+1} + R_{v,c}^{n+1} T_{g,c}^{n+1} \Delta \Phi_{g,c}^{n+1} \right] - Q_{o,i}^{n+1} = 0
$$

La discretización de las ecuaciones de conservación para el gas y el agua [\(2-7,](#page-16-1) [2-8\)](#page-16-2) se obtienen de manera análoga a la del aceite.

## **Bibliografía**

- <span id="page-85-0"></span>Abou-Kassem, J., Farouq-Ali, S., y Islam, M. (2006). Petroleum reservoir simulation: a Basic Approach. Gulf Publishing Company.
- Atkinson, K. E. (2008). An introduction to numerical analysis. John Wiley & Sons.
- Baker, L. (1988). Three-Phase Relative Permeability Correlations. In *SPE Enhanced Oil* Recovery Symposium. Society of Petroleum Engineers.
- Bear, J. (2018). Modeling Phenomena of Flow and Transport in Porous Media, volume 31 of Theory and Applications of Transport in Porous Media. Springer International Publishing, Cham.
- Blatt, M., Burchardt, A., Dedner, A., Engwer, C., Fahlke, J., Flemisch, B., Gersbacher, C., Gräser, C., Gruber, F., Grüninger, C., Kempf, D., Klöfkorn, R., Malkmus, T., Müthing, S., Nolte, M., Piatkowski, M., y Sander, O. (2016). The Distributed and Unified Numerics Environment, Version 2.4. Archive of Numerical Software, 4(100):13–29.
- Blunt, M. (2000). An Empirical Model for Three-Phase Relative Permeability. SPE Journal, 5(04):435–445.
- Calle, J. (2016). Identificación de patrones de diseño para software científico a partir de esquemas preconceptuales. Master's thesis, Universidad Nacional de Colombia, Sede Medellín. Línea de Investigación: Ingeniería de software.
- Cao, H. (2002). Development of Techniques for General Purpose Research Simulator. PhD thesis, Stanford University. Stanford, CA.
- Chaverra, J. (2011). Generación automática de prototipos funcionales a partir de esquemas preconceptuales. Master's thesis, Universidad Nacional de Colombia, Sede Medell´ın.
- Chen, Z. (2007). Reservoir simulation: mathematical techniques in oil recovery, volume 77. Siam.
- DeBaun, D., Byer, T., Childs, P., Chen, J., Saaf, F., Wells, M., Liu, J., Cao, H., Pianelo, L., Tilakraj, V., Crumpton, P., Walsh, D., Yardumian, H., Zorzynski, R., Lim, K.-T., Schrader, M., Zapata, V., Nolen, J., y Tchelepi, H. (2005). An extensible architecture for next generation scalable parallel reservoir simulation. In SPE Reservoir Simulation Symposium. Society of Petroleum Engineers.
- Delshad, M. y Pope, G. A. (1989). Comparison of the three-phase oil relative permeability models. Transport in Porous Media, 4(1):59–83.
- Durango, C., Noreña, P., y Zapata, C. (2018). Representación de eventos de ruido ambiental a partir de esquemas preconceptuales y buenas prácticas de educción geoespacial de requisitos. Research in Computing Science, 147:337–341.
- Ertekin, T., Abou-Kassem, J. H., y King, G. R. (2001). Basic Applied Reservoir Simulation. Society of Petroleum Engineers.
- Fanchi, J. R. (2002). Chapter 7 measures of rock-fluid interactions. In Fanchi, J. R., editor, Shared Earth Modeling, pages 108 – 132. Butterworth-Heinemann, Woburn.
- Fang, W., Jiang, H., Li, J., Wang, Q., Killough, J., Li, L., Peng, Y., y Yang, H. (2017). A numerical simulation model for multi-scale flow in tight oil reservoirs. Petroleum Exploration and Development, 44(3):446–453.
- Flemisch, B., Darcis, M., Erbertseder, K., Faigle, B., Lauser, A., Mosthaf, K., Müthing, S., Nuske, P., Tatomir, A., Wolff, M., y Helmig, R. (2011). DuMux: DUNE for multi- {phase,component,scale,physics,...} flow and transport in porous media. Advances in Water Resources, 34(9):1102–1112.
- Gbadamosi, A. O., Junin, R., Manan, M. A., Agi, A., y Yusuff, A. S. (2019). An overview of chemical enhanced oil recovery: recent advances and prospects. International Nano Letters, pages 1–32.
- Gogoi, S. B. (2013). Carbon-dioxide for eor in upper assam basin. In *Clean Energy Systems* in the Subsurface: Production, Storage and Conversion, pages 157–169. Springer.
- Hu, X., Xu, J., y Zhang, C. (2013). Application of auxiliary space preconditioning in fieldscale reservoir simulation. Science China Mathematics, 56(12):2737–2751.
- Isaza, C. (2017). Modelo fenomenológico y simulación de la disolución de los asfaltenos depositados en formación usando un solvente químico. Master's thesis, Universidad Nacional de Colombia - Sede Medellín. Magister en Ingeniería de Petróleos.
- <span id="page-86-0"></span>ISO (2017). ISO/IEC 14882:2017 Information technology — Programming languages —  $C++$ . pub-ISO, pub-ISO:adr, "fifth.<sup>ed</sup>ition.
- Kelly, D. (2015). Scientific software development viewed as knowledge acquisition. J. Syst.  $Softw., 109(C):50–61.$
- Mohammad, R. S., Zhao, X., Zhang, S., y Shah, S. J.-u.-D. (2017). Bubble point simulation of reservoir oil and carbon dioxide mixtures. Arabian Journal for Science and Engineering, 42(4):1633–1641.
- Mozo, I. (2017). Desarrollo de un modelo matemático de la estimulación de pozos productores de crudo pesado con nano?uidos reductores de viscosidad. Master's thesis, Universidad Nacional de Colombia - Sede Medellín.
- Noreña, P. y Zapata, C. (2018a). A pre-conceptual-schema-based representation of time events coming from scientific software domain. In Proceedings of The 22nd World Multi-Conference on Systemics, Cybernetics and Informatics (WMSCI 2018), pages 53–58.
- Noreña, P. y Zapata, C. (2018b). Una representación basada en esquemas preconceptuales de eventos determinísticos y aleatorios tipo señal desde dominios de software científico. Research in Computing Science, 147:207–220.
- Noreña, P. y Zapata, C. (2019). Business simulation by using events from pre-conceptual schemas. In Developments in business simulation and experiential learning: proceedings of the annual Absel conference, pages 258–263.
- Noreña, P., Zapata, C., y Villamizar, A. (2018). Representación de eventos a partir de estructuras lingüísticas basadas en roles semánticos: Una extensión al esquema preconceptual. Investigación e innovación en Ingeniería de Software, 2:69–79.
- Olajire, A. A. (2014). Review of asp eor (alkaline surfactant polymer enhanced oil recovery) technology in the petroleum industry: Prospects and challenges. Energy, 77:963–982.
- Peaceman, D. W. (1983). Interpretation of well-block pressures in numerical reservoir simulation with nonsquare grid blocks and anisotropic permeability. Society of Petroleum Engineers Journal, 23(03):531–543.
- Qiao, C., Khorsandi, S., y Johns, R. T. (2017). A General Purpose Reservoir Simulation Framework for Multiphase Multicomponent Reactive Fluids. In SPE Reservoir Simulation Conference. Society of Petroleum Engineers.
- Samanta, A., Bera, A., Ojha, K., y Mandal, A. (2012). Comparative studies on enhanced oil recovery by alkali–surfactant and polymer flooding. Journal of Petroleum Exploration and Production Technology, 2(2):67–74.
- Solano, H., Valencia, J., Mejía, J., y Ocampo, A. (2019). A modeling study for foam generation for eor applications in naturally fractured reservoirs using disperse surfactant in the gas stream. In IOR 2019–20th European Symposium on Improved Oil Recovery.
- Stephen J. Mellor, M. J. B. (2002). Executable UML: A Foundation for Model-Driven Architecture. Addison-Wesley Professional.
- Takhanov, D. (2011). Forchheimer model for non-darcy flow in porous media and fractures. Imperial College London.
- Valencia, J. (2016). Modelamiento del flujo y generación de espumas en medios porosos usando surfactante disperso en gas. Master's thesis, Universidad Nacional de Colombia - Sede Medellín. Línea de Investigación: Recobro Mejorado.
- Valencia, J., Ocampo, A., y Mejía, J. (2018). Development and validation of a new model for in situ foam generation using foamer droplets injection. Transport in Porous Media, pages 1–18.
- Wang, K., Liu, H., y Chen, Z. (2015). A scalable parallel black oil simulator on distributed memory parallel computers. Journal of Computational Physics, 301:19 – 34.
- Wang, K., Liu, H., Luo, J., y Chen, Z. (2016). A multi-continuum multi-phase parallel simulator for large-scale conventional and unconventional reservoirs. Journal of Natural Gas Science and Engineering, 33:483–496.
- Wang, K., Liu, H., Luo, J., y Chen, Z. (2017). Development of a Parallel Simulator Utilizing Multiple Interacting Continua and Embedded Discrete Fracture Models in Fractured Unconventional Reservoirs.
- Wang, K., Liu, H., Luo, J., Yu, S., Chen, Z., y Zhang, P. (2016). Parallel simulation of fullfield polymer flooding. In 2016 IEEE 2nd International Conference on Big Data Security on Cloud (BigDataSecurity), IEEE International Conference on High Performance and Smart Computing (HPSC), and IEEE International Conference on Intelligent Data and Security (IDS), pages 220–225.
- Whitaker, S. (1986). Flow in porous media i: A theoretical derivation of darcy's law. Transport in Porous Media, 1(1):3–25.
- Zapata, C. (2007). Definición de un esquema preconceptual para la obtención automática de esquemas conceptuales de UML. PhD thesis, Universidad Nacional de Colombia, Sede Medellin, Medellín.
- Zapata, C.  $(2012)$ . The UNC-Method revisited: elements of the new approach. Saarbrücken: Lambert Academic Publishing.
- Zapata, C., Noreña, P., y González, N. (2013). Representación de eventos disparadores y de resultado en el grafo de interacción de eventos. Ingenierías USBMed,  $4(2):23-32$ .
- Zaydullin, R., Voskov, D. V., James, S. C., Henley, H., y Lucia, A. (2014). Fully compositional and thermal reservoir simulation. Computers and Chemical Engineering,  $63:51 - 65$ .
- Zaza, A., Awotunde, A. A., Fairag, F. A., y Al-Mouhamed, M. A. (2016). A CUDA based parallel multi-phase oil reservoir simulator. Computer Physics Communications, 206:2–16.
- Zhang, J., Delshad, M., y Sepehrnoori, K. (2007). Development of a framework for optimization of reservoir simulation studies. Journal of Petroleum Science and Engineering,  $59(1):135 - 146$ .
- Zuo, L., Chen, Y., Dengen, Z., y Kamath, J. (2014). Three-Phase Relative Permeability Modeling in the Simulation of WAG Injection. SPE Reservoir Evaluation & Engineering, 17(03):326–339.